# Package 'dispRity'

August 9, 2022

<span id="page-0-0"></span>Title Measuring Disparity

Author Thomas Guillerme [aut, cre, cph], Mark N Puttick [aut, cph]

Maintainer Thomas Guillerme <guillert@tcd.ie>

Version 1.7.0

Date 2022-08-08

Description A modular package for measuring disparity (multidimensional space occupancy). Disparity can be calculated from any matrix defining a multidimensional space. The package provides a set of implemented metrics to measure properties of the space and allows users to provide and test their own metrics. The package also provides functions for looking at disparity in a serial way (e.g. disparity through time) or per groups as well as visualising the results. Finally, this package provides several statistical tests for disparity analysis.

**Depends** R  $(>= 3.6.0)$ , ape, stats

Imports ade4, castor, Claddis, ellipse, geometry, graphics, grDevices, MASS, methods, mnormt, parallel, phangorn, phyclust, utils, vegan, scales,

License GPL-3 | file LICENSE

Suggests MCMCglmm, geoscale, testthat, knitr

RoxygenNote 7.2.0

URL <https://github.com/TGuillerme/dispRity>

NeedsCompilation yes

Repository CRAN

Date/Publication 2022-08-09 10:50:02 UTC

## R topics documented:

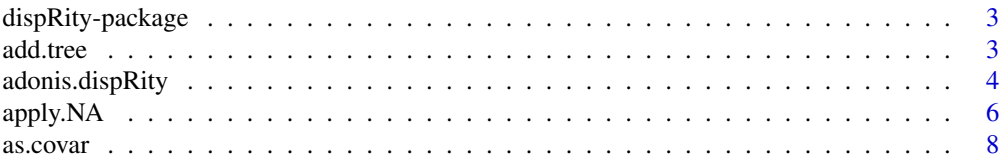

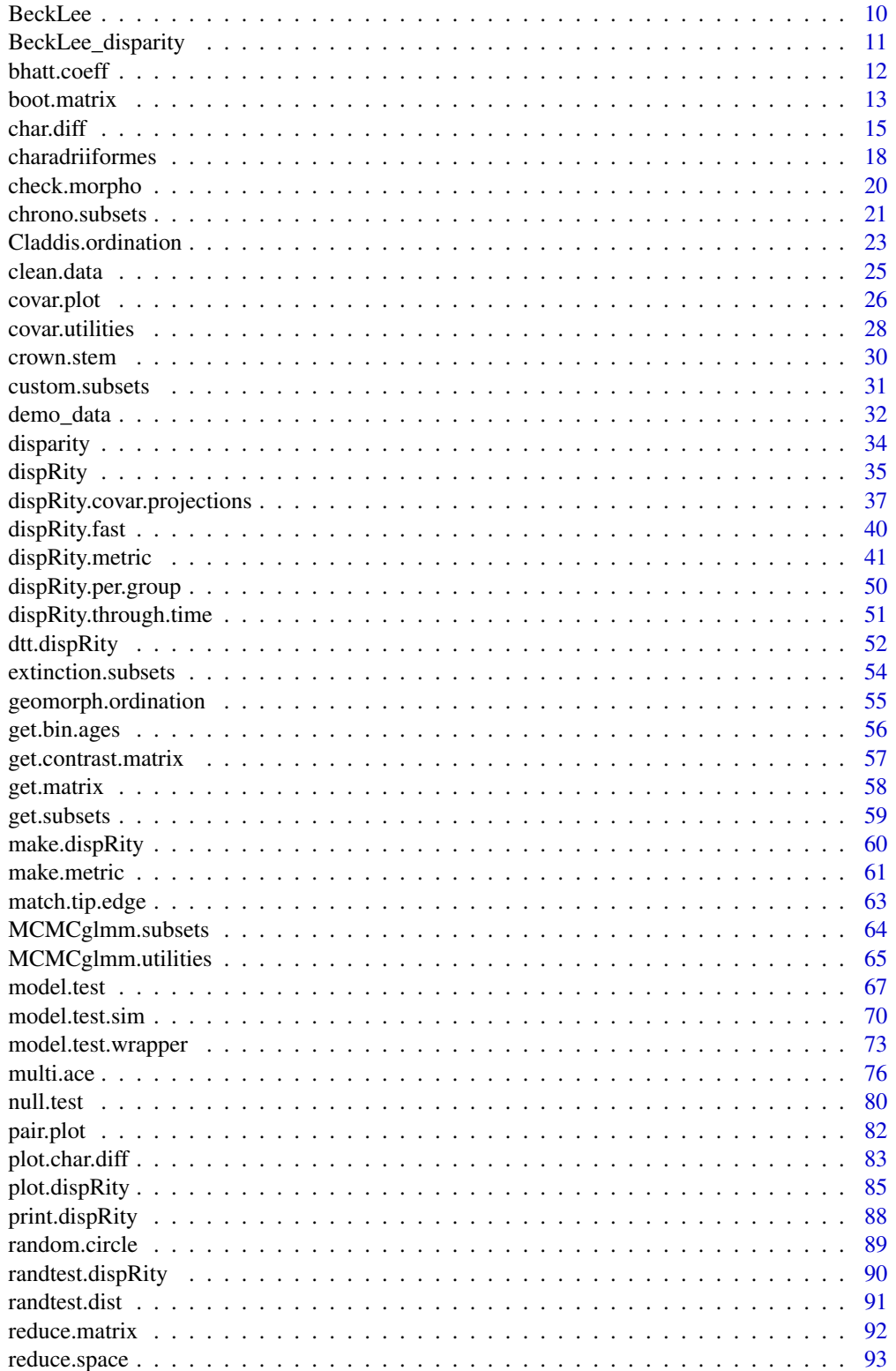

<span id="page-2-0"></span>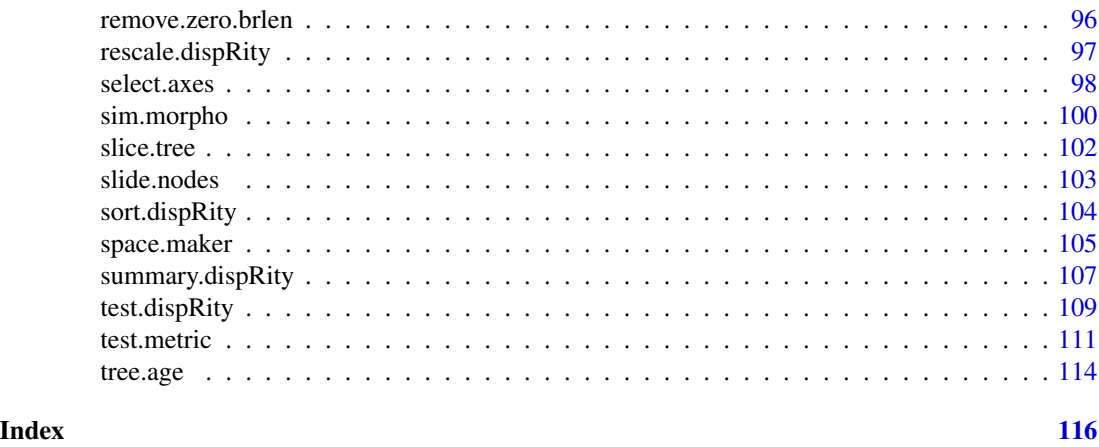

dispRity-package *Measuring Disparity in R*

### Description

A modular package for measuring disparity (multidimensional space occupancy). Disparity can be calculated from any matrix defining a multidimensional space. The package provides a set of implemented metrics to measure properties of the space and allows users to provide and test their own metrics (Guillerme (2018) <doi:10.1111/2041-210X.13022>). The package also provides functions for looking at disparity in a serial way (e.g. disparity through time - Guillerme and Cooper (2018) <doi:10.1111/pala.12364>) or per groups as well as visualising the results. Finally, this package provides several statistical tests for disparity analysis.

### Author(s)

Thomas Guillerme <guillert@tcd.ie>

add.tree *Add, get or remove tree*

#### Description

Adding, extracting or removing the tree component from a dispRity object

### Usage

```
add.tree(data, tree)
get.tree(data)
remove.tree(data)
```
#### <span id="page-3-0"></span>Arguments

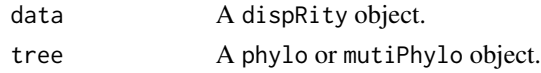

### Author(s)

Thomas Guillerme

### See Also

[custom.subsets](#page-30-1), [chrono.subsets](#page-20-1), [boot.matrix](#page-12-1), [dispRity](#page-34-1).

### Examples

```
## Loading a dispRity object
data(disparity)
## Loading a tree
data(BeckLee_tree)
## Removing the tree from the dispRity object
(tree_data <- remove.tree(disparity))
## Extracting the tree
get.tree(tree_data) # is null
## Adding a tree to the disparity object
tree_data <- add.tree(tree_data, tree = BeckLee_tree)
## Extracting the tree
```

```
get.tree(tree_data) # is a "phylo" object
```
adonis.dispRity *adonis dispRity (from* vegan::adonis2*)*

#### Description

Passing dispRity objects to the [adonis2](#page-0-0) function from the vegan package.

### Usage

```
adonis.dispRity(
  data,
  formula = matrix \sim group,
 method = "euclidean",
  ...,
 warn = TRUE,matrix = 1)
```
### adonis.dispRity 5

#### Arguments

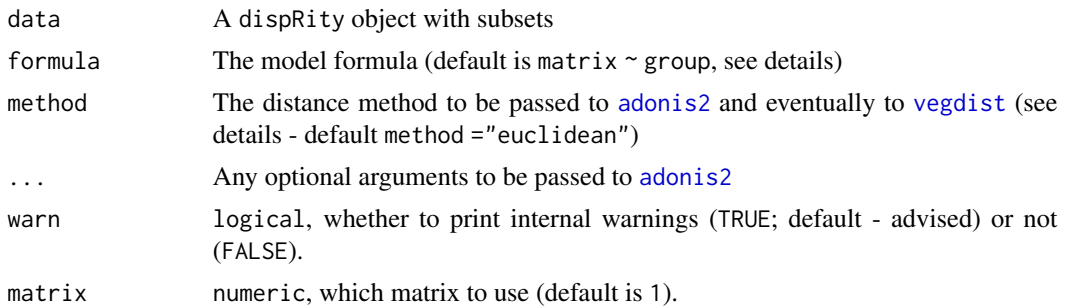

#### Details

The first element of the formula (the response) must be called matrix and the predictors must be existing in the subsets of the dispRity object.

If data\$matrix[[1]] is not a distance matrix, distance is calculated using the [dist](#page-0-0) function. The type of distance can be passed via the standard method argument that will be recycled by [adonis2](#page-0-0).

If the dispRity data has custom subsets with a single group, the formula is set to matrix  $\sim$  group.

If the dispRity data has custom subsets with multiple group categories (separated by a dot, e.g. c("group1.cat1", "group1.cat2", "group2.catA", "group2.catB") being two groups with two categories each), the default formula is matrix  $\sim$  first\_group but can be set to any combination (e.g. matrix ~ first\_group + second\_group).

If the dispRity data has time subsets, the predictor is automatically set to time.

### Author(s)

Thomas Guillerme

#### See Also

[adonis2](#page-0-0), [test.dispRity](#page-108-1), [custom.subsets](#page-30-1), [chrono.subsets](#page-20-1).

[test.dispRity](#page-108-1), [custom.subsets](#page-30-1), [chrono.subsets](#page-20-1)

### Examples

## Adonis with one groups

```
## Generating a random character matrix
character_matrix <- sim.morpho(rtree(20), 50, rates = c(rnorm, 1, 0))
## Calculating the distance matrix
distance_matrix <- as.matrix(dist(character_matrix))
## Creating two groups
random_groups <- list("group1" = 1:10, "group2" = 11:20)
```

```
## Generating a dispRity object
random_disparity <- custom.subsets(distance_matrix, random_groups)
## Running a default NPMANOVA
adonis.dispRity(random_disparity)
```

```
## Adonis with multiple groups
## Creating a random matrix
random_matrix \leq matrix(data = rnorm(90), nrow = 10,
                    dimnames = list(letters[1:10]))
## Creating two groups with two states each
groups \leq as.data.frame(matrix(data = c(rep(1,5), rep(2,5), rep(c(1,2), 5)),
         nrow = 10, ncol = 2, dimnames = list(leftters[1:10], c("g1", "g2"))))## Creating the dispRity object
multi_groups <- custom.subsets(random_matrix, groups)
## Running the NPMANOVA
adonis.dispRity(multi_groups, matrix \sim g1 + g2)
## Adonis with time
## Creating time series
data(BeckLee_mat50)
data(BeckLee_tree)
data(BeckLee_ages)
time_subsets <- chrono.subsets(BeckLee_mat50, BeckLee_tree,
     method = "discrete", inc.nodes = FALSE, time = c(100, 85, 65, 0),
     FADLAD = BeckLee_ages)
## Running the NPMANOVA with time as a predictor
adonis.dispRity(time_subsets, matrix ~ time)
## Running the NPMANOVA with each time bin as a predictor
adonis.dispRity(time_subsets, matrix ~ chrono.subsets)
```
apply.NA *Apply inapplicable characters to a matrix.*

### Description

Apply inapplicable characters to discrete morphological matrix.

#### Usage

apply.NA(matrix, NAs, tree, invariant = FALSE, verbose = FALSE)

#### Arguments

matrix A discrete morphological matrix.

#### apply.NA 7

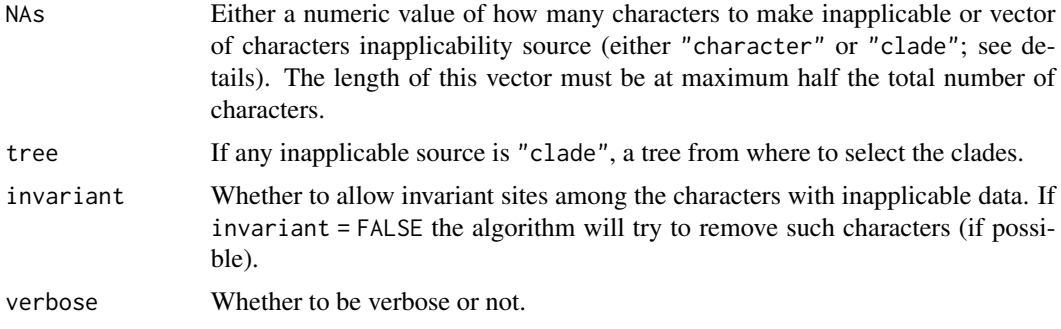

#### Details

If the NAs argument is a numeric value n, generates n characters with inapplicable data based on the "clade" source.

The NAs argument intakes a vector of character inapplicability source rendering a number of characters inapplicable using the following sources:

"character" draws inapplicable characters directly from the character matrix, ignoring the phylogeny (i.e. for a random character X, an other random character Y will have inapplicable characters for each character states 0 for character X).

"clade" draws inapplicable characters from the phylogeny: it will randomly apply inapplicable characters states for some characters by randomly selecting clades from the provided tree. The algorithm randomly assigns an inapplicable token for this character for all taxa in this clade or all taxa outside this clade.

For example NAs = c(rep("character", 2), rep("clade", 2)) will generate 4 characters with inapplicable data, two using previous characters and two other using random clades.

### Author(s)

Thomas Guillerme

### See Also

[sim.morpho](#page-99-1)

### Examples

```
set.seed(4)
## A random tree with 15 tips
tree \le rcoal(15)
## setting up the parameters
my\_rates = c(rgamma, rate = 10, shape = 5)my_substitutions = c(runif, 2, 2)
## A Mk matrix (10*50)
matrixMk <- sim.morpho(tree, characters = 100, model = "ER",
     states = c(0.85, 0.15), rates = my_rates, invariant = FALSE)
```
## Setting the number and source of inapplicable characters

8 as.covar and the set of the set of the set of the set of the set of the set of the set of the set of the set of the set of the set of the set of the set of the set of the set of the set of the set of the set of the set o

```
my_inapplicables <- c(rep("character", 5), rep("clade", 5))
## Apply some inapplicable characters to the matrix
matrix <- apply.NA(matrixMk, my_inapplicables, tree, verbose = TRUE)
```
as.covar *as.covar*

### Description

Changes a dispRity metric to use the covar element from a dispRity object.

#### Usage

 $as.covar(fun, ..., VCV = TRUE, loc = FALSE)$ 

### Arguments

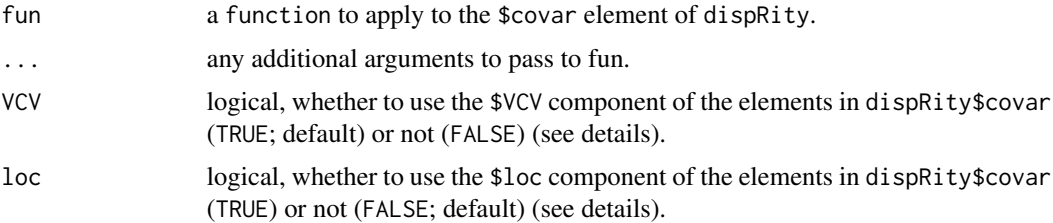

### Details

This function effectively transforms the input argument from matrix (or matrix2) to matrix  $=$ matrix\$VCV and adds a evaluation after the return call to indicate that the function works on a \$covar element. Note that if the function does not have an argument called matrix, the first argument is estimated as being the one to be transformed (e.g. if the function has its first argument x, it will transform it to  $x = x$  \$VCV).

You can toggle between using the \$VCV or the \$loc argument in the \$covar matrix by using either VCV = TRUE,  $loc$  = FALSE (to access only fun(matrix = matrix\$VCV, ...)), VCV = FALSE,  $loc$  = TRUE (to access only matrix = matrix(matrix\$loc, nrow = 1), ...) or VCV = TRUE, loc = TRUE (to access fun(matrix = matrix\$VCV, loc = matrix\$loc, ...); provided fun has an extra loc argument).

For between.groups metrics with matrix and matrix2 arguments, you can provide multiple logicals for VCV and loc to be applied repspectively to matrix and matrix2. For example VCV = TRUE will reinterpret matrix and matrix2 as matrix\$VCV and matrix2\$VCV but loc = c(TRUE, FALSE) will only reinterpret matrix as matrix\$loc (and matrix2 will not be reinterpreted).

### Author(s)

Thomas Guillerme

<span id="page-7-0"></span>

#### as.covar 9

#### See Also

[dispRity](#page-34-1) [MCMCglmm.subsets](#page-63-1)

```
## Creating a dispRity
data(charadriiformes)
## Creating a dispRity object from the charadriiformes model
covar_ddata <- MCMCglmm.subsets(data = charadriiformes$data,
                               posteriors = charadriiformes$posteriors)
## Get one matrix and one covar matrix
one_matrix <- get.matrix(covar_data, subsets = 1)
one_covar \leq get.covar(covar_data, subsets = 1, n = 1)[[1]][[1]]
## Measure the centroids
centroids(one_matrix)
## Measure the centroids on the covar matrix
as.covar(centroids)(one_covar)
## Is the same as:
centroids(one_covar$VCV)
## Apply the measurement on a dispRity object:
## On the traitspace:
summary(dispRity(covar_data, metric = c(sum, centroids)))
## On the covariance matrices:
summary(dispRity(covar_data, metric = c(sum, as.covar(centroids))))
## The same but with additional options (centre = 100)
summary(dispRity(covar_data,
                 metric = c(sum, as.covar(centroids)),
                 centre = 100))
## Example with the VCV and loc options
## A metric that works with both VCV and loc
## (the sum of the variances minus the distance from the location)
sum.var.dist <- function(matrix, loc = rep(0, ncol(matrix))) {
    ## Get the sum of the diagonal of the matrix
    sum_diag <- sum(diag(matrix))
    ## Get the distance between 0 and the loc
    dist_loc <- dist(matrix(c(rep(0, ncol(matrix)), loc), nrow = 2, byrow = TRUE))[1]
    ## Return the sum of the diagonal minus the distance
    return(sum_diag - dist_loc)
}
## Changing the $loc on one_covar for the demonstration
one_covar$loc <- c(1, 2, 3)## Metric on the VCV part only
as.covar(sum.var.dist, VCV = TRUE, loc = FALSE)(one_covar)
## Metric on the loc part only
as.covar(sum.var.dist, VCV = FALSE, loc = TRUE)(one_covar)
## Metric on both parts
```
as.covar(sum.var.dist, VCV = TRUE, loc = TRUE)(one\_covar)

### <span id="page-9-1"></span>BeckLee *Beck and Lee 2014 datasets*

### Description

Example datasets from Beck and Lee 2014.

### Format

three matrices and one phylogenetic tree.

### Details

- BeckLee\_tree A phylogenetic tree with 50 living and fossil taxa
- BeckLee\_mat50 The ordinated matrix based on the 50 taxa cladistic distances
- BeckLee\_mat99 The ordinated matrix based on the 50 taxa + 49 nodes cladistic distances
- BeckLee\_ages A list of first and last occurrence data for fossil taxa
- BeckLee\_disparity a dispRity object with estimated sum of variances in 120 time bins, boostrapped 100 times from the Beck and Lee data

#### Source

<https://www.royalsocietypublishing.org/doi/abs/10.1098/rspb.2014.1278>

#### References

Beck RMD & Lee MSY. 2014. Ancient dates or accelerated rates? Morphological clocks and the antiquity of placental mammals. Proc. R. Soc. B 2014 281 20141278; DOI: 10.1098/rspb.2014.1278

#### See Also

BeckLee\_disparity disparity

<span id="page-9-0"></span>

<span id="page-10-0"></span>An example of a dispRity object.

#### Format

one dispRity object.

#### Details

This matrix is based on the [BeckLee](#page-9-1) dataset and split into 120 continuous subsets (chrono. subsets). It was bootstrapped 100 times ([boot.matrix](#page-12-1)) with four rarefaction levels. Disparity was calculated as the [sum](#page-0-0) of the [variances](#page-40-1) ([dispRity](#page-34-1)).

### See Also

BeckLee disparity

```
## Not run:
## Loading the data
data(BeckLee_mat99)
data(BeckLee_tree)
data(BeckLee_ages)
## Creating the 7 subsets
subsets <- chrono.subsets(BeckLee_mat99, BeckLee_tree,
                         time = seq(from = 0, to = 120, by = 1),method = "continuous", model = "proximity",
                          FADLAD = BeckLee_ages)
## Bootstrapping and rarefying
bootstraps <- boot.matrix(subsets, bootstraps = 100)
## Calculating disparity
BeckLee_disparity <- dispRity(bootstraps, metric = c(sum, variances))
## End(Not run)
```
<span id="page-11-0"></span>

Calculates the probability of overlap between two distributions.

### Usage

bhatt.coeff(x, y, bw = bw.nrd0,  $\ldots$ )

### Arguments

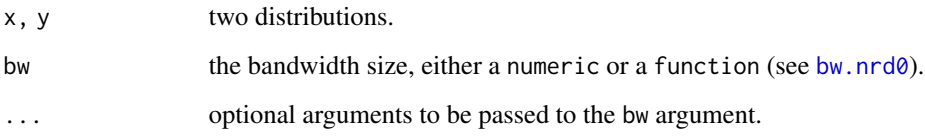

### Author(s)

Thomas Guillerme

### References

Bhattacharyya A. 1943. On a measure of divergence between two statistical populations defined by their probability distributions. Bull. Calcutta Math. Soc., 35, pp. 99-109

### See Also

[test.dispRity](#page-108-1), [null.test](#page-79-1).

### Examples

```
## Two dummy distributions
x <- rnorm(1000, 0, 1)
y <- rnorm(1000, 1, 2)
```
## What is the probability of overlap of these distributions? bhatt.coeff(x, y)

<span id="page-12-1"></span><span id="page-12-0"></span>

Bootstraps and rarefies either a matrix or a list of matrices.

### Usage

```
boot.matrix(
  data,
  bootstraps = 100,
  rarefaction = FALSE,
  dimensions,
  verbose = FALSE,
  boot.type = "full",prob
)
```
### Arguments

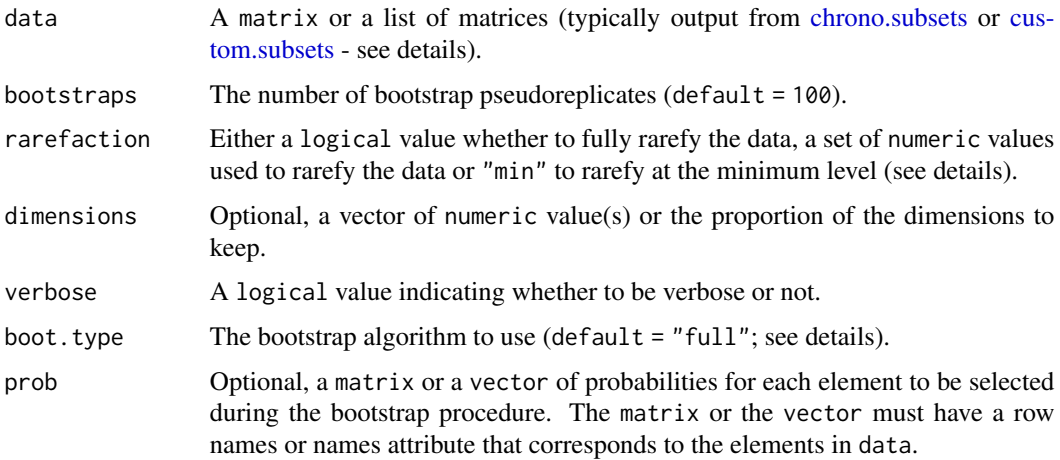

### Details

data: The data is considered as the multidimensional space and is not transformed (e.g. if ordinated with negative eigen values, no correction is applied to the matrix).

rarefaction: when the input is numeric, the number of elements is set to the value(s) for each bootstrap. If some subsets have fewer elements than the rarefaction value, the subsets is not rarefied. When the input is "min", the smallest number of elements is used (or 3 if some subsets have less than 3 elements).

boot.type: the different bootstrap algorithms are:

- "full": resamples all the rows of the matrix and replaces them with a new random sample of rows (with replace = TRUE, meaning all the elements can be duplicated in each bootstrap).
- "single": resamples only one row of the matrix and replaces it with a new randomly sampled row (with replace = FALSE, meaning that only one element can be duplicated in each bootstrap).

prob: This option allows to attribute specific probability to each element to be drawn. A probability of 0 will never sample the element, a probability of 1 will always allow it to be sampled. This can also be useful for weighting elements: an element with a weight of 10 will be sampled ten times more. If the argument is a matrix, it must have rownames attributes corresponding to the element names. If the argument is a vector, it must have names attributes corresponding to the element names.

Multiple trees: If the given data is a chrono. subsets based on multiple trees, the sampling is proportional to the presence of each element in each tree:  $\sum (1/n)/T$  (with *n* being the maximum number of elements among the trees and *T* being the total numbers of trees). For example, for a slice through two trees resulting in the selection of elements A and B in the first tree and A, B and C in the second tree, the "full" bootstrap algorithm will select three elements (with replacement) between A, B and C with a probability of respectively  $p(A) = 1/3$  ( $p(A) = (1/3 + 1/3)/2$ ),  $p(B) = 1/3$ and  $p(C) = 1/6$  ( $p(C) = (0 + 1/3)/2$ ).

### Value

This function outputs a dispRity object containing:

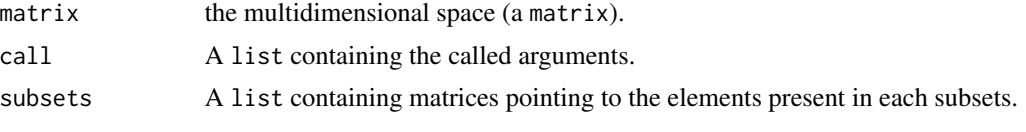

Use [summary.dispRity](#page-106-1) to summarise the dispRity object.

#### Author(s)

Thomas Guillerme

### See Also

[cust.subsets](#page-30-2), [chrono.subsets](#page-20-1), [dispRity](#page-34-1).

```
## Load the Beck & Lee 2014 matrix
data(BeckLee_mat50)
```

```
## Bootstrapping a matrix
## Bootstrapping an ordinated matrix 20 times
boot.matrix(BeckLee_mat50, bootstraps = 20)
## Bootstrapping an ordinated matrix with rarefaction
boot.matrix(BeckLee_mat50, bootstraps = 20, rarefaction = TRUE)
## Bootstrapping an ordinated matrix with only elements 7, 10 and 11 sampled
boot.matrix(BeckLee_mat50, bootstraps = 20, rarefaction = c(7, 10, 11))
```
#### <span id="page-14-0"></span>char.diff 15

```
## Bootstrapping an ordinated matrix with only 3 dimensions
boot.matrix(BeckLee_mat50, bootstraps = 20, dimensions = 3)
## Bootstrapping an the matrix but without sampling Cimolestes and sampling Maelestes 10x more
boot.matrix(BeckLee_mat50, bootstraps = 20, prob = c("Cimolestes" = 0, "Maelestes" = 10))
## Bootstrapping a subsets of matrices
## Generating a dummy subsets of matrices
ordinated_matrix <- matrix(data = rnorm(90), nrow = 10, ncol = 9,
                           dimnames = list(letters[1:10]))
matrix_list <- custom.subsets(ordinated_matrix, list(A = 1:5, B = 6:10))
## Bootstrapping the subsets of matrices 20 times (each)
boot.matrix(matrix_list, bootstraps = 20)
```
### char.diff *Character differences*

### Description

Calculates the character difference from a discrete matrix

#### Usage

```
char.diff(
  matrix,
 method = "hamming",
  translate = TRUE,
  special.tokens,
  special.behaviours,
  order = FALSE,
  by.col = TRUE,
  correction
\lambda
```
#### Arguments

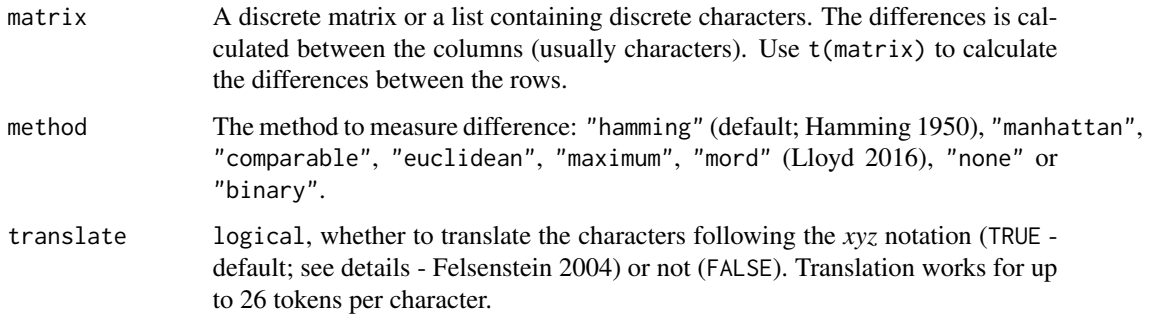

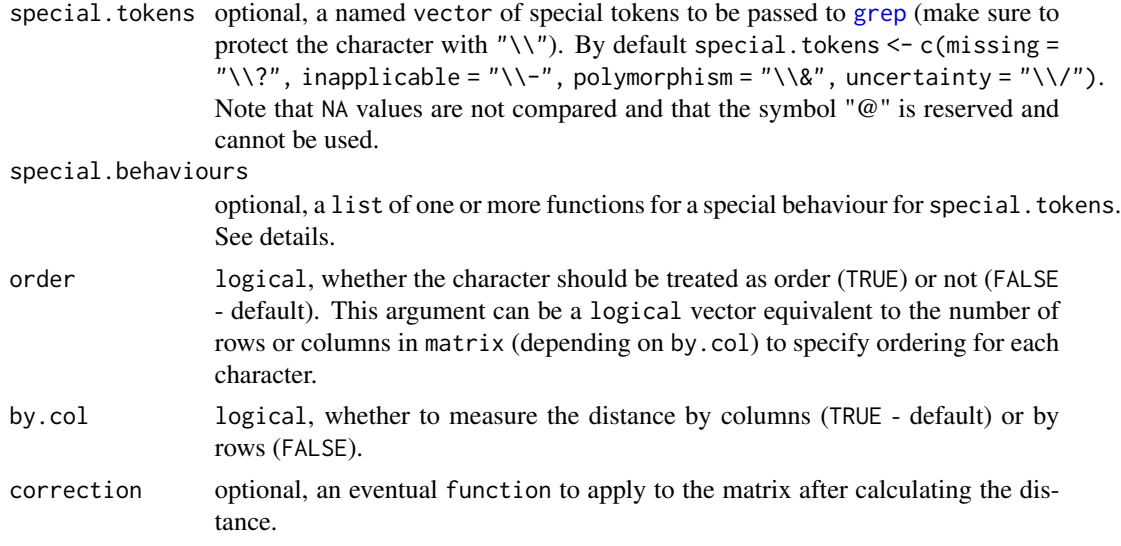

### Details

Each method for calculating distance is expressed as a function of  $d(x, y)$  where x and y are a pair of columns (if by.col = TRUE) or rows in the matrix and *n* is the number of comparable rows (if by.col = TRUE) or columns between them and *i* is any specific pair of rows (if by.col = TRUE) or columns. The different methods are:

- "hamming" The relative distance between characters. This is equal to the Gower distance for non-numeric comparisons (e.g. character tokens; Gower 1966).  $d(x, y) = \sum [i, n](abs(x[i])$  $y[i])/n$
- "manhattan" The "raw" distance between characters:  $d(x, y) = \sum [i, n] (abs(x[i] y[i])$
- "comparable" The number of comparable characters (i.e. the number of tokens that can be compared):  $d(x, y) = \sum [i, n]((x[i] - y[i])/(x[i] - y[i]))$
- "euclidean" The euclidean distance between characters:  $d(x, y) = \sqrt{\sum_i [i, n] (|x[i] p]}$  $y[i]$ <sup>2</sup>)
- "maximum" The maximum distance between characters:  $d(x, y) = max(abs(x[i] y[i]))$
- "mord" The maximum observable distance between characters (Lloyd 2016):  $d(x, y)$  =  $\sum [i, n] (abs(x[i] - y[i]) / \sum [i, n] ((x[i] - y[i]) / (x[i] - y[i])$
- "none" Returns the matrix with eventual converted and/or translated tokens.
- "binary" Returns the matrix with the binary characters.

When using translate = TRUE, the characters are translated following the *xyz* notation where the first token is translated to 1, the second to 2, etc. For example, the character  $\theta$ , 2, 1,  $\theta$  is translated to 1, 2, 3, 1. In other words when translate = TRUE, the character tokens are not interpreted as numeric values. When using translate = TRUE, scaled metrics (i.e "hamming" and "gower") are divide by  $n - 1$  rather than n due to the first character always being equal to 1.

special.behaviours allows to generate a special rule for the special.tokens. The functions should can take the arguments character, all\_states with character being the character that contains the special token and all\_states for the character (which is automatically detected by

#### char.diff and the characteristic state of the characteristic state of the characteristic state of the characteristic state of the characteristic state of the characteristic state of the characteristic state of the characte

the function). By default, missing data returns and inapplicable returns NA, and polymorphisms and uncertainties return all present states.

- missing =  $function(x, y)$  NA
- inapplicable =  $function(x, y)$  NA
- polymorphism = function(x,y) strsplit(x, split = "\\&")[[1]]
- uncertainty = function(x,y) strsplit(x, split = "\\/")[[1]]

Functions in the list must be named following the special token of concern (e.g. missing), have only x, y as inputs and a single output a single value (that gets coerced to integer automatically). For example, the special behaviour for the special token "?" can be coded as: special.behaviours = list(missing = function(x, y) return(y) to make all comparisons containing the special token containing "?" return any character state y.

IMPORTANT: Note that for any distance method, NA values are skipped in the distance calculations (e.g. distance( $A = \{1, NA, 2\}$ ,  $B = \{1, 2, 3\}$ ) is treated as distance( $A = \{1, 2\}$ ,  $B = \{1, 3\}$ )).

IMPORTANT: Note that the number of symbols (tokens) per character is limited by your machine's word-size (32 or 64 bits). If you have more than 64 tokens per character, you might want to use continuous data.

### Value

A character difference value or a matrix of class char.diff

#### Author(s)

Thomas Guillerme

#### References

Felsenstein, J. 2004. Inferring phylogenies vol. 2. Sinauer Associates Sunderland. Gower, J.C. 1966. Some distance properties of latent root and vector methods used in multivariate analysis. Biometrika 53:325-338. Hamming, R.W. 1950. Error detecting and error correcting codes. The Bell System Technical Journal. DOI: 10.1002/j.1538-7305.1950.tb00463.x. Lloyd, G.T. 2016. Estimating morphological diversity and tempo with discrete character-taxon matrices: implementation, challenges, progress, and future directions. Biological Journal of the Linnean Society. DOI: 10.1111/bij.12746.

### See Also

[plot.char.diff](#page-82-1), [vegdist](#page-0-0), [dist](#page-0-0), [calculate\\_morphological\\_distances](#page-0-0), [daisy](#page-0-0)

```
## Comparing two binary characters
char.diff(list(c(0, 1, 0, 1), c(0, 1, 1, 1)))
```

```
## Pairwise comparisons in a morphological matrix
morpho_matrix <- matrix(sample(c(0,1), 100, replace = TRUE), 10)
char.diff(morpho_matrix)
```

```
## Adding special tokens to the matrix
morpho_matrix[sample(1:100, 10)] <- c("?", "0&1", "-")
char.diff(morpho_matrix)
## Modifying special behaviours for tokens with "&" to be treated as NA
char.diff(morpho_matrix,
         special.behaviours = list(polymorphism = function(x, y) return(NA)))## Adding a special character with a special behaviour (count "%" as "100")
morpho_matrix[sample(1:100, 5)] <- "%"
char.diff(morpho_matrix,
          special.tokens = c("paragn" = "\\X"),
          special.behaviours = list(paragnh = function(x, y) as.integer(100)))## Comparing characters with/without translation
char.diff(list(c(0, 1, 0, 1), c(1, 0, 1, 0)), method = "manhattan")# no character difference
char.diff(list(c(0, 1, 0, 1), c(1, 0, 1, 0)), method = "manhattan",
          translate = FALSE)
# all four character states are different
```
charadriiformes *Charadriiformes*

### Description

An example of a [MCMCglmm](#page-0-0) model.

#### Format

one data.frame, one phylo and one MCMCglmm.

### Details

This dataset is based on a random subset of 359 Charadriiformes (gulls, plovers and sandpipers) from Cooney et al 2017 and trees from Jetz et al 2012. It contains:

- data A "data.frame" .
- tree A consensus tree of 359 charadriiformes species ("phylo").
- posteriors The posteriors from a "MCMCglmm" model (see example below).
- tree\_distribution A random distribution of 10 trees of the 359 charadriiformes species ("multiPhylo").

### charadriiformes 19

#### References

Cooney CR, Bright JA, Capp EJ, Chira AM,Hughes EC, Moody CJ, Nouri LO, Varley ZK, Thomas GH. Mega-evolutionary dynamics of the adaptive radiation of birds. Nature. 2017 Feb;542(7641):344- 7.

Jetz W, Thomas GH, Joy JB, Hartmann K, Mooers AO. The global diversity of birds in space and time. Nature. 2012 Nov;491(7424):444-8.

```
## Not run:
## Reproducing the MCMCglmm model
require(MCMCglmm)
data(charadriiformes)
## Setting up the model parameters:
## 1 - The formula (the first three PC axes)
model_formula <- cbind(PC1, PC2, PC3) ~ trait:clade-1
## 2 - The residual term
model_residuals <- ~us(trait):units
## 3 - The random terms
## (one per clade and one for the whole phylogeny)
model_randoms <- ~ us(at.level(clade,1):trait):animal
                + us(at.level(clade,2):trait):animal
                + us(at.level(clade,3):trait):animal
                + us(trait):animal
## Flat priors for the residuals and random terms
flat_priors <- list(
    ## The residuals priors
    R = list(R1 = list(V = diag(3), nu = 0.002),
    ## The random priors (the phylogenetic terms)
    G = list(G1 = list(V = diag(3), nu = 0.002),G2 = list(V = diag(3), nu = 0.002),G3 = list(V = diag(3), nu = 0.002),
        G4 = list(V = diag(3), nu = 0.002)))## Run the model for 110000 iterations
## sampled every 100 with a burnin (discard)
## of the first 10000 iterations)
model <- MCMCglmm(formula = model_formula,
                 rcov = model_residual,
                 random = model_randoms,
                 family = rep("gaussian", 3),
                 prior = flat_priors,
                 nitt = 110000,burnin = 10000,
                 thin = 100,
                 pedigree = charadriiformes$tree,
                 data = charadriiformes$data)
```
<span id="page-19-0"></span>## End(Not run)

### check.morpho *Check a morphological matrix consistency levels.*

### Description

Performs a fast check of the phylogenetic signal in a morphological matrix using parsimony.

### Usage

```
check.morpho(
 matrix,
 orig.tree,
 parsimony = "fitch",
  first.tree = c(phangorn::dist.hamming, phangorn::NJ),
  distance = phangorn::RF.dist,
  ...,
 contrast.matrix,
  verbose = FALSE
\mathcal{L}
```
### Arguments

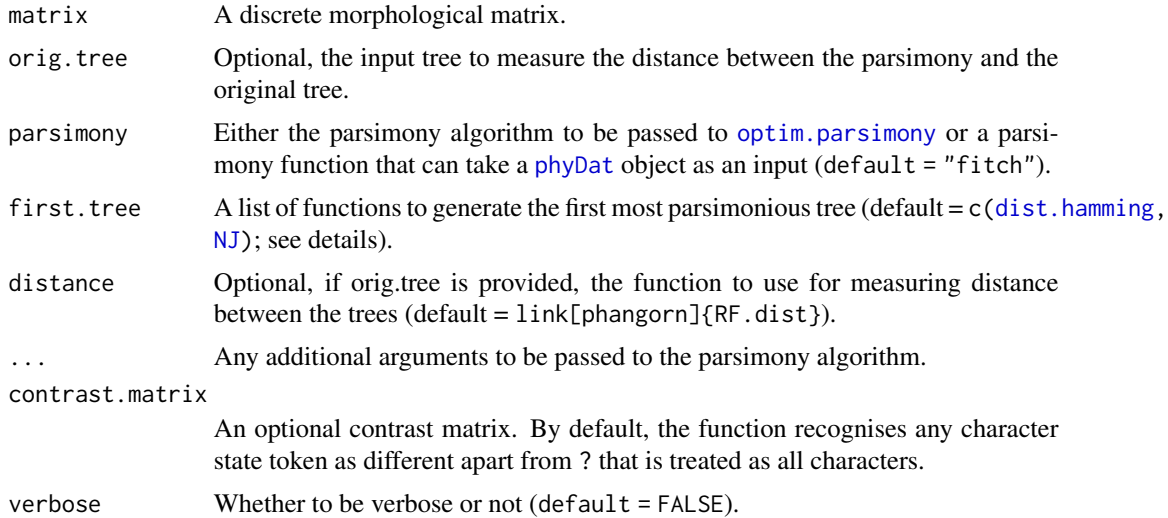

### Details

• The first.tree argument must be a list of functions to be used in a cascade to transform the matrix (as a [phyDat](#page-0-0) object) into a tree using the functions iteratively. For example the default c[\(dist.hamming,](#page-0-0) [NJ\)](#page-0-0) will apply the following to the matrix: [NJ\(dist.hamming\(](#page-0-0)matrix))

### <span id="page-20-0"></span>chrono.subsets 21

### Value

Returns the parsimony score (using [parsimony](#page-0-0)), the consistency and retention indices (using [CI](#page-0-0) and [RI](#page-0-0)) from the most parsimonious tree obtained from the matrix. Can also return the topological distance from the original tree if provided.

### Author(s)

Thomas Guillerme

### See Also

[sim.morpho](#page-99-1), [get.contrast.matrix](#page-56-1), [optim.parsimony](#page-0-0)

### Examples

```
## Generating a random tree
random_tree <- rcoal(10)
## Generating a random matrix
random_matrix <- sim.morpho(random_tree, characters = 50, model = "ER",
     rates = c(rgamma, 1, 1))
## Checking the matrix scores
```

```
check.morpho(random_matrix, orig.tree = random_tree)
```
<span id="page-20-1"></span>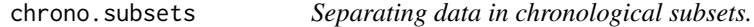

### Description

Splits the data into a chronological (time) subsets list.

#### Usage

```
chrono.subsets(
  data,
  tree,
 method,
  time,
 model,
  inc.nodes = FALSE,
  FADLAD,
  verbose = FALSE,
  t0 = FALSE,bind.data = FALSE
)
```
#### Arguments

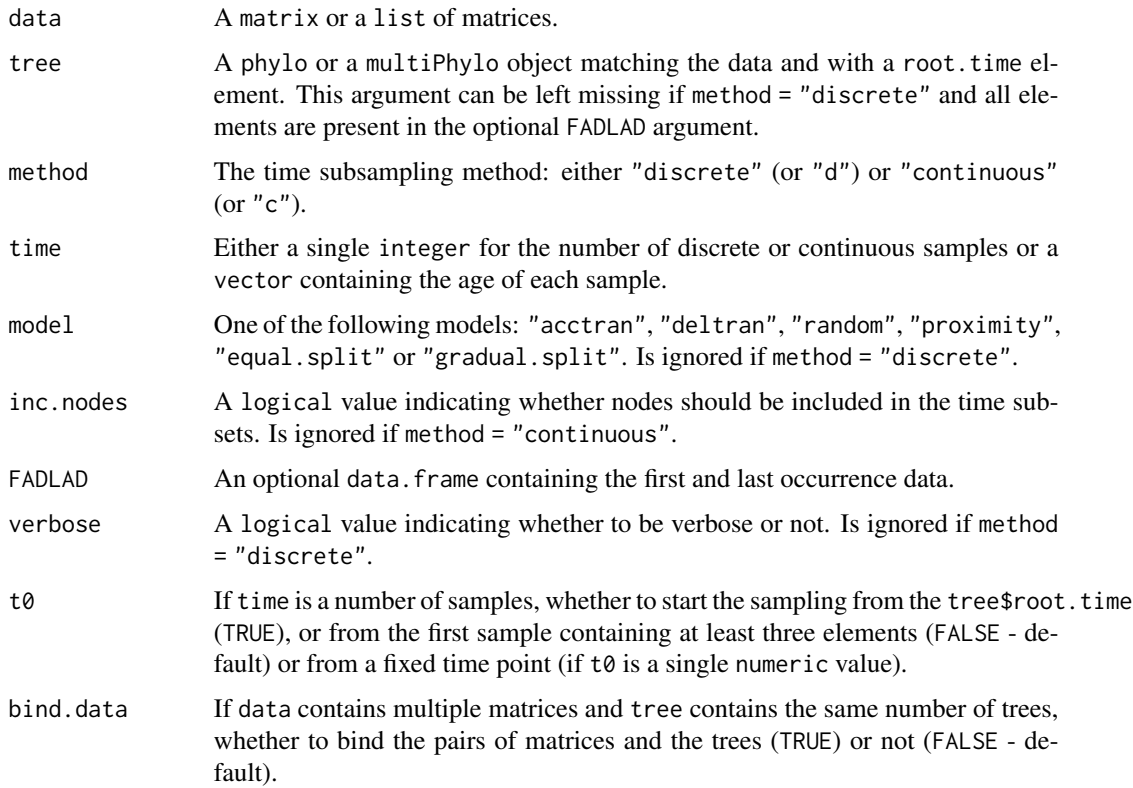

### Details

The data is considered as the multidimensional space with rows as elements and columns as dimensions and is not transformed (e.g. if ordinated with negative eigen values, no correction is applied to the matrix).

If method = "continuous" and when the sampling is done along an edge of the tree, the data selected for the time subsets can be one of the following:

- Punctuated models:
	- "acctran": always selecting the value from the ancestral node.
	- "deltran": always selecting the value from the descendant node or tip.
	- "random": randomly selecting between the ancestral node or the descendant node/tip.
	- "proximity": selecting the ancestral node or the descendant node/tip with a probability relative to branch length.
- Gradual models:
	- "equal.split": randomly selecting from the ancestral node or the descendant node or tip with a 50% probability each.
	- "gradual.split": selecting the ancestral node or the descendant with a probability relative to branch length.

#### <span id="page-22-0"></span>Claddis.ordination 23

N.B. "equal.split" and "gradual.split" differ from the punctuated models by outputting a node/tip probability table rather than simply the node and the tip selected. In other words, when bootstrapping using [boot.matrix](#page-12-1), the two former models will properly integrate the probability to the bootstrap procedure (i.e. different tips/nodes can be drawn) and the two latter models will only use the one node/tip determined by the model before the bootstrapping.

### Author(s)

Thomas Guillerme

### References

Guillerme T.  $\&$  Cooper N. 2018. Time for a rethink: time sub-sampling methods in disparitythrough-time analyses. Palaeontology. DOI: 10.1111/pala.12364.

### See Also

[tree.age](#page-113-1), [slice.tree](#page-101-1), [cust.subsets](#page-30-2), [boot.matrix](#page-12-1), [dispRity](#page-34-1).

#### Examples

```
## Load the Beck & Lee 2014 data
data(BeckLee_tree) ; data(BeckLee_mat50)
data(BeckLee_mat99) ; data(BeckLee_ages)
## Time binning (discrete method)
## Generate two discrete time bins from 120 to 40 Ma every 40 Ma
chrono.subsets(data = BeckLee_mat50, tree = BeckLee_tree, method = "discrete",
     time = c(120, 80, 40), inc.nodes = FALSE, FADLAD = BeckLee_ages)
## Generate the same time bins but including nodes
chrono.subsets(data = BeckLee_mat99, tree = BeckLee_tree, method = "discrete",
     time = c(120, 80, 40), inc.nodes = TRUE, FADLAD = BeckLee_ages)## Time slicing (continuous method)
## Generate five equidistant time slices in the dataset assuming a proximity
## evolutionary model
chrono.subsets(data = BeckLee_mat99, tree = BeckLee_tree,
     method = "continuous", model = "acctran", time = 5,
    FADLAD = BeckLee_ages)
```
Claddis.ordination *Imports data from Claddis*

### **Description**

Takes Claddis data and computes both the distance and the ordination matrix

Claddis.ordination(data, distance = "mord", ..., k, add = TRUE, arg.cmdscale)

#### Arguments

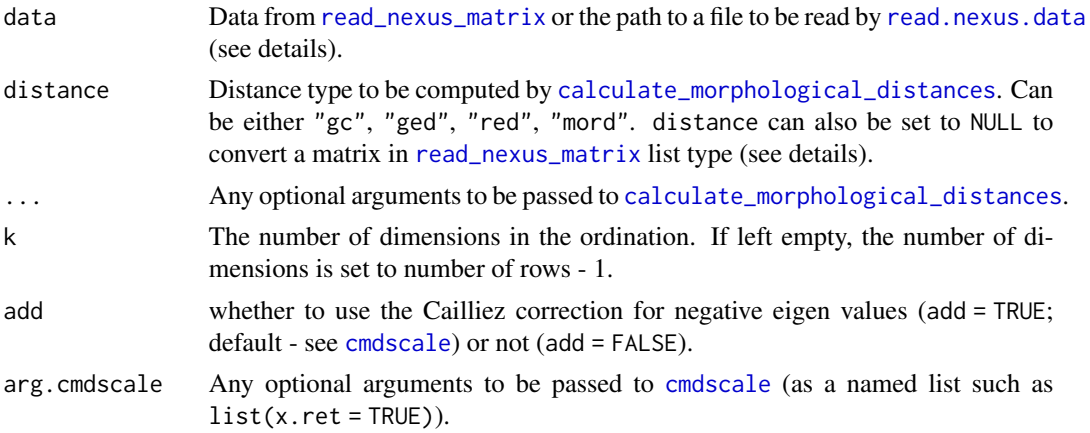

### Details

If data is a file path, the function will use a modified version of [read.nexus.data](#page-0-0) (that handles polymorphic and ambiguous characters). The file content will then be converted into a [read\\_nexus\\_matrix](#page-0-0) type list treating all characters as unordered. If the distance is set to NULL, data will be only converted into a [read\\_nexus\\_matrix](#page-0-0) type list.

### Author(s)

Thomas Guillerme

### See Also

[calculate\\_morphological\\_distances](#page-0-0), [read\\_nexus\\_matrix](#page-0-0), [build\\_cladistic\\_matrix](#page-0-0), [cmdscale](#page-0-0), [custom.subsets](#page-30-1), [chrono.subsets](#page-20-1), [boot.matrix](#page-12-1), [dispRity](#page-34-1).

### Examples

```
## Not run:
require(Claddis)
```
## Ordinating the distance matrix of Claddis example data Claddis.ordination(Claddis::michaux\_1989)

```
## Creating simple discrete morphological matrix (with polymorphisms)
cat(
"#NEXUS
BEGIN DATA;
DIMENSIONS NTAX=5 NCHAR=5;
FORMAT SYMBOLS= \" 0 1 2\" MISSING=? GAP=- ;
MATRIX
```
#### <span id="page-24-0"></span>clean.data 25

```
t1 {01}1010
     t2 02120
     t3 1210(01)
     t4 01111
     t5 00101
;
END;", file = "morpho_matrix.nex")
## Ordinating the matrix (using a distance matrix)
Claddis.ordination("morpho_matrix.nex")
## Only converting the nexus matrix into a Claddis format
Claddis_data <- Claddis.ordination("morpho_matrix.nex", distance = NULL)
file.remove("morpho_matrix.nex")
## End(Not run)
```
clean.data *Cleaning phylogenetic data*

### Description

Cleans a table/tree to match with a given table/tree

### Usage

```
clean.data(data, tree, inc.nodes = FALSE)
```
### Arguments

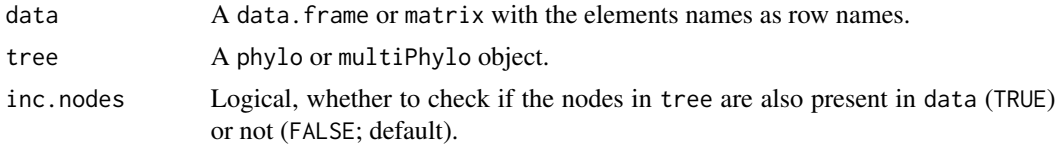

### Details

Note if inc. nodes is set to TRUE, the function outputs an error message if there is no matching.

### Value

A list containing the cleaned data and tree(s) and information on the eventual dropped tips and rows.

### Author(s)

Thomas Guillerme

### See Also

[tree.age](#page-113-1).

### Examples

```
##Creating a set of different trees
trees_list <- list(rtree(5, tip.label = LETTERS[1:5]), rtree(4,
     tip.label = LETTERS[1:4]), rtree(6, tip.label = LETTERS[1:6]))
class(trees_list) <- "multiPhylo"
##Creating a matrix
dummy_data <- matrix(c(rnorm(5), runif(5)), 5, 2,
   dimnames = list(LEFTERS[1:5], c("var1", "var2"))##Cleaning the trees and the data
cleaned <- clean.data(data = dummy_data, tree = trees_list)
##The taxa that where dropped (tips and rows):
c(cleaned$dropped_tips, cleaned$dropped_rows)
##The cleaned trees:
cleaned$tree
##The cleaned data set:
cleaned$data
```
covar.plot *covar.plot*

### Description

Visualising components of a dispRity object with covar.

#### Usage

```
covar.plot(
  data,
 n,
 points = TRUE,
 major.axes = FALSE,
 ellipses = FALSE,
  level = 0.95,dimensions = c(1, 2),
  centres = colMeans,
  scale,
  transparent.scale,
  add = FALSE,
  apply.to.VCV = FALSE,
  ...
\mathcal{L}
```
<span id="page-25-0"></span>

#### covar.plot 27

#### Arguments

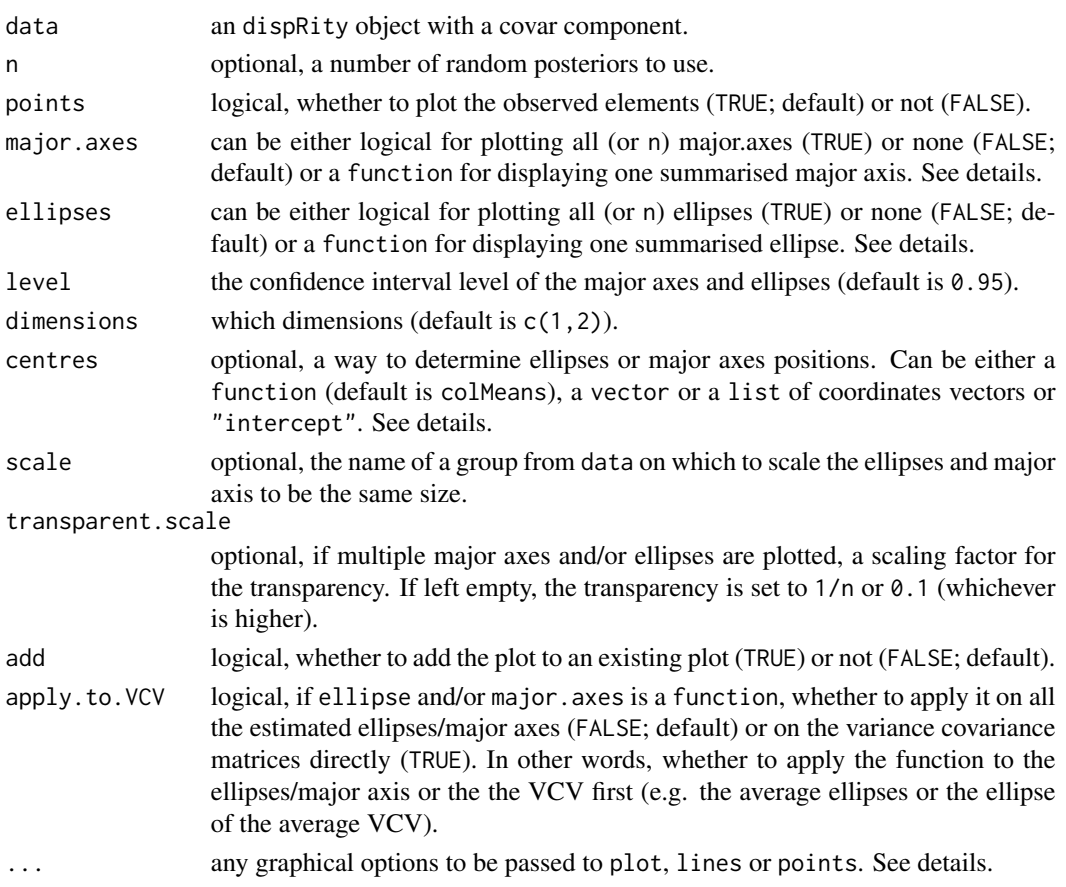

### Details

When specifying optional arguments with ... in a graph with multiple elements (e.g. points, lines, etc...) you can specify which specific element to affect using the syntax <element>. <argument>. For example if you want everything in the plot to be in blue at the exception of the points to be red, you can use  $covar.plot(..., col = "blue", points,col = "red").$ 

The arguments major. axes and ellipses can intake a function for summarising the display of multiple variance covariance matrices (if n is missing or greater than one). This can be any central tendency function such as [mean](#page-0-0), [median](#page-0-0) or [mode.val](#page-40-1).

The argument centres allows to determine how to calculate the centre of each ellipses or major axes. The argument can be either:

- A function to calculate the centre from a group like the default colMeans function that calculates the centroid coordinates of each group;
- A numeric value to be replicated as the coordinates for the centre of each group (e.g. centres  $= 0$  sets all the centres at the coordinates  $c(0,0,0,\ldots)$ ; or a vector of numeric values to be directly used as the coordinates for each group (e.g. centres =  $c(1,2,3)$  sets all the centres at the coordinates  $c(1,2,3)$ ; or a list of numeric values or numeric vectors to be used as the coordinates for the centres of each group;

<span id="page-27-0"></span>• code"intercept" for using the estimated posterior intercept for each sample.

*NOTE* that if the input contains more dimensions than the visualised dimensions (by default dimensions  $= c(1,2)$ ) the ellipses and major axes are projected from an n-dimensional space onto a 2D space which might make them look incorrect. *NOTE* also that the ellipses and major axes are measured independently, when summarising both parameters (e.g. by using ellipses = mean and major.axes = mean), the displayed summarised major axes is not calculated from the summarised ellipse but from the coordinates of all major axes (and therefore might not match the coordinates of the ellipse).

### Author(s)

Thomas Guillerme

### See Also

[MCMCglmm.subsets](#page-63-1) [covar.utilities](#page-27-1)

#### Examples

data(charadriiformes)

```
## Creating a dispRity object from the charadriiformes model
covar <- MCMCglmm.subsets(data = charadriiformes$data,
                         posteriors = charadriiformes$posteriors,
                         group = MCMCglmm.levels(
                                        charadriiformes$posteriors)[1:4],
                          rename.groups = c("gulls", "plovers",
                                            "sandpipers", "phylogeny"))
## Default plot
covar.plot(covar)
## Same plot with more options
covar.plot(covar, n = 50, ellipses = mean, major.axes = TRUE,
          col = c("orange", "blue", "darkgreen", "grey", "grey"),
           legend = TRUE, points = TRUE, points.cex = 0.2,
          main = "Charadriiformes shapespace")
```
<span id="page-27-1"></span>covar.utilities *Utilities for a dispRity object with covariance matrices*

### Description

Different utility functions to extract aspects of a MCMCglmm object.

#### covar.utilities 29

### Usage

get.covar(data, subsets, sample, n, dimensions)

```
axis.covar(data, subsets, sample, n, dimensions, level = 0.95, axis = 1)
```
### Arguments

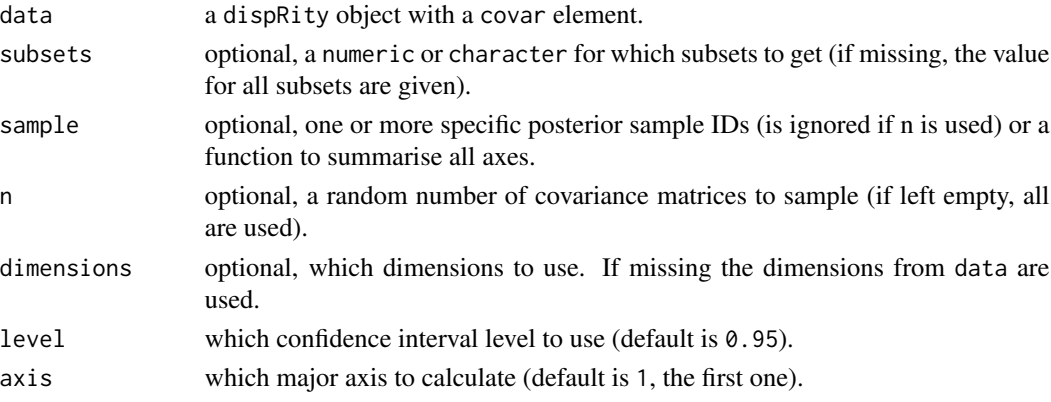

### Author(s)

Thomas Guillerme

### See Also

[MCMCglmm.subsets](#page-63-1)

```
## Load the Charadriiformes dataset
data(charadriiformes)
## Making a dispRity object with covar data
covar_data <- MCMCglmm.subsets(data = charadriiformes$data,
                              posteriors = charadriiformes$posteriors)
```

```
## Get the two first covar matrices for each level
get.covar(covar_data, sample = c(1,2))## Get 2 random covar matrices in 2D for each level
get.covar(covar_data, n = 2, dimensions = c(1,2))## Get mean covar matrix for each level
get.covar(covar_data, sample = mean)
```

```
## Get the 0.95 major axis for the 42th covar matrix
axis.covar(covar_data, sample = 42)
## Get the 0.5 major axis for 2 random samples
axis.covar(covar_data, n = 1, level = 0.5)## Get the median 0.95 minor axis of the 2D ellipse
axis.covar(covar_data, sample = mean, dimensions = c(1,2), axis = 2)
```
<span id="page-29-1"></span><span id="page-29-0"></span>

Selects the crown

### Usage

crown.stem(tree, inc.nodes = TRUE, output.names = TRUE)

### Arguments

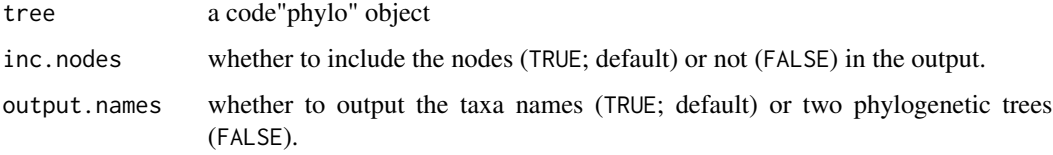

### Author(s)

Thomas Guillerme

### See Also

[custom.subsets](#page-30-1), [tree.age](#page-113-1)

### Examples

```
## A tree with fossil taxa
data(BeckLee_tree)
## Getting both crown and stem taxa lists
crown.stem(BeckLee_tree)
## Splitting the tree into two subtrees
crown_stem_trees <- crown.stem(BeckLee_tree, output.names = FALSE)
## Graphical parameters
op \leq par(mfrow = c(1,3))
## Plotting the trees
plot(BeckLee_tree, main = "Full tree")
plot(crown_stem_trees$crown, main = "Crown group")
```
plot(crown\_stem\_trees\$stem, main = "Stem group")

<span id="page-30-2"></span><span id="page-30-1"></span><span id="page-30-0"></span>

Splits the data into a customized subsets list.

#### Usage

custom.subsets(data, group, tree)

### Arguments

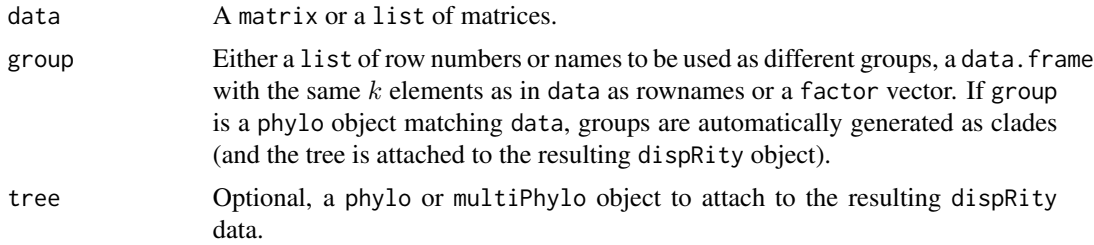

#### Details

Note that every element from the input data can be assigned to multiple groups!

### Author(s)

Thomas Guillerme

### See Also

[chrono.subsets](#page-20-1), [boot.matrix](#page-12-1), [dispRity](#page-34-1), [crown.stem](#page-29-1).

```
## Generating a dummy ordinated matrix
ordinated_matrix \leq matrix(data = rnorm(90), nrow = 10)
## Splitting the ordinated matrix into two groups using row numbers
custom.subsets(ordinated_matrix, list(c(1:4), c(5:10)))
## Splitting the ordinated matrix into three groups using row names
ordinated_matrix <- matrix(data = rnorm(90), nrow = 10,
     dimnames = list(letters[1:10]))
custom.subsets(ordinated_matrix,
     list("A" = c("a", "b", "c", "d"), "B" = c("e", "f", "g", "h", "i", "j"),
          "C" = c("a", "c", "d", "f", "h"))
```

```
## Splitting the ordinated matrix into four groups using a dataframe
groups \leq as.data.frame(matrix(data = c(rep(1,5), rep(2,5), rep(c(1,2), 5)),
     nrow = 10, ncol = 2, dimnames = list(leftters[1:10], c("g1", "g2"))))custom.subsets(ordinated_matrix, groups)
```

```
## Splitting a matrix by clade
data(BeckLee_mat50)
data(BeckLee_tree)
custom.subsets(BeckLee_mat50, group = BeckLee_tree)
```
demo\_data *Demo datasets*

#### **Description**

A set six trait spaces with different groups and different dimensions.

#### Details

The content of these datasets and the pipeline to build them is described in details in Guillerme et al 2020.

- beck A palaeobiology study of mammals. The data is a 105 dimensions ordination (PCO) of the distances between 106 mammals based on discrete morphological characters.
- wright A palaeobiology study of crinoids. The data is a 41 dimensions ordination (PCO) of the distances between 42 crinoids based on discrete morphological characters.
- marcy A geometric morphometric study of gophers (rodents). The data is a 134 dimensions ordination (PCA) the Procrustes superimposition of landmarks from 454 gopher skulls.
- hopkins A geometric morphometric study of trilobites. The data is a 134 dimensions ordination (PCA) the Procrustes superimposition of landmarks from 46 trilobites cephala.
- jones An ecological landscape study. The data is a 47 dimensions ordination (PCO) of the Jaccard distances between 48 field sites based on species composition.
- healy A life history analysis of the pace of life in animals. The data is a 6 dimensions ordination (PCA) of 6 life history traits from 285 animal species.

#### Source

[doi:10.1002/ece3.6452](https://doi.org/10.1002/ece3.6452)

<span id="page-31-0"></span>

#### demo\_data 33

#### References

Guillerme T, Puttick MN, Marcy AE, Weisbecker V. 2020 Shifting spaces: Which disparity or dissimilarity measurement best summarize occupancy in multidimensional spaces?. Ecol Evol. 2020;00:1-16. (doi:10.1002/ece3.6452)

Beck, R. M., & Lee, M. S. (2014). Ancient dates or accelerated rates? Morphological clocks and the antiquity of placental mammals. Proceedings of the Royal Society B: Biological Sciences, 281(1793), 20141278.

Wright, D. F. (2017). Bayesian estimation of fossil phylogenies and the evolution of early to middle Paleozoic crinoids (Echinodermata). Journal of Paleontology, 91(4), 799-814.

Marcy, A. E., Hadly, E. A., Sherratt, E., Garland, K., & Weisbecker, V. (2016). Getting a head in hard soils: convergent skull evolution and divergent allometric patterns explain shape variation in a highly diverse genus of pocket gophers (Thomomys). BMC evolutionary biology, 16(1), 207.

Hopkins, M.J. and Pearson, J.K., 2016. Non-linear ontogenetic shape change in Cryptolithus tesselatus (Trilobita) using three-dimensional geometric morphometrics. Palaeontologia Electronica, 19(3), pp.1-54.

Jones, N. T., Germain, R. M., Grainger, T. N., Hall, A. M., Baldwin, L., & Gilbert, B. (2015). Dispersal mode mediates the effect of patch size and patch connectivity on metacommunity diversity. Journal of Ecology, 103(4), 935-944.

Healy, K., Ezard, T.H., Jones, O.R., Salguero-Gomez, R. and Buckley, Y.M., 2019. Animal life history is shaped by the pace of life and the distribution of age-specific mortality and reproduction. Nature ecology & evolution, p.1.

#### Examples

data(demo\_data)

## Loading the Beck and Lee 2014 demo data demo\_data\$beck

## Loading the Wright 2017 demo data demo\_data\$wright

## Loading the Marcy et al. 2015 demo data demo\_data\$marcy

## Loading the Hopkins and Pearson 2016 demo data demo\_data\$hopkins

## Loading the Jones et al. 2015 demo data demo\_data\$jones

## Loading the Healy et al. 2019 demo data demo\_data\$healy

<span id="page-33-0"></span>disparity *disparity*

### Description

An example of a dispRity object.

### Format

one dispRity object.

#### Details

This matrix is based on the [BeckLee](#page-9-1) dataset and split into seven continuous subsets ([chrono.subsets](#page-20-1)). It was bootstrapped 100 times ([boot.matrix](#page-12-1)) with four rarefaction levels. Disparity was calculated as the [median](#page-0-0) of the [centroids](#page-40-1) ([dispRity](#page-34-1)).

### See Also

BeckLee\_disparity BeckLee

```
## Not run:
## Loading the data
data(BeckLee_mat99)
data(BeckLee_tree)
data(BeckLee_ages)
## Creating the 7 subsets
subsets <- chrono.subsets(BeckLee_mat99, BeckLee_tree,
                          time = seq(from = 30, to = 90, by = 10),
                          method = "continuous", model = "ACCTRAN",
                          FADLAD = BeckLee_ages)
## Bootstrapping and rarefying
bootstraps <- boot.matrix(subsets, bootstraps = 100,
                          rarefactor = c(20, 15, 10, 5)## Calculating disparity
disparity \leq dispRity(bootstraps, metric = c(median, centroids))
## End(Not run)
```
<span id="page-34-1"></span><span id="page-34-0"></span>Calculates disparity from a matrix, a list of matrices or subsets of a matrix, where the disparity metric can be user specified.

### Usage

```
dispRity(
  data,
  metric,
  dimensions,
  ...,
  between.groups = FALSE,
  verbose = FALSE,
  tree = NULL
)
```
### Arguments

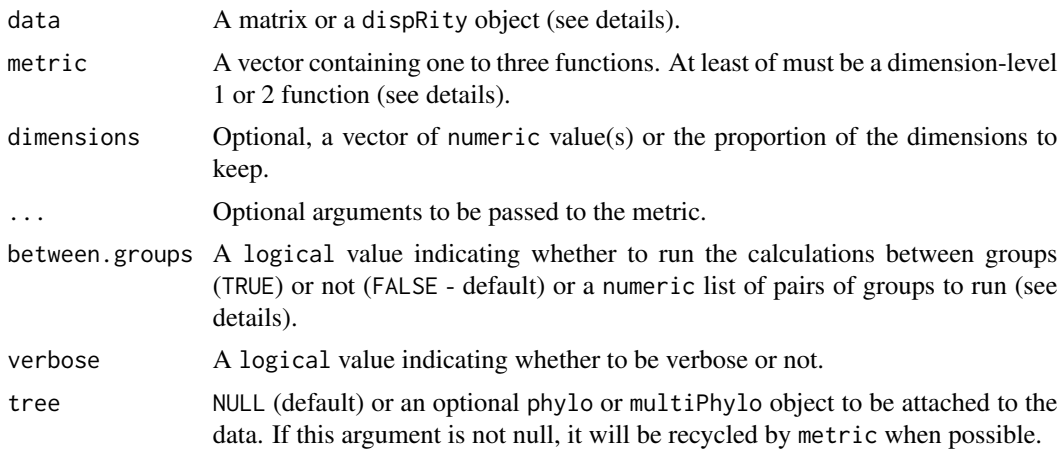

### Details

The dispRity object given to the data argument can be: a list of matrices (typically output from the functions [chrono.subsets](#page-20-1) or [custom.subsets](#page-30-1)), a bootstrapped matrix output from [boot.matrix](#page-12-1), a list of disparity measurements calculated from the dispRity function or a matrix object with rows as elements and columns as dimensions. In any of these cases, the data is considered as the multidimensional space and is not transformed (e.g. if ordinated with negative eigen values, no correction is applied to the matrix).

metric should be input as a vector of functions. The functions are sorted and used by dimensionlevel from 3 to 1 (see [dispRity.metric](#page-40-2) and [make.metric](#page-60-1)). Typically dimension-level 3 functions take a matrix and output a matrix; dimension-level 2 functions take a matrix and output a vector and dimension-level 1 functions take a matrix or a vector and output a single value. When more than one function is input, they are treated first by dimension-level (i.e. 3, 2 and finally 1). Note that the functions can only take one metric of each dimension-level and thus can only take a maximum of three arguments!

Some metric functions are built into the dispRity package: see [dispRity.metric](#page-40-2) For user specified metrics, please use [make.metric](#page-60-1) to ensure that the metric will work.

*HINT*: if using more than three functions you can always create your own function that uses more than one function (e.g. my\_function <- function(matrix) cor(var(matrix)) is perfectly valid and allows one to use two dimension-level 3 functions - the correlation of the variance-covariance matrix in this case).

The between.groups argument runs the disparity between groups rather within groups. If between.groups = TRUE, the disparity will be calculated using the following inputs:

- if the input is an output from [custom.subsets](#page-30-1), the series are run in a pairwise manner using metric(matrix, matrix2). For example for a custom.subset contains 3 subsets m1, m2 and m3, the code loops through: metric(m1, m2), metric(m2, m3) and metric(m1, m3) (looping through list(c(1,2), c(2,3), c(3,1))).
- if the input is an output from [chrono.subsets](#page-20-1), the series are run in a paired series manner using metric(matrix, matrix2). For example for a chrono.subsets contains 3 subsets m1, m2, m3 and m4, the code loops through: metric(m1, m2) and metric(m2, m3) (looping through  $list(c(1,2), c(2,3), c(3,4))$ .

In both cases it is also possible to specify the input directly by providing the list to loop through. For example using between.groups = list( $c(1,2)$ ,  $c(2,1)$ ,  $c(4,8)$ ) will apply the metric to the 1st and 2nd subsets, the 2nd and first and the 4th and 8th (in that specific order).

### Value

This function outputs a dispRity object containing at least the following:

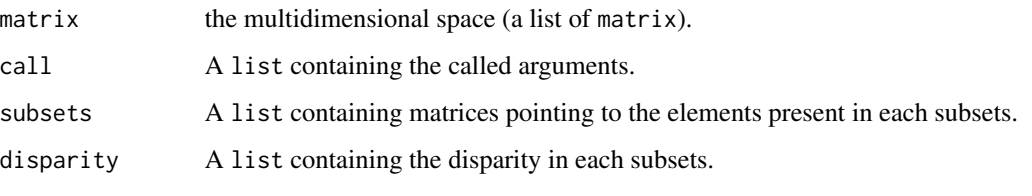

Use [summary.dispRity](#page-106-1) to summarise the dispRity object.

### Author(s)

Thomas Guillerme

### See Also

[custom.subsets](#page-30-1), [chrono.subsets](#page-20-1), [boot.matrix](#page-12-1), [dispRity.metric](#page-40-2), [summary.dispRity](#page-106-1), [plot.dispRity](#page-84-1).
#### Examples

```
## Load the Beck & Lee 2014 data
data(BeckLee_mat50)
## Calculating the disparity as the sum of variances from a single matrix
sum_of_variances <- dispRity(BeckLee_mat50, metric = c(sum, variances))
summary(sum_of_variances)
## Bootstrapping this value
bootstrapped_data <- boot.matrix(BeckLee_mat50, bootstraps = 100)
dispRity(bootstrapped_data, metric = c(sum, variances))
## Calculating the disparity from a customised subset
## Generating the subsets
customised_subsets <- custom.subsets(BeckLee_mat50,
    list(group1 = 1:(nrow(BeckLee_mat50)/2),
         group2 = (nrow(BeckLee_mat50)/2):nrow(BeckLee_mat50)))
## Bootstrapping the data
bootstrapped_data <- boot.matrix(customised_subsets, bootstraps = 100)
## Calculating the sum of variances
sum_of_variances <- dispRity(bootstrapped_data, metric = c(sum, variances))
summary(sum_of_variances)
## Calculating disparity with different metrics of different dimension-levels
## Disparity is calculated as the distribution of the variances in each
## dimension (output are distributions)
disparity_level2 <- dispRity(BeckLee_mat50, metric = variances)
## Disparity is calculated as the mean of the variances in each dimension
## (output are single values)
disparity_level1 <- dispRity(disparity_level2, metric = mean)
## Both disparities have the same means but dimension-level 1 has no quantiles
summary(disparity_level2)
summary(disparity_level1)
```
dispRity.covar.projections

*Covar projection analyses wrapper*

# Description

Wrapper function for a covar projection analyses on dispRity objects

## Usage

```
dispRity.covar.projections(
  data,
  type,
  base,
```

```
sample,
 n,
 major.axis = 1,
 level = 0.95,output = c("position", "distance", "degree"),
  inc.base = FALSE,
  ...,
 verbose = FALSE
\lambda
```
## Arguments

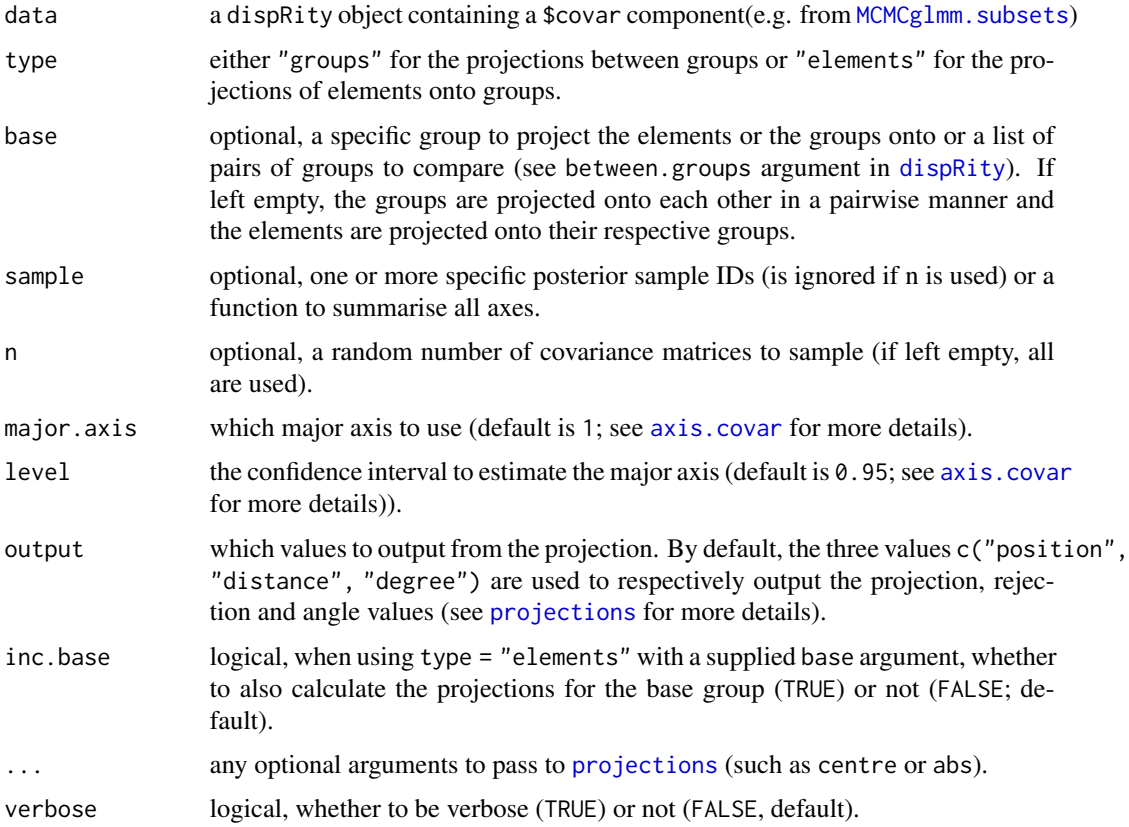

# Details

Effectively, the wrapper runs either of the following function (simplified here):

- if type = "groups": dispRity(data, metric = as.covar(projections.between), between.groups = TRUE, ) for the projections group in data onto each other.
- if type = "elements": dispRity(data, metric = as.covar(projections), ...) for the projections of each element in data onto their main axis.

If base is specified:

- type = "groups" will run pairs elements each subset and base (instead of the full pairwise analyses).
- type = "elements" will run the projection of each subset onto the major axis from base rather than its own.

## Value

A list of class "dispRity" and "projection" which contains dispRity objects corresponding to each projection value from output. The elements of the list can be accessed and analysed individually by selecting them by name (e.g. output\$position) or by ID (e.g. output[[1]]). Alternatively, the list can be summarised and plotted using [summary.dispRity](#page-106-0) [plot.dispRity](#page-84-0).

# Author(s)

Thomas Guillerme

#### See Also

[projections](#page-40-0) [projections.between](#page-40-0) [axis.covar](#page-27-0) [dispRity](#page-34-0) [MCMCglmm.subsets](#page-63-0)

#### Examples

data(charadriiformes)

```
## Creating a dispRity object with a covar component
my_covar <-MCMCglmm.subsets(
                data = charadriiformes$data,
                posteriors = charadriiformes$posteriors,
                tree = charadriiformes$tree,
                group = MCMCglmm.levels(
                               charadriiformes$posteriors)[1:4],
                rename.groups = c("gulls", "plovers", "sandpipers", "phylo"))
```

```
## Running a projection analyses between groups (on 100 random samples)
between_groups <- dispRity.covar.projections(my_covar, type = "groups", base = "phylo", n = 100)
## Summarising the results
summary(between_groups)
```

```
## Measuring the projection of the elements on their own average major axis
elements_proj <- dispRity.covar.projections(my_covar, type = "elements", sample = mean,
                                            output = c("position", "distance"))
## Visualising the results
plot(elements_proj)
```

```
## Visualising the correlation
plot(elements_proj, speicfic.args = list(correlation.plot = c("position", "distance")))
```
dispRity.fast *Fast dispRity*

#### Description

Fast disparity calculations. THIS FUNCTION IS LESS SAFE TO USE THAN [dispRity](#page-34-0) (see details).

#### Usage

dispRity.fast(group, space, metric, ...)

## Arguments

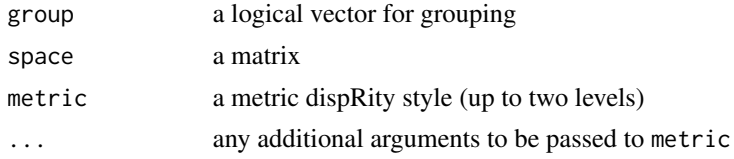

## Details

*IN DOUBT, USE* [dispRity](#page-34-0) *INSTEAD OF THIS FUNCTION.* This function should only be used in very specific cases requiring advanced optimisation or embedded customised functions. This function is simply applying metric(space[group,]) for each group and returns a list of results. It does not check the validity of the data, metric and groups. It does not handle specific data (e.g. multiple matrices), specific metrics (e.g. no optional arguments), does not produce meaningful error messages and does not intake nor returns a dispRity object.

#### Author(s)

Thomas Guillerme

## Examples

```
## A random space
space \leq matrix(rnorm(25), 5, 5)
## A metric
metric <- c(sum, variances)
## A group of four observations
group <- c(TRUE, TRUE, TRUE, TRUE, FALSE)
## The disparity
```
dispRity.fast(group, space, metric)

<span id="page-40-1"></span>dispRity.metric *Disparity metrics*

#### <span id="page-40-0"></span>**Description**

Different implemented disparity metrics.

## Usage

```
dimension.level3.fun(matrix, ...)
dimension.level2.fun(matrix, ...)
dimension.level1.fun(matrix, ...)
between.groups.fun(matrix, matrix2, ...)
```
#### Arguments

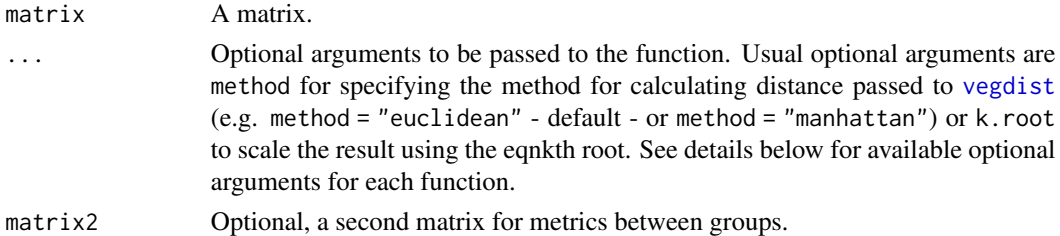

#### Details

These are inbuilt functions for calculating disparity. See [make.metric](#page-60-0) for details on dimension.level3.fun, dimension.level2.fun, dimension.level1.fun and between.groups.fun. The dimensions levels (1, 2 and 3) can be seen as similar to ranks in linear algebra.

The currently implemented dimension-level 1 metrics are:

- convhull.volume: calculates the convex hull hypervolume of a matrix (calls [convhulln\(](#page-0-0)x, options = "FA")\$vol).
	- Both convhull functions call the [convhulln](#page-0-0) function with the "FA" option (computes total area and volume).
	- WARNING: both convhull functions can be computationally intensive above 10 dimensions!
- convhull.surface: calculates the convex hull hypersurface of a matrix (calls [convhulln\(](#page-0-0)x, options = "FA")\$area).
- diagonal: calculates the longest distance in the ordinated space.
	- WARNING: This function is the generalisation of Pythagoras' theorem and thus works only if each dimensions are orthogonal to each other.
- ellipse.volume: calculates the ellipsoid volume of a matrix. This function tries to determine the nature of the input matrix and uses one of these following methods to calculate the volume. You can always specify the method using method = "my\_choice" to overrun the automatic method choice.
- "eigen": this method directly calculates the eigen values from the input matrix (using [eigen](#page-0-0)). This method is automatically selected if the input matrix is "distance like" (i.e. square with two mirrored triangles and a diagonal).
- "pca": this method calculates the eigen values as the sum of the variances of the matrix (abs(apply(var(matrix),2, sum))). This is automatically selected if the input matrix is NOT "distance like". Note that this method is faster than "eigen" but only works if the input matrix is an ordinated matrix from a PCA, PCO, PCoA, NMDS or MDS.
- "axes": this method calculates the actual semi axes length using the input matrix. It is never automatically selected. By default this method calculates the length of the major axes based on the 0.95 confidence interval ellipse but this can be modified by providing additional arguments from [axis.covar](#page-27-0).
- <a numeric vector>: finally, you can directly provide a numeric vector of eigen values. This method is never automatically selected and overrides any other options.
- func.div: The functional divergence (Vill'eger et al. 2008): the ratio of deviation from the centroid (this is similar to FD::dbFD()\$FDiv).
- func.eve: The functional evenness (Vill'eger et al. 2008): the minimal spanning tree distances evenness (this is similar to  $FD$ : db $FD()$ \$FEve). If the matrix used is not a distance matrix, the distance method can be passed using, for example method = "euclidean" (default).
- mode.val: calculates the modal value of a vector.
- n.ball.volume: calculate the volume of the minimum n-ball (if sphere = TRUE) or of the ellipsoid (if sphere = FALSE).

See also [mean](#page-0-0), [median](#page-0-0), [sum](#page-0-0) or [prod](#page-0-0) for commonly used summary metrics.

The currently implemented dimension-level 2 metrics are:

- ancestral.dist: calculates the distance between each elements coordinates in the matrix and their ancestors' coordinates (if to.root = FALSE; default) or to the root coordinates (if to.root = TRUE) for a given tree. The distance is calculate as Euclidean by default but can be changed through the methods argument (method = "euclidean"; default). Note that the matrix must contain data for both tips and nodes in the tree, otherwise you must provide a matrix to the argument reference.data that contains them. Note that if the function is used in [dispRity](#page-34-0), both the tree and reference.data can be automatically recycled from the dispRity object (if present).
- angles: calculates the angles of the main axis of variation per dimension in a matrix. The angles are calculated using the least square algorithm from the  $\ln$  function. The unit of the angle can be changed through the unit argument (either "degree" (default), radian or slope) and a base angle to measure the angle from can be passed through the base argument (by default  $base = 0$ , measuring the angle from the horizontal line (note that the base argument has to be passed in the same unit as unit). When estimating the slope through  $lm$ , you can use the option significant to only consider significant slopes (TRUE) or not (FALSE - default).
- centroids: calculates the distance between each row and the centroid of the matrix (Lalibert'e 2010). This function can take an optional arguments centroid for defining the centroid (if missing (default), the centroid of the matrix is used). This argument can be either a subset of coordinates matching the matrix's dimensions (e.g.  $c(\emptyset, 1, 2)$  for a matrix with three columns) or a single value to be the coordinates of the centroid (e.g. centroid =  $\theta$  will set the centroid coordinates to  $c(\theta, \theta, \theta)$  for a three dimensional matrix). NOTE: distance is calculated as "euclidean" by default, this can be changed using the method argument.

#### dispRity.metric 43

- deviations: calculates the minimal Euclidean distance between each element in and the hyperplane (or line if 2D, or a plane if 3D). You can specify equation of hyperplane of *d* dimensions in the intercept  $+ax+by+...+nd = 0$  format. For example the line  $y = 3x+1$ should be entered as c(1, 3, -1) or the plane  $x+2y-3z = 44$  as c(44, 1, 2, -3). If missing the hyperplane (default) is calculated using a least square regression using a gaussian  $g\text{Lm}$ . Extra arguments can be passed to  $glm$  through  $\ldots$ . When estimating the hyperplane, you can use the option significant to only consider significant slopes (TRUE) or not (FALSE default).
- displacements: calculates the ratio between the distance to the centroid (see centroids above) and the distance from a reference (by default the origin of the space). The reference can be changed through the reference argument. NOTE: distance is calculated as "euclidean" by default, this can be changed using the method argument.
- edge.length.tree: calculates the edge length from a given tree for each elements present in the matrix. Each edge length is either measured between the element and the root of the tree (to.root = TRUE ; default) or between the element and its last ancestor (to.root = FALSE))
- neighbours: calculates the distance to a neighbour (Foote 1990). By default this is the distance to the nearest neighbour (which = min) but can be set to any dimension level - 1 function (e.g. which = mean gives the distance to the most average neighbour). NOTE: distance is calculated as "euclidean" by default, this can be changed using the method argument.
- pairwise.dist: calculates the pairwise distance between elements calls vegdist(matrix, method = method, diag =  $FALSE$ , upper =  $FALSE$ , ...). The distance type can be changed via the method argument (see [vegdist](#page-0-0) - default: method = "euclidean"). This function outputs a vector of pairwise comparisons in the following order:  $d(A,B)$ ,  $d(A,C)$ ,  $d(B,C)$  for three elements A, B and C. NOTE: distance is calculated as "euclidean" by default, this can be changed using the method argument.
- projections: projects each element on a vector defined as (point1, point2) and measures some aspect of this projection. The different aspects that can be measured are:
	- measure = "position" (default), the distance of each element *on* the vector (point1, point2). Negative values means the element projects on the opposite direction of the vector (point1, point2).
	- measure = "distance", the euclidean distance of each element *from* the vector (point1, point2).
	- measure = "degree", the angle between the vector (point1, point2) and any vector (point1, element) in degrees.
	- measure = "radian", the angle between the vector (point1, point2) and any vector (point1, element) in radians.
	- measure = "orthogonality", the angle between the vector (point1, point2) and any vector (point1, element) expressed in right angle ranging between 0 (non angle) and 1 (right angle).

By default, point1 is the centre of the space (coordinates  $\emptyset$ ,  $\emptyset$ ,  $\emptyset$ , ...) and point2 is the centroid of the space (coordinates colMeans(matrix)). Coordinates for point1 and point2 can be given as a single value to be repeated (e.g. point1 = 1 is translated into point1 =  $c(1)$ , 1, ...)) or a specific set of coordinates. Furthermore, by default, the space is scaled so that the vector (point1, point2) becomes the unit vector (distance (point1, point2) is set to 1; option scale = TRUE; default). You can use the unit vector of the space using the option scale = FALSE. Other options include the centering of the projections on 0.5 (codecentre = TRUE;

default) ranging the projection onto the vector (point1, point2) between -1 and 1 (higher or lower values project beyond the vector); and whether to output the projection values as absolute values (abs = TRUE; default). These two last options only affect the results from measure = "position".

- projections.tree: calculates the projections metric but drawing the vectors from a phylogenetic tree. This metric can intake any argument from projections (see above) but for point1 and point2 that are replaced by the argument type. type is a vector or a list of two elements that designates which vector to draw and can be any pair of the following options (the first element being the origin of the vector and the second where the vector points to):
	- "root": the root of the tree (the first element in tree\$node.label);
	- "ancestor": the element's most recent ancestor;
	- "tips": the centroid of the tips;
	- "nodes": the centroid of all the nodes;
	- "livings": the centroid of the tips the furthest from the root;
	- "fossils": the centroid of all the tips that are not the furthest from the root;
	- any numeric values that can be interpreted as point1 and point2 in [projections](#page-40-0);
	- or a user defined function that with the inputs matrix and tree and row (the element's ID, i.e. the row number in matrix).

*NOTE:* the elements to calculate the origin and end points of the vector are calculated by default on the provided input matrix which can be missing data from the tree if used with [custom.subsets](#page-30-0) or [chrono.subsets](#page-20-0). You can always provide the full matrix using the option reference.data = my\_matrix.

- quantiles: calculates the quantile range of each axis of the matrix. The quantile can be changed using the quantile argument (default is quantile = 95, i.e. calculating the range on each axis that includes 95% of the data). An optional argument, k.root, can be set to TRUE to scale the ranges by using its  $kth$  root (where  $k$  are the number of dimensions). By default,  $k.root = FALSE.$
- radius: calculates a distance from the centre of each axis. The type argument is the function to select which distance to calculate. By default type = max calculates the maximum distance between the elements and the centre for each axis (i.e. the radius for each dimensions)
- ranges: calculates the range of each axis of the matrix (Wills 2001). An optional argument, k. root, can be set to TRUE to scale the ranges by using its  $kth$  root (where k are the number of dimensions). By default, k.root = FALSE.
- variances: calculates the variance of each axis of the matrix (Wills 2001). This function can also take the k.root optional argument described above.
- span.tree.length: calculates the length of the minimum spanning tree (see [spantree](#page-0-0)). This function can get slow with big matrices. To speed it up, one can directly use distance matrices as the multidimensional space.

The currently implemented between.groups metrics are:

• disalignment: calculates the rejection of a point from matrix from the major axis of matrix2. Options are, axis to choose which major axis to reject from (default is axis = 1); level for the ellipse' confidence interval (to calculate the axis) (default is  $level = 0.95$ ) and point. to. reject, a numeric value for designating which point in matrix to use or a function for calculating it (default is point.to.reject = colMeans for matrix's centroid).

#### dispRity.metric 45

- group.dist: calculates the distance between two groups (by default, this is the minimum euclidean vector norm distance between groups). Negative distances are considered as 0. This function must intake two matrices (matrix and matrix2) and the quantiles to consider. For the minimum distance between two groups, the 100th quantiles are considered (default:  $\text{probs} = c(0,1)$ ) but this can be changed to any values (e.g. distance between the two groups accounting based on the 95th CI:  $\text{probs} = c(0.025, 0.975)$ ; distance between centroids:  $probs = c(0.5)$ , etc...). This function is the linear algebra equivalent of the hypervolume::hypervolume\_distance function.
- point.dist: calculates the distance between matrix and a point calculated from matrix2. By default, this point is the centroid of matrix2. This can be changed by passing a function to be applied to matrix2 through the point argument (for example, for the centroid: point.dist(..., point = colMeans)). NOTE: distance is calculated as "euclidean" by default, this can be changed using the method argument.
- projections.between: calculates the projection of the major axis between two matrices. It allows the same arguments as projections. This function measures the major axis from both input matrices, centre their origins and projects the end of the vector of matrix onto the vector from matrix2. Which axis to measure can be changed with the option axis (for the major axis, axis = 1; default) and the confidence interval can be changed using level (for the 95 confidence interval,  $level = 0.95$ ; default - see  $axis.covar$  for more details).

When used in the [dispRity](#page-34-0) function, optional arguments are declared after the metric argument: for example dispRity(data, metric = centroids, centroid = 0, method = "manhattan")

## Author(s)

Thomas Guillerme

#### References

Donohue I, Petchey OL, Montoya JM, Jackson AL, McNally L, Viana M, Healy K, Lurgi M, O'Connor NE, Emmerson MC. 2013. On the dimensionality of ecological stability. Ecology letters. 16(4):421-9.

Lalibert'e E, Legendre P. 2010. A distance-based framework for measuring functional diversity from multiple traits. Ecology, 91(1), pp.299-305.

Vill'eger S, Mason NW, Mouillot D. 2008. New multidimensional functional diversity indices for a multifaceted framework in functional ecology. Ecology. 89(8):2290-301.

Wills MA. 2001. Morphological disparity: a primer. In Fossils, phylogeny, and form (pp. 55-144). Springer, Boston, MA.

Foote, M. 1990. Nearest-neighbor analysis of trilobite morphospace. Systematic Zoology, 39(4), pp.371-382.

## See Also

[dispRity](#page-34-0) and [make.metric](#page-60-0).

## Examples

```
## A random matrix
dummy_matrix <- matrix(rnorm(90), 9, 10)
## ancestral.dist
## A random tree with node labels
rand_tree <- rtree(5) ; rand_tree$node.label <- paste0("n", 1:4)
## Adding the tip and node names to the matris
rownames(dummy_matrix) <- c(rand_tree$tip.label, rand_tree$node.label)
## Calculating the distances to the ancestors
ancestral.dist(dummy_matrix, tree = rand_tree)
## Calculating the manhattan distances to the root
ancestral.dist(dummy_matrix, tree = rand_tree,
               to.root = TRUE, method = "manhattan")## angles
## The angles in degrees of each axis
angles(dummy_matrix)
## The angles in slope from the 1:1 slope (Beta = 1)
angles(dummy_matrix, unit = "slope", base = 1)
## centroids
## Distances between each row and centroid of the matrix
centroids(dummy_matrix)
## Distances between each row and an arbitrary point
centroids(dummy_matrix, centroid = c(1, 2, 3, 4, 5, 6, 7, 8, 9, 10))## Distances between each row and the origin
centroids(dummy_matrix, centroid = \theta)
## convhull.surface
## Making a matrix with more elements than dimensions (for convhull)
thinner_matrix <- matrix(rnorm(90), 18, 5)
## Convex hull hypersurface of a matrix
convhull.surface(thinner_matrix)
## convhull.volume
## Convex hull volume of a matrix
convhull.volume(thinner_matrix)
## deviations
## The deviations from the least square hyperplane
deviations(dummy_matrix)
## The deviations from the plane between the x and y axis
deviations(dummy_matrix, hyperplane = c(0,1,1,0,0,0,0,0,0,0,0,0))
## diagonal
## Matrix diagonal
diagonal(dummy_matrix) # WARNING: only valid if the dimensions are orthogonal
## disalignment
## Two dummy matrices
matrix_1 <- matrix(rnorm(16), 4, 4)
```

```
matrix_2 \leftarrow matrix(rnorm(16), 4, 4)## Measuring the disalignment of matrix_1 from matrix_2
disalignment(matrix_1, matrix_2)
## Same but using the 2nd major axis of the 0.75 CI ellipse
## from matrix_2 and the first point from matrix_1.
disalignment(matrix_1, matrix_2,
             axis = 2, level = 0.75,
             point.to.reject = 1)
## displacements
## displacement ratios (from the centre)
displacements(dummy_matrix)
## displacement ratios (from an arbitrary point)
displacements(dummy_matrix, reference = c(1, 2, 3, 4, 5, 6, 7, 8, 9, 10))
## displacement ratios from the centre (manhattan distance)
displacements(dummy_matrix, method = "manhattan")
## edge.length.tree
## Making a dummy tree with node labels
dummy_tree <- makeNodeLabel(rtree((nrow(dummy_matrix)/2)+1))
## Naming the elements in the matrix
named_matrix <- dummy_matrix
rownames(named_matrix) <- c(dummy_tree$tip.label,
                            dummy_tree$node.label)
## The total edge length of each element in the matrix (to the root)
edge.length.tree(named_matrix, tree = dummy_tree)
## The edge lengths for each edge leading to the elements in the matrix
edge.length.tree(named_matrix, tree = dummy_tree, to.root = FALSE)
## ellipse.volume
## Ellipsoid volume of a matrix
ellipse.volume(dummy_matrix)
## Calculating the same volume with provided eigen values
ordination <- prcomp(dummy_matrix)
## Calculating the ellipsoid volume by providing your own eigen values
ellipse.volume(ordination$x, method = ordination$sdev^2)
## func.div
## Functional divergence
func.div(dummy_matrix)
## func.eve
## Functional evenness
func.eve(dummy_matrix)
## Functional evenness (based on manhattan distances)
func.eve(dummy_matrix, method = "manhattan")
## group.dist
## The distance between groups
dummy_matrix2 <- matrix(runif(40, min = 2, max = 4), 4, 10)
## The minimum distance between both groups
group.dist(dummy_matrix, dummy_matrix2)
```
48 dispRity.metric

```
## The distance between both groups' centroids
group.dist(dummy_matrix, dummy_matrix2, probs = 0.5)
## The minimum distance between the 50% CI of each group
group.dist(dummy_matrix, dummy_matrix, dummy_matrix, probs = <math>c(0.25, 0.75)</math>)## mode.val
## Modal value of a vector
mode.val(dummy_matrix)
## neighbours
## The nearest neighbour euclidean distances
neighbours(dummy_matrix)
## The furthest neighbour manhattan distances
neighbours(dummy_matrix, which = max, method = "manhattan")
## pairwise.dist
## The pairwise distance
pairwise.dist(dummy_matrix)
## The average squared pairwise distance
mean(pairwise.dist(dummy_matrix)^2)
## equal to:
# geiger::disparity(data = dummy_matrix)
## point.dist
## The distances from the rows dummy_matrix
## to the centroids of dummy_matrix2
point.dist(dummy_matrix, dummy_matrix2)
## The average distances from dummy_matrix
## to the centroids of dummy_matrix2
mean(point.dist(dummy_matrix, dummy_matrix2))
## The manhattan distance from the rows dummy_matrix
## to the standard deviation of dummy_matrix2
point.dist(dummy_matrix, dummy_matrix2, point = sd, method = "manhattan")
## projections
## The distances on the vector defined from the centre of
## the matrix to its centroid (default)
projections(dummy_matrix)
## The distances from the vector defined from the third
## element of the matrix to the point of coordinated
## c(1,1,1, ...) the matrix to its centroid (default)
projections(dummy_matrix, measure = "distance",
            point1 = dummy_matrix[3, ],
            point2 = 1)
## projections.tree
## Making a dummy tree with node labels
dummy_tree <- makeNodeLabel(rtree((nrow(dummy_matrix)/2)+1))
## Naming the elements in the matrix
named_matrix <- dummy_matrix
rownames(named_matrix) <- c(dummy_tree$tip.label,
                            dummy_tree$node.label)
## The projection on the vector defined from the root of
```

```
## the tree to the ancestor of each element in the matrix
projections.tree(named_matrix, dummy_tree,
                  type = c("root", "ancestor"))
## The rejection from the vector defined from the centroid
## of the nodes to the centroids of the tips
projections.tree(named_matrix, dummy_tree,
                  type = c("nodes", "tips"),
                  measure = "distance")
## A user function that define coordinates based on the
## centroid of the three first nodes
user.fun <- function(matrix, tree, row = NULL) {
     return(colMeans(matrix[tree$node.label[1:3], ]))
}
## The projection on the vector defined by the coordinates
## 0,0,0 and a user defined function
projections.tree(named_matrix, dummy_tree,
                  type = c(0, user.find))## projections.between
## Two dummy matrices
matrix_1 <- matrix(rnorm(16), 4, 4)
matrix_2 \leftarrow matrix(rnorm(16), 4, 4)## Projecting the major axis of matrix_2 onto the one from matrix_1
projections.between(matrix_1, matrix_2)
## Projecting both second major 0.75 axes
## and getting the rejections (see projections() for option details)
projections.between(matrix_1, matrix_2,
                    measure = "distance",
                    axis = 2, level = 0.75)
## quantiles
## The 95 quantiles
quantiles(dummy_matrix)
## The 100 quantiles (which are equal to the ranges)
quantiles(dummy_matrix, quantile = 100) == ranges(dummy_matrix) # All TRUE
## radius
## The maximal radius of each axis (maximum distance from centre of each axis)
radius(dummy_matrix)
## ranges
## ranges of each column in a matrix
ranges(dummy_matrix)
## ranges of each column in the matrix corrected using the kth root
ranges(dummy_matrix, k.root = TRUE)
## span.tree.length
## Minimum spanning tree length (default)
span.tree.length(dummy_matrix)
## Minimum spanning tree length from a distance matrix (faster)
distance <- as.matrix(dist(dummy_matrix))
span.tree.length(distance)
## Minimum spanning tree length based on Manhattan distance
```

```
span.tree.length(dummy_matrix, method = "manhattan")
span.tree.length(as.matrix(dist(dummy_matrix, method = "manhattan"))) # Same
## variances
## variances of a each column in the matrix
variances(dummy_matrix)
## variances of a each column in the matrix corrected using the kth root
variances(dummy_matrix, k.root = TRUE)
```
dispRity.per.group *Disparity in different groups.*

#### Description

Performs a disparity analysis between groups.

# Usage

```
dispRity.per.group(data, group, metric = c(median, centroids), ...)
```
#### Arguments

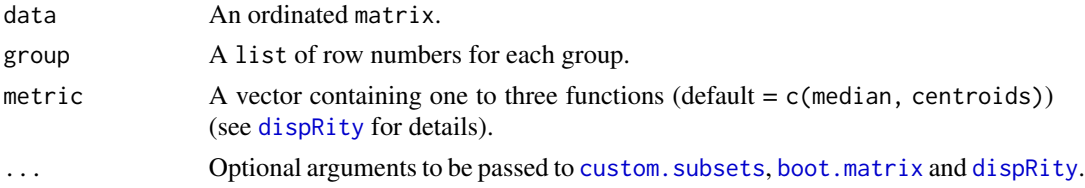

# Details

Note that this is a wrapper function that allows users to run a basic disparity among groups analysis without too much effort. As such it has a lot of defaults described in the functions that make up the analysis. See [custom.subsets](#page-30-0), [boot.matrix](#page-12-0), [dispRity.metric](#page-40-1), [summary.dispRity](#page-106-0), [plot.dispRity](#page-84-0) for more details of the defaults used in each of these functions. Note that any of these defaults can be changed within the disparity.through.time function.

## Value

A dispRity object that can be passed to summary or plot.

## Author(s)

Thomas Guillerme

#### See Also

[custom.subsets](#page-30-0), [boot.matrix](#page-12-0), [dispRity.metric](#page-40-1), [summary.dispRity](#page-106-0), [plot.dispRity](#page-84-0).

# dispRity.through.time 51

## Examples

```
## Load the Beck & Lee 2014 data
data(BeckLee_mat50)
## Run a simple disparity per group analysis comparing stem and crown mammals
result <- dispRity.per.group(BeckLee_mat50, list(crown = c(16, 19:41, 45:50),
                             stem = c(1:15, 17:18, 42:44))summary(result) ; plot(result)
## This is equivalent to run the following decomposed code
dispRity(boot.matrix(custom.subsets(BeckLee_mat50, list(crown = c(16, 19:41, 45:50),
                                                        stem = c(1:15, 17:18, 42:44)),
                    bootstraps = 100,
        metric = c(median, centroids))
```
dispRity.through.time *Disparity through time.*

#### Description

Performs a disparity through time analysis.

#### Usage

```
dispRity.through.time(data, tree, time, metric = c(median, centroids), ...)
```
#### Arguments

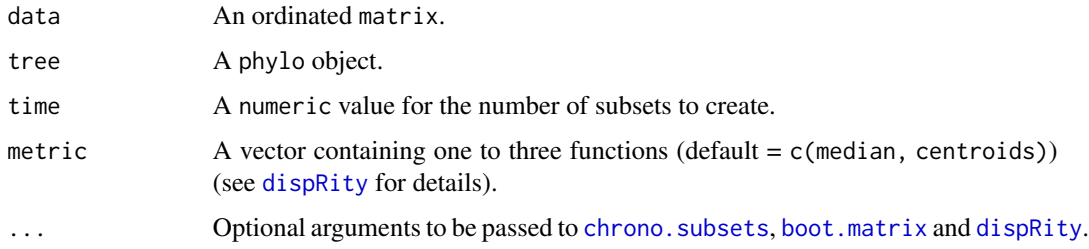

#### Details

By default the time subsets use method = "discrete", the matrix is bootstrapped 100 times.

Note that this is a wrapper function that allows users to run a basic disparity-through-time analysis without too much effort. As such it has a lot of defaults described in the functions that make up the analysis. See [chrono.subsets](#page-20-0), [boot.matrix](#page-12-0), [dispRity.metric](#page-40-1), [summary.dispRity](#page-106-0), [plot.dispRity](#page-84-0) for more details of the defaults used in each of these functions. Note that any of these defaults can be changed within the disparity.through.time function.

# Value

A dispRity object that can be passed to summary or plot.

## Author(s)

Thomas Guillerme

# See Also

[chrono.subsets](#page-20-0), [boot.matrix](#page-12-0), [dispRity.metric](#page-40-1), [summary.dispRity](#page-106-0), [plot.dispRity](#page-84-0).

# Examples

```
## Load the Beck & Lee 2014 data
data(BeckLee_mat50) ; data(BeckLee_tree)
```

```
## Run a simple disparity through time analysis (with three time bins)
result <- dispRity.through.time(BeckLee_mat50, BeckLee_tree, 3)
summary(result) ; plot(result)
```

```
## This is equivalent to run the following decomposed code
dispRity(boot.matrix(chrono.subsets(BeckLee_mat50, BeckLee_tree, time = 3, method = "discrete"),
                    bootstraps = 100),
        metric = c(median, centroids))
```
dtt.dispRity *dtt dispRity (from* geiger::dtt*)*

#### Description

A wrapper for the geiger::dtt function working with any disparity metric.

## Usage

```
dtt.dispRity(
  data,
 metric,
  tree,
  nsim = 0,
 model = "BM",alternative = "two-sided",
  scale.time = TRUE,
  ...
)
```
# dtt.dispRity 53

## Arguments

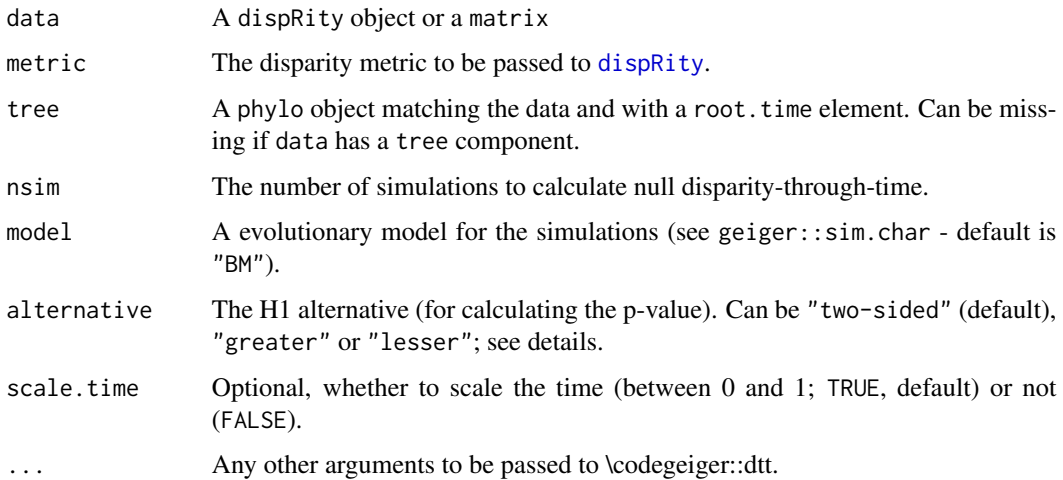

## Details

See geiger::dtt for details.

#### Author(s)

Thomas Guillerme

## See Also

[test.dispRity](#page-108-0), [custom.subsets](#page-30-0), [chrono.subsets](#page-20-0), [plot.dispRity](#page-84-0).

# Examples

```
## Loading morphological data and a tree
data(BeckLee_mat50)
data(BeckLee_tree)
## The average squared pairwise distance metric (used in geiger::dtt)
average.sq <- function(X) mean(pairwise.dist(X)^2)
## Calculate the disparity of the dataset using dtt.dispRity
dispRity_dtt <- dtt.dispRity(data = BeckLee_mat50, metric = average.sq,
                            tree = BeckLee_tree, nsim = 20)
## Plotting the results
plot(dispRity_dtt)
```
extinction.subsets *Getting the time subsets from at and after an extinction event*

# Description

Getting the reference (pre-extinction) and the comparison (post-extinction) time subsets

# Usage

```
extinction.subsets(data, extinction, lag = 1, names = FALSE, as.list = FALSE)
```
#### Arguments

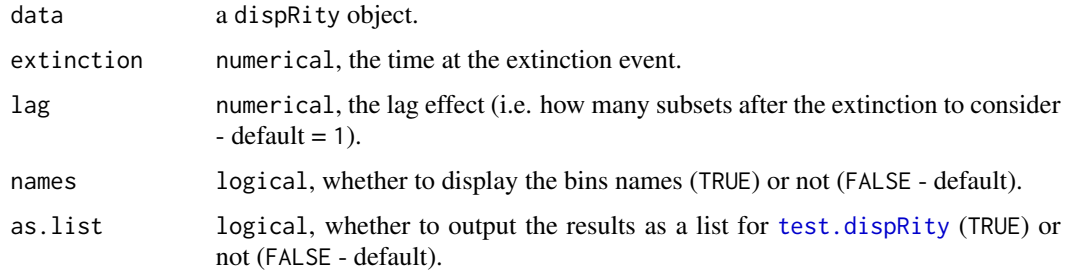

# Author(s)

Thomas Guillerme

#### See Also

[chrono.subsets](#page-20-0), [test.dispRity](#page-108-0)

## Examples

## Loading some disparity data data(disparity)

```
## Time subsets for the K-Pg extinction (66 Mya)
extinction.subsets(disparity, 66, names = TRUE)
```

```
## Extinction with a lag effect of 3 slices
extinction_time <- extinction.subsets(disparity, 66, lag = 3, as.list = TRUE)
```

```
## Testing the extinction effect with a lag
test.dispRity(disparity, wilcox.test, comparisons = extinction_time,
             correction = "bonferroni")
```
geomorph.ordination *Imports data from geomorph*

#### Description

Takes geomorph Procrustes object or a geomorph.data.frame object and ordinates it.

## Usage

 $geomorph.$  ordination(data, ordinate = TRUE,  $\ldots$ )

# Arguments

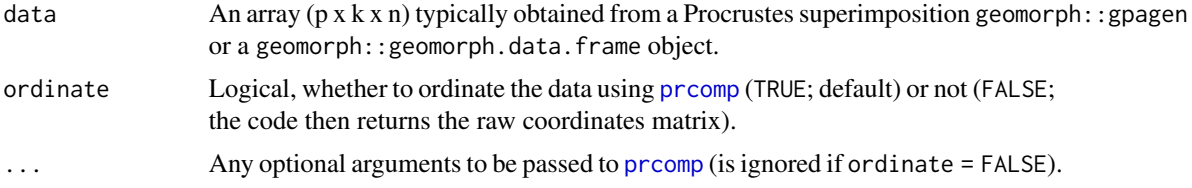

# Details

If data is a geomorph.data.frame object containing factors, directly performs a [custom.subsets](#page-30-0) using these factors.

## Value

A matrix or a dispRity object.

## See Also

geomorph::gpagen, geomorph::morphol.disparity, [prcomp](#page-0-0), [custom.subsets](#page-30-0), [chrono.subsets](#page-20-0), [boot.matrix](#page-12-0), [dispRity](#page-34-0).

# Examples

## Not run: require(geomorph) ## Loading the plethodon dataset data(plethodon)

## Performing a Procrustes transform procrustes <- geomorph::gpagen(plethodon\$land, PrinAxes = FALSE)

## Obtaining the ordination matrix geomorph.ordination(procrustes)

## Using a geomorph.data.frame geomorph\_df <- geomorph.data.frame(procrustes, species = plethodon\$species)

```
geomorph.ordination(geomorph_df)
## Calculating disparity from dispRity or geomorph::morphol.disparity
geomorph_disparity \leq geomorph::morphol.disparity(coords \sim 1,
                     groups= \sim species, data = geomorph_df)
dispRity_disparity <- dispRity(geomorph.ordination(geomorph_df),
                      metric = function(X) return(sum(X^2)/nrow(X)))
## Extracting the raw disparity values
geomorph_val <- round(as.numeric(geomorph_disparity$Procrustes.var), 15)
dispRity_val <- as.vector(summary(dispRity_disparity, digits = 15)$obs)
## Comparing the values (to the 15th decimal!)
geomorph_val == dispRity_val # all TRUE
## End(Not run)
```
get.bin.ages *Get time bins ages*

## Description

Gets time bins for a specific tree using stratigraphy

#### Usage

```
get.bin.ages(tree, what = "End", type = "Age", ICS = 2015)
```
#### Arguments

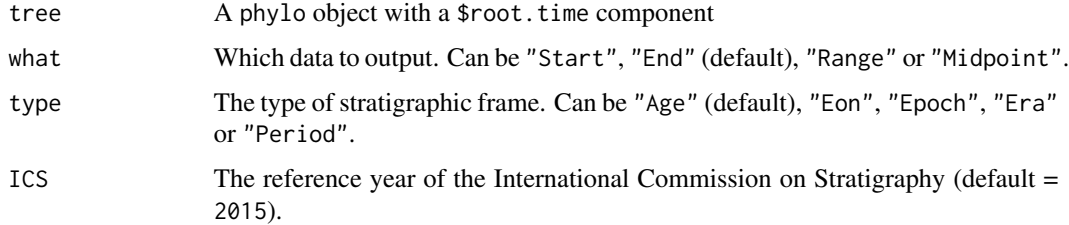

## Author(s)

Thomas Guillerme

#### See Also

[chrono.subsets](#page-20-0)

# get.contrast.matrix 57

#### Examples

```
## Loading the data
data(BeckLee_tree)
data(BeckLee_mat50)
## Getting the stratigraphic data
stratigraphy <- get.bin.ages(BeckLee_tree)
## Making stratigraphic time subsets
chrono.subsets(BeckLee_mat50, tree = BeckLee_tree, method = "discrete",
                time = stratigraphy)
```
get.contrast.matrix *Generates a contrast matrix.*

## Description

Creates a contrast matrix using the observed character states in an input matrix.

## Usage

```
get.contrast.matrix(matrix)
```
# Arguments

matrix a discrete morphological character matrix.

#### Author(s)

Thomas Guillerme

#### See Also

[check.morpho](#page-19-0)

# Examples

```
## A random multistate matrix
random_matrix <- matrix(sample(c(0,1,2), 100, TRUE), 10, 10)
```

```
## Get the contrast matrix
get.contrast.matrix(random_matrix)
```

```
## Adding inapplicable and missing data to the matrix
random_matrix[sample(1:100, 10)] <- "?"
random_matrix[sample(1:100, 10)] <- "-"
```
## Get the contrast matrix

58 get.matrix

```
get.contrast.matrix(random_matrix)
```
get.matrix *Extract elements from a* dispRity *object.*

# <span id="page-57-0"></span>Description

Extract a matrix or the disparity results from a dispRity.

## Usage

```
get.matrix(data, subsets, rarefaction, bootstrap, matrix)
```
get.disparity(data, subsets, rarefaction, observed, concatenate)

#### Arguments

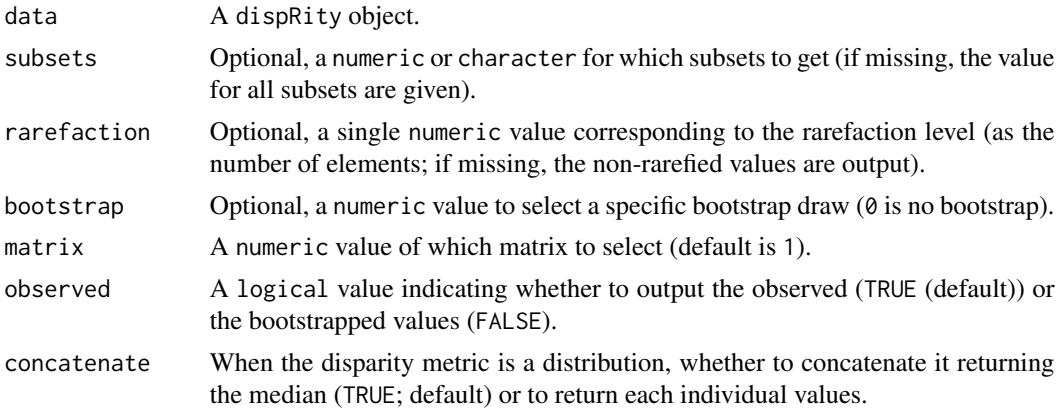

## Author(s)

Thomas Guillerme

#### See Also

[dispRity](#page-34-0), [get.subsets](#page-58-0).

# Examples

```
## Load the disparity data based on Beck & Lee 2014
data(disparity)
## To get the original matrix
get.matrix(disparity)
```
## To get the un-bootstrapped matrix from the subset called "80"

#### get.subsets 59

```
get.matrix(disparity, subsets = "80")
## To get the 52nd bootstrap draw of the second rarefaction level (15) of the
## same subset
get_matrix(disparity, subsets = 2, rarefactor = 2, bootstrap = 52)## Extracting the observed disparity
get.disparity(disparity)
## Extracting the bootstrapped disparity
boot_disp <- get.disparity(disparity, observed = FALSE)
str(boot_disp)
## Or only the rarefied (5) data
boot_disp_rare <- get.disparity(disparity, observed = FALSE,
     rarefaction = 5)
```
<span id="page-58-0"></span>get.subsets *Extracts or modify subsets from a* dispRity *object.*

#### Description

Extracting or modify some subsets' data and information from a dispRity object.

#### Usage

```
n.subsets(data)
size.subsets(data)
get.subsets(data, subsets)
combine.subsets(data, subsets)
```
#### Arguments

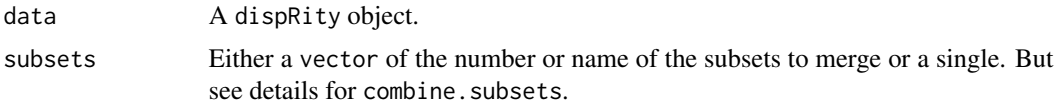

## Details

For the function combine.subsets, the argument subsets can ALSO be a numeric value of the minimum of elements for each series. If subset is a vector, the subsets are merged in the given input order.  $c(1, 3, 4)$  will merge subsets 1 and 3 into 4, while the opposite,  $c(3, 4, 1)$  will merge subsets 3 and 4 into 1. When a single numeric value is given, subsets are merged with the next subset until the correct number of elements for each subset is reached (apart from the last subset that gets merged with the previous one).

#### Author(s)

Thomas Guillerme

# See Also

[dispRity](#page-34-0), [get.disparity](#page-57-0).

# Examples

```
## Load the disparity data based on Beck & Lee 2014
data(disparity)
## How many subsets are in disparity?
n.subsets(disparity)
## What are the number of elements per subsets?
size.subsets(disparity)
## Get one subset
get.subsets(disparity, "60")
## Get two subsets
get.subsets(disparity, c(1,5))
## Generate subsets from a dummy matrix
dummy_matrix \leq matrix(rnorm(120), 40, dimnames = list(c(1:40)))dummy_subsets <- custom.subsets(dummy_matrix,
     group = list("a" = c(1:5), "b" = c(6:10), "c" = c(11:20),"d" = c(21:24), "e" = c(25:30), "f" = c(31:40)))
## Merging the two first subsets
combine.subsets(dummy_subsets, c(1,2))
## Merging the three subsets by name
combine.subsets(dummy_subsets, c("d", "c", "e"))
## Merging the subsets to contain at least 20 taxa
combine.subsets(dummy_subsets, 10)
```
make.dispRity *Make and fill* dispRity*.*

Description

Creating an empty dispRity object from a matrix

# make.metric 61

# Usage

make.dispRity(data, tree, call, subsets)

fill.dispRity(data, tree)

## Arguments

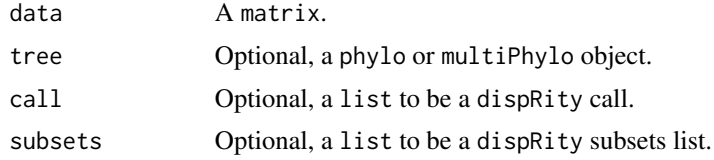

## Author(s)

Thomas Guillerme

# Examples

```
## An empty dispRity object
make.dispRity()
## Still an empty dispRity object (with a matrix)
(empty <- make.dispRity(data = matrix(rnorm(12), ncol = 3)))
## A dispRity object with a matrix of 4*3
fill.dispRity(empty)
## A dispRity object with a tree
my\_tree \leftarrow rtree(4, tip.label = c(1:4))fill.dispRity(empty, tree = my_tree)
```
<span id="page-60-0"></span>

make.metric *Creating disparity metrics*

# Description

Testing the dimension-level of disparity metrics

## Usage

```
make.metric(
  fun,
  ...,
  silent = FALSE,
  check.between.groups = FALSE,
  data.dim,
```

```
tree = NULL,
  covar = FALSE
\lambda
```
#### Arguments

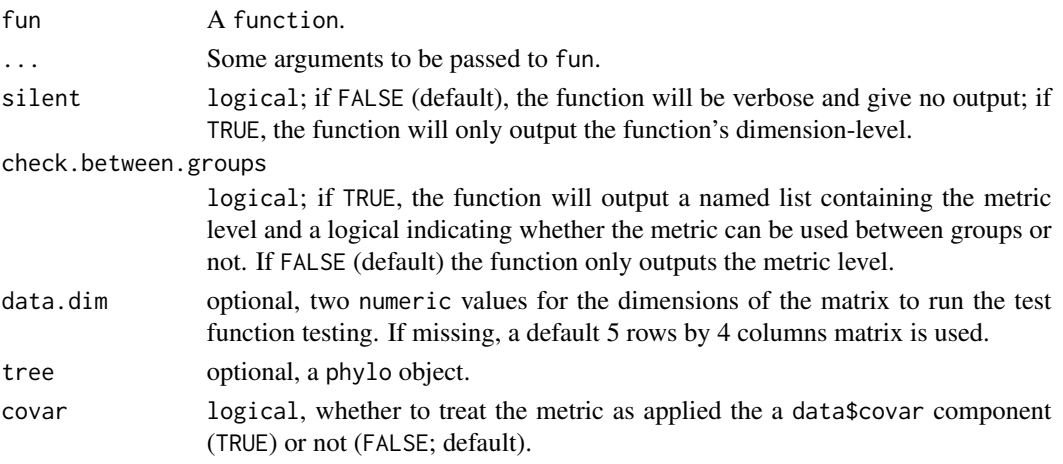

## Details

This function tests:

- 1: if your function can deal with a matrix as an input.
- 2: which dimension-level is your function (1, 2 or 3, see [dispRity.metric](#page-40-1)).
- 3: whether the function can properly be implemented in the dispRity function.

The three different metric levels correspond to the dimensions of the output and are:

- "dimension-level 1": for functions that decompose a matrix into a single value.
- "dimension-level 2": for functions that decompose a matrix into a vector.
- "dimension-level 3": for functions that transform the matrix into another matrix.

For example, the disparity metric [sum](#page-0-0) of [variances](#page-40-0) is composed of two metric dimension-levels:

- The [variances](#page-40-0) (dimension-level 2) that calculates the variances for each column in a matrix (aggregates a matrix into a vector).
- The [sum](#page-0-0) (dimension-level 1) that transforms the vector of variances into a single value.

See function example for a concrete illustration (three different dimension-levels of the function [sum](#page-0-0)).

*HINT*: it is better practice to name the first argument of fun matrix to avoid potential argument conflicts down the line (the [dispRity](#page-34-0) function assumes the matrix argument for the parsing the metrics).

The input fun can be a "normal" metric function (i.e. that takes a matrix as first argument) or a "between.groups" metric (i.e. that takes two matrix as arguments). If the arguments are named matrix and matrix2, the metric will be assumed to be "between.groups" and be run in a for loop rather than a apply loop in [dispRity](#page-34-0).

match.tip.edge 63

# Author(s)

Thomas Guillerme

# See Also

[dispRity](#page-34-0), [dispRity.metric](#page-40-1).

# Examples

```
## A dimension-level 1 function
my_fun <- function(matrix) sum(matrix)
make.metric(my_fun)
```

```
## A dimension-level 2 function
my_fun <- function(matrix) apply(matrix, 2, sum)
make.metric(my_fun)
```

```
## A dimension-level 3 function
my_fun <- function(matrix) (matrix + sum(matrix))
make.metric(my_fun)
```
match.tip.edge *Match tips edge vector*

# Description

Match a vector of tips with the an edge list

## Usage

```
match.tip.edge(vector, phylo, replace.na)
```
## Arguments

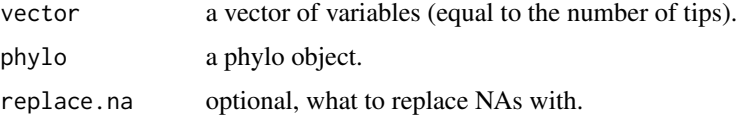

## Value

A vector of variables equal to the number of edges in the tree

#### Author(s)

Thomas Guillerme

# Examples

```
## A random tree
tree <- rtree(20)
## A random vector of two variables for each tips
tip_values <- sample(c("blue", "red"), 20, replace = TRUE)
## Matching the colors (blue and red) to the tips descendants
edge_colors <- match.tip.edge(tip_values, tree, replace.na = "grey")
## Plotting the results
plot(tree, show.tip.label = FALSE, edge.color = edge_colors)
tiplabels(1:20, bg = tip_values)
```
<span id="page-63-0"></span>MCMCglmm.subsets *MCMCglmm.subsets*

# Description

Creating a dispRity object from a MCMCglmm posterior output

#### Usage

```
MCMCglmm.subsets(
  data,
  posteriors,
  group,
  tree,
  rename.groups,
  set.loc = TRUE,
  ...
)
```
# Arguments

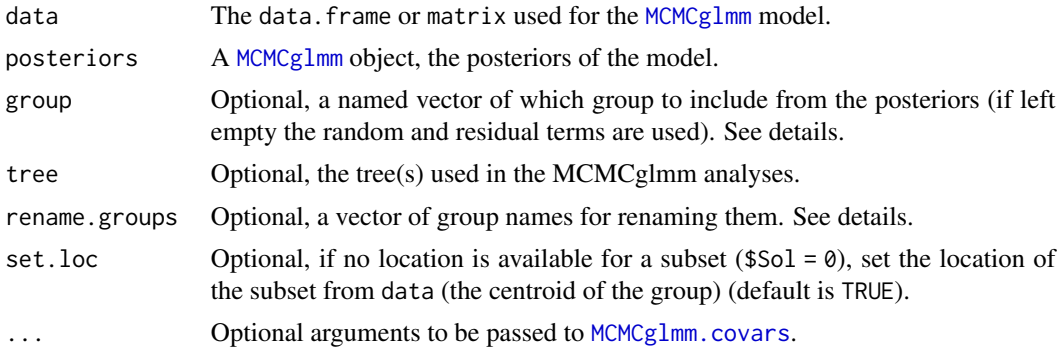

#### Details

- For the group option, the group names must be ones found in the posteriors formula in the format *<Type = Term:FactorLevel>* as returned by MCMCglmm.levels(posteriors). For example, for returning two random effect, the phylogenetic one ("animal") and one for a specific clade (say the 2nd clade) as well as two residual terms for a specific factor (say level 1 and 4) you can use group = c(random = "animal", random = "animal:clade2", residual = "units:myfactor1", residual = "units:myfactor4").
- For the rename.groups option, the vector must be of class "character" and must of the same length as the number of random and residual terms in posteriors or of group argument (if used). If the group argument is left empty, the groups are extracted from the posteriors in the following order: the random terms first then the residual terms as specified in the posteriors object formulas (respectively posteriors\$Random\$formula and posteriors\$Residual\$formula).

*NOTE* that the output dispRity inherits the dimensions used in the posteriors argument. You can always check the selected dimensions using: data\$call\$dimensions

#### Author(s)

Thomas Guillerme

# See Also

[dispRity](#page-34-0) [covar.plot](#page-25-0)

#### Examples

```
data(charadriiformes)
```

```
## Creating a dispRity object from the charadriiformes model
MCMCglmm.subsets(data = charadriiformes$data,
                posteriors = charadriiformes$posteriors)
```

```
## Same but selecting only the three first random terms
MCMCglmm.subsets(data = charadriiformes$data,
                posteriors = charadriiformes$posteriors,
                tree = charadriiformes$tree,
                group = MCMCglmm.levels(
                               charadriiformes$posteriors)[1:3],
                rename.groups = c("gulls", "plovers", "sandpipers"))
```
MCMCglmm.utilities *MCMCglmm object utility functions*

## <span id="page-64-0"></span>**Description**

Different utility functions to extract aspects of a MCMCglmm object.

## Usage

```
MCMCglmm.traits(MCMCglmm)
MCMCglmm.levels(MCMCglmm, convert)
MCMCglmm.sample(MCMCglmm, n)
MCMCglmm.covars(MCMCglmm, n, sample)
```
#### **Arguments**

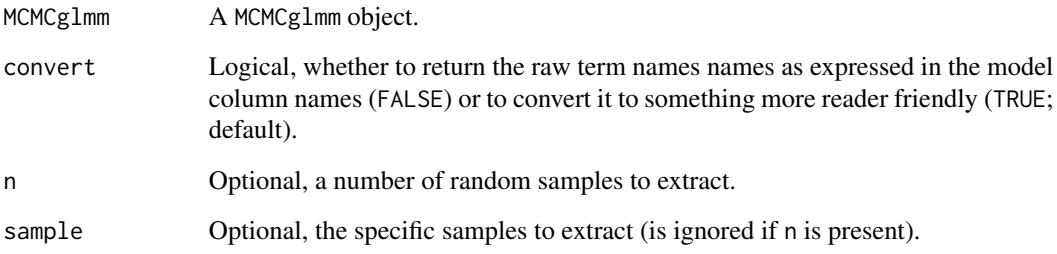

# Details

- MCMCglmm.levels returns the different random and residual terms levels of a MCMCglmm object. This function uses the default option convert = TRUE to convert the names into something more readable. Toggle to convert = FALSE for the raw names.
- MCMCglmm.traits returns the column names of the different traits of a MCMCglmm formula object.
- MCMCglmm.sample returns a vector of sample IDs present in the MCMCglmm object. If n is missing, all the samples IDs are returned. Else, a random series of sample IDs are returned (with replacement if n greater than the number of available samples).
- MCMCglmm.covars returns a list of covariance matrices and intercepts from a MCMCglmm object (respectively from MCMCglmm\$VCV and MCMCglmm\$Sol). By default, all the covariance matrices and intercepts are returned but you can use either of the arguments sample to return specific samples (e.g. MCMCglmm.covars(data, sample =  $c(1, 42)$ ) for returning the first and 42nd samples) or n to return a specific number of random samples (e.g. MCMCglmm.covars(data, n = 42) for returning 42 random samples).

# Author(s)

Thomas Guillerme

# See Also

[MCMCglmm.subsets](#page-63-0)

#### model.test 67

#### Examples

```
## Loading the charadriiformes model
data(charadriiformes)
model <- charadriiformes$posteriors
class(model) # is MCMCglmm
```

```
## Get the list of levels from the model
MCMCglmm.levels(model)
## The raw levels names (as they appear in the MCMCglmm object)
MCMCglmm.levels(model, convert = FALSE)
```
## Get the traits names from the model MCMCglmm.traits(model)

## Get all the available samples in the model length(MCMCglmm.sample(model)) ## Get 5 random sample IDs from the model MCMCglmm.sample(model, n = 5)

## Get one specific samples from the model MCMCglmm.covars(model, sample = 42) ## Get two random samples from the model MCMCglmm.covars(model, n = 2)

<span id="page-66-0"></span>model.test *Model Test*

# Description

Fit models of disparity change through time

## Usage

```
model.test(
  data,
  model,
  pool.variance = NULL,
  time.split = NULL,fixed.optima = FALSE,
  controlu: 1 \leq t = list(fnscale = -1),verbose = TRUE
\lambda
```
#### Arguments

data A dispRity object used to test models of evolution through time.

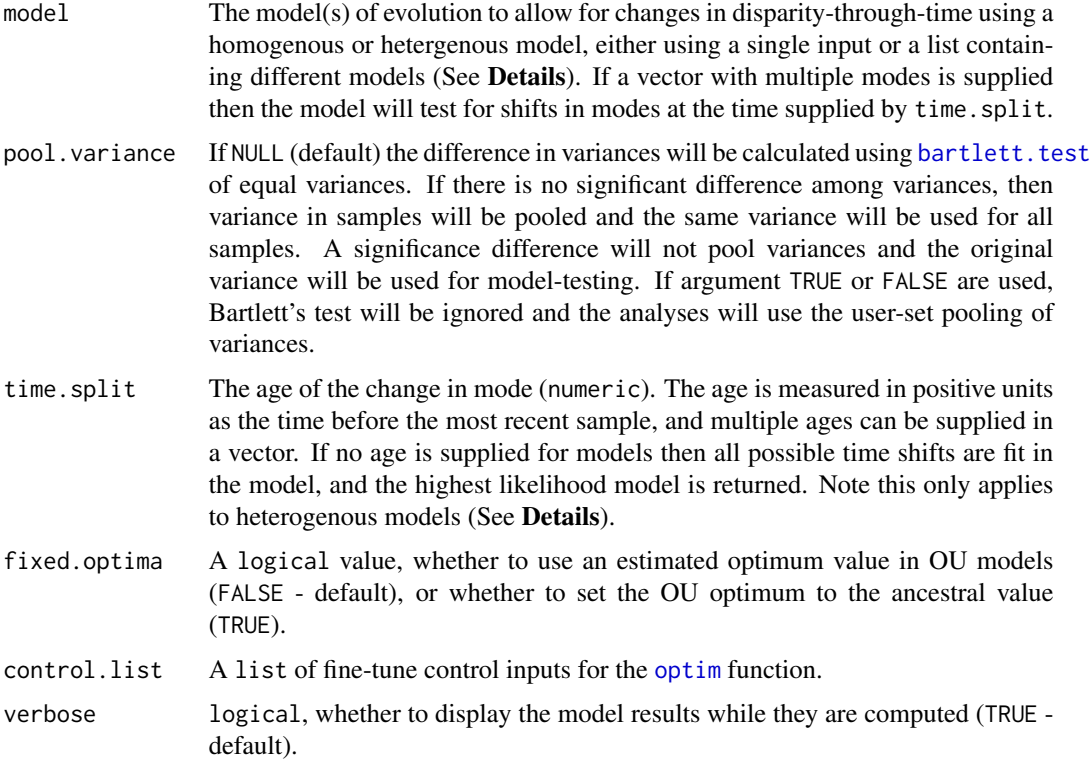

#### Details

DISCLAIMER: this function is working properly (i.e. it does what it is supposed to do), however, the interpretation of the results has not yet been thought through, discussed and peer-reviewed (what does a Brownian motion like disparity curve means biologically?).

The models are fit using maximum likelihood optimisation using the function optim. Fine-tuning of the search algorithms can be applied using the control.list argument. Models can be fit using a homogenous model with the same process applied to the entire sequence or models with time splits that represent a change in parameters or a shift in mode. When a heterogeneous and/or a time-shift model is specified with a specified time.split then the shift is tested at that value only. If no time shift is supplied then multiple shift times are tested, with all bins that allow for at least 10 bins either side of the split. If the entire sample is fewer than 30 samples long then no time splits are searched for (unless a time split is supplied by the user). Parameters are shared across different modes. For example, c("BM", "OU") would fit a model in which the process starts with a BM model and shifts to an OU process. The ancestral value at the start of the sequence and sigma squared value are shared across the models. Any combination of the following homogenous models (with the exception of "multi.OU") can be fit to the data:

- BM Fits a unbiased random walk model of Brownian motion evolution (Felsenstein 1973; 1985; Hunt 2006). The model optimises the ancestral state and the 'step-variance' (sigmasquared)
- OU The Ornstein-Uhlenbeck model of evolution in which the change in variance is constrained to an optimum value (Hansen 1997). In this model there are three parameters: optima,

alpha, and ancestral state. The strength of attraction based on the parameter alpha and the ancestral state is estimated from the data. The optima value is estimated from the data, and this can lead to optima being found outside the known data values, and thus the model can resemble a trend. If the argument fixed.optima = TRUE, the model will not estimate optima but constrain it to the first (ancestral) value in the sequence as is done in phylogenetic OU models

- Trend Fits a Brownian motion model with a directional component. This model is also known as the General Random Walk (Hunt 2006). This model has three parameters: the ancestral state, the 'step-variance' (sigma-squared), and the positive or negative trend.
- Stasis Fits a model in which traits evolve with variance (omega) around a mean (theta). This model is time-independent in that the model is guided only by the variance and attraction to the mean (Hunt 2006)
- EB Early-Burst. Trait variance accumulates early in the evolution of a trait and decreases exponentially through time (Blomberg et al. 2003; Harmon et al. 2010). This model has three parameters: ancestral state, sigma-squared, and the exponential rate of decrease. Note this model expects the mean to remain unchanged through the model, so does not explicitly model a rapid change to a new mean or optimum value.
- multi.OU Fits a model in which the value of the optima shifts at one or more time splits. The values of the 'step-variance' (sigma squared) and attraction to the optima (alpha) are shared across all the samples. This model can not be fit with other models - the multi.OU system can be fit to the model only

#### Value

A list of class dispRity and model.test that can be plotted and summarised via [summary.dispRity](#page-106-0) and [plot.dispRity](#page-84-0). The list is composed of:

- \$aic.models summary for each model's small sample Akaike Information Criterion (AICc), delta AICc, and AICc weight
- \$full.models the list of the full models outputs from [optim](#page-0-0) with the estimated parameters, log-likelihood, convergence statistics, and the split.time if applicable
- \$call the model input
- \$models.data input data used by the model(s)
- \$fixed.optima Logical indicating whether a fixed optima was assumed for OU model(s)

## Author(s)

Mark N Puttick and Thomas Guillerme

## References

Blomberg SP, Garland T Jr, & Ives AR. 2003. Testing for phylogenetic signal in comparative data: behavioral traits are more labile. Evolution. 57, 717-745.

Hansen TF. 1997. Stabilizing selection and the comparative analysis of adaptation. Evolution. 51, 1341-1351.

Harmon LJ, *et al*. 2010. Early bursts of body size and shape evolution are rare in comparative data. 64, 2385-2396.

Hunt G. 2006. Fitting and comparing models of phyletic evolution: random walks and beyond. Paleobiology. 32, 578-601. DOI: 10.1666/05070.1.

Hunt G, Hopkins MJ & Lidgard S. 2015. Simple versus complex models of trait evolution and stasis as a response to environmental change. Proceedings of the National Academy of Sciences. 112, 4885-4890. DOI: 10.1073/pnas.1403662111

Felsenstein J. 1973. Maximum-likelihood estimation of evolutionary trees from continuous characters. American Journal of Human Genetics. 25, 471-492.

Felsenstein J. 1985. Phylogenies and the comparative method. The American Naturalist. 51, 1-15.

Murrell DJ. 2018. A global envelope test to detect non-random bursts of trait evolution. Methods in Ecology and Evolution. DOI: 10.1111/2041-210X.13006

## See Also

[model.test.wrapper](#page-72-0), [model.test.sim](#page-69-0), [summary.dispRity](#page-106-0) and [plot.dispRity](#page-84-0)

## Examples

```
## Not run:
## Mammal disparity through time
data(BeckLee_disparity)
## The four models to fit
models <- list("BM", "OU", "multi.OU", c("BM", "OU"))
## Fitting the four models to the disparity data
tests <- model.test(BeckLee_disparity, models, time.split = 66)
## Summarising the models
summary(tests)
## Plotting only the models support
plot(tests)
## End(Not run)
```
<span id="page-69-0"></span>model.test.sim *Simulate Model Test*

#### **Description**

Simulate models of disparity change through time

# model.test.sim 71

# Usage

```
model.test.sim(
 sim = 1,
 model,
 model.rank = 1,
 alternative = "two-sided",
 time.split = NULL,
  time.span = 100,
 variance = 1,
 sample.size = 100,
 parameters = list(),
 fixed.optima = FALSE
)
```
# Arguments

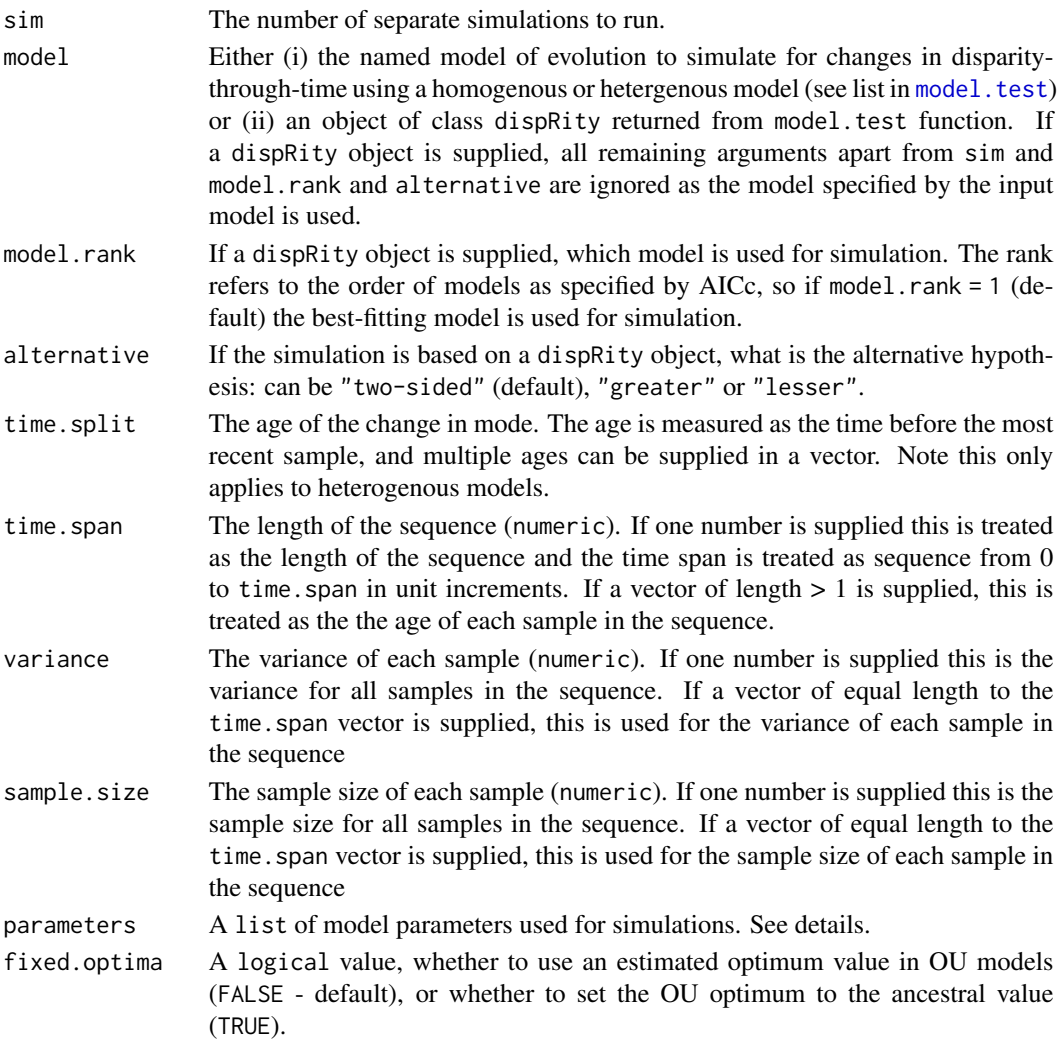

#### Details

DISCLAIMER: this function is working properly (i.e. it does what it is supposed to do), however, the interpretation of the results has not yet been thought through, discussed and peer-reviewed (what does a Brownian motion like disparity curve means biologically?).

The parameters is a list of arguments to be passed to the models. These arguments can be:

- ancestral.state, ancestral value of the disparity applicable to all models (default  $= 0.01$ ).
- sigma.squared, rate of step variance to all models except Stasis (default = 1).
- alpha, strength of attraction to the optimum in OU models (default = 1).
- optima.1, the value of the optimum in a OU model, or the first bin optimum in a multi-OU model (default  $= 0.15$ ).
- optima. 2, the second bin optimum in a multi-OU model (default  $= 0.15$ ).
- optima. 3, the third bin optimum in a multi-OU model (default  $= 0.15$ ).
- theta.1, the mean in a Stasis model, or the first bin mean in a multi-Stasis model (default = 1).
- theta. 2, the second bin optimum in a multi-OU model (default  $= 1$ ).
- theta.3, the third bin optimum in a multi-OU model (default = 1).
- omega, the variance in a Stasis model (default  $= 1$ ).
- trend, the trend parameter in the Trend model (default  $= 0.5$ ).
- eb. rate, the rate of exponential rate decrease in the EB model (default  $= -0.1$ ).

#### Value

A list of class dispRity and model.sim. Each list element contains the simulated central tendency, as well as the variance, sample size, and subsets used to simulate the data.

#### Author(s)

Mark N Puttick and Thomas Guillerme

#### References

Blomberg SP, Garland T Jr, & Ives AR. 2003. Testing for phylogenetic signal in comparative data: behavioral traits are more labile. Evolution. 57, 717-745.

Hansen TF. 1997. Stabilizing selection and the comparative analysis of adaptation. Evolution. 51, 1341-1351.

Harmon LJ, *et al*. 2010. Early bursts of body size and shape evolution are rare in comparative data. 64, 2385-2396.

Hunt G. 2006. Fitting and comparing models of phyletic evolution: random walks and beyond. Paleobiology. 32, 578-601. DOI: 10.1666/05070.1.

Hunt G, Hopkins MJ & Lidgard S. 2015. Simple versus complex models of trait evolution and stasis as a response to environmental change. Proceedings of the National Academy of Sciences. 112, 4885-4890. DOI: 10.1073/pnas.1403662111
Felsenstein J. 1973. Maximum-likelihood estimation of evolutionary trees from continuous characters. American Journal of Human Genetics. 25, 471-492.

Felsenstein J. 1985. Phylogenies and the comparative method. The American Naturalist. 51, 1-15.

Murrell DJ. 2018. A global envelope test to detect non-random bursts of trait evolution. Methods in Ecology and Evolution. DOI: 10.1111/2041-210X.13006

Citation for the envelope code:

### See Also

```
model.test, model.test.wrapper, summary.dispRity and plot.dispRity
```
### Examples

```
## Not run:
## Disparity through time data
data(BeckLee_disparity)
## List of models to test
models <- list("Trend", "BM")
## Testing the models on the observed disparity
model_test_output <- model.test(BeckLee_disparity, models, time.split = 66)
## simulations using the output from model.test
model_test_sim_output <- model.test.sim(sim = 100, model= model_test_output)
## Plot the simulated best model
plot(model_test_sim_output)
## Add the observed data
plot(BeckLee_disparity, add = TRUE, col = c("pink", "#ff000050", "#ff000050"))
## Simulating a specific model with specific parameters parameters
model_simulation <- model.test.sim(sim = 100, model = "BM", time.span = 120, variance = 0.1,
                                sample.size = 100, parameters = list(ancestral.state = 0,
                                   sigma.squared = (0.1))
## Summarising the results
plot(model_simulation, main = "A simple Brownian motion")
## End(Not run)
```
<span id="page-72-0"></span>model.test.wrapper *Model test wrapper*

#### **Description**

A wrapper function for [model.test](#page-66-0) to perform a model fitting analysis on disparity through time data.

# Usage

```
model.test.wrapper(
  data,
  model,
  pool.variance = NULL,
  time.split = NULL,
  fixed.optima = FALSE,
  controlu. list = list(fnscale = -1),
  verbose = TRUE,
  sim = 1000,plot.sim = TRUE,
  col.sim,
  col.obs = "hotpink",
  lwd.obs = 2,
  show.p = FALSE,
  cex.p,
  legend = FALSE,
  ...
)
```
# Arguments

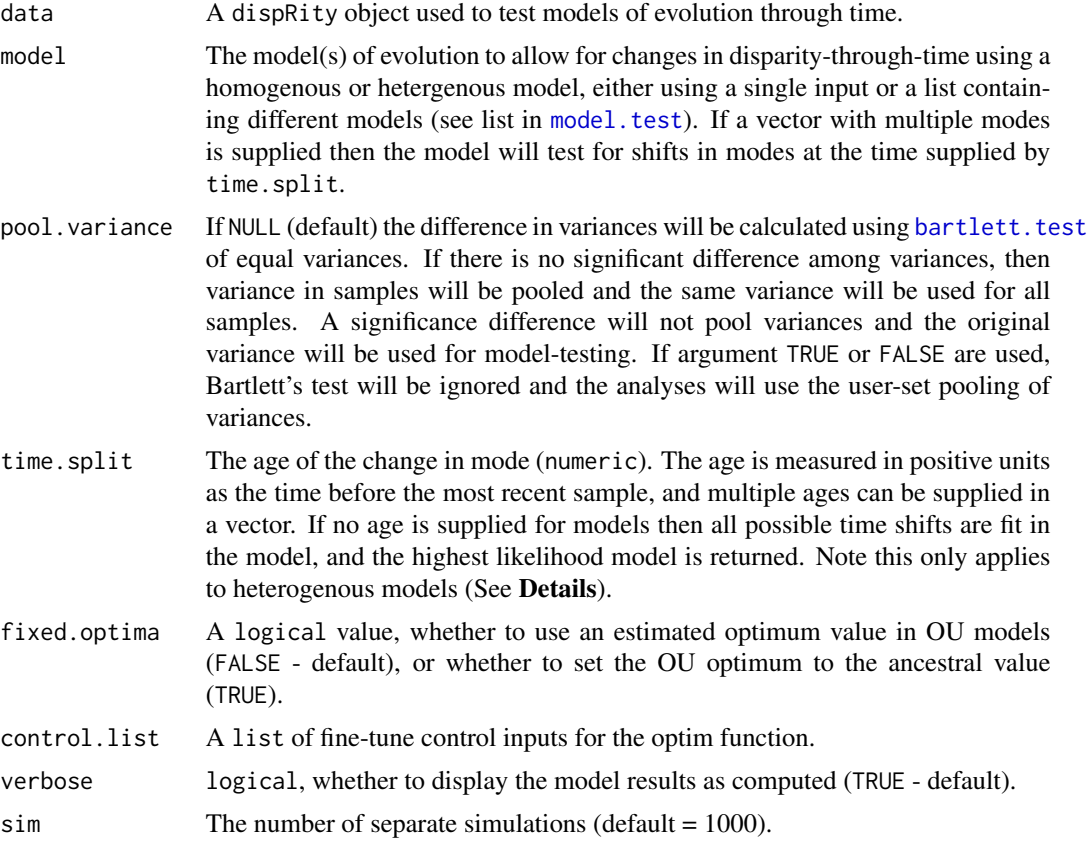

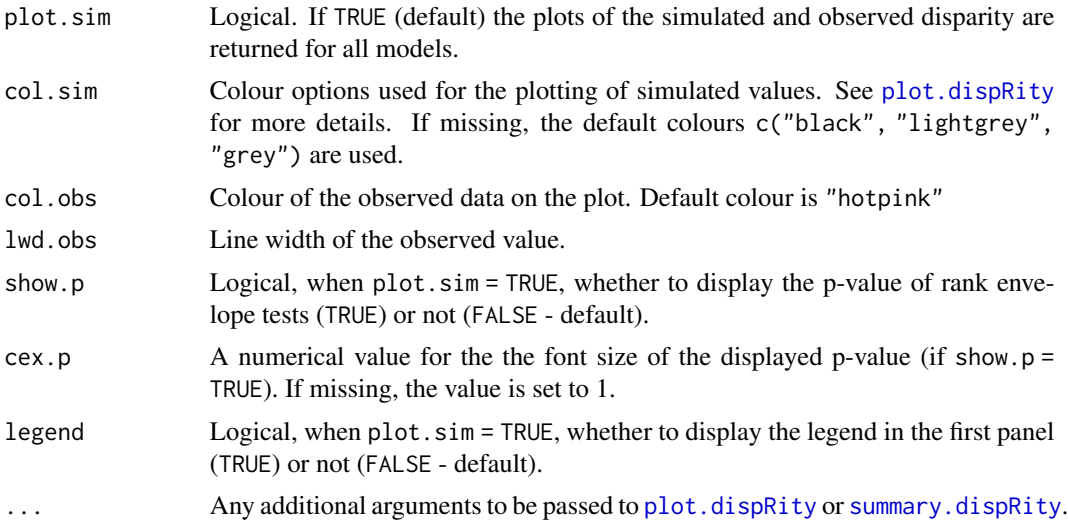

# Details

This function gives the relative fit of model.test output using log-likelihood and AICc values, as well as the Rank Envelope Test significance to elucidate if empirical data is significantly different to simulated data modelled using the estimated model parameters from [model.test.sim](#page-69-0). This is equivalent to running test <- model.test.sim(sim = 1000, model = model.test(data, model)); summary(test) ; plot(test) ; plot(data, add = TRUE).

DISCLAIMER: this function is working properly (i.e. it does what it is supposed to do), however, the interpretation of the results has not yet been thought through, discussed and peer-reviewed (what does a Brownian motion like disparity curve means biologically?).

### Value

A matrix with the relative fit, parameter values, and Rank Envelope test p values for each model, and a plot of simulated data from each model alongside observed data for each model if plot.sim is TRUE

#### Author(s)

Mark N Puttick and Thomas Guillerme

#### References

Blomberg SP, Garland T Jr, & Ives AR. 2003. Testing for phylogenetic signal in comparative data: behavioral traits are more labile. Evolution. 57, 717-745.

Hansen TF. 1997. Stabilizing selection and the comparative analysis of adaptation. Evolution. 51, 1341-1351.

Harmon LJ, *et al*. 2010. Early bursts of body size and shape evolution are rare in comparative data. 64, 2385-2396.

Hunt G. 2006. Fitting and comparing models of phyletic evolution: random walks and beyond. Paleobiology. 32, 578-601. DOI: 10.1666/05070.1.

Hunt G, Hopkins MJ & Lidgard S. 2015. Simple versus complex models of trait evolution and stasis as a response to environmental change. Proceedings of the National Academy of Sciences. 112, 4885-4890. DOI: 10.1073/pnas.1403662111

Felsenstein J. 1973. Maximum-likelihood estimation of evolutionary trees from continuous characters. American Journal of Human Genetics. 25, 471-492.

Felsenstein J. 1985. Phylogenies and the comparative method. The American Naturalist. 51, 1-15.

Murrell DJ. 2018. A global envelope test to detect non-random bursts of trait evolution. Methods in Ecology and Evolution. DOI: 10.1111/2041-210X.13006

#### See Also

```
model.test, model.test.sim, summary.dispRity and plot.dispRity
```
### Examples

```
## Not run:
## Mammal disparity through time
data(BeckLee_disparity)
## The models to be fit to disparity data
models <- list("BM", "OU", "multi.OU", "Trend")
## test all models, and assess the significance of simulated data
## against the empirical distribution for each
model.test.wrapper(data = BeckLee_disparity, model = models, fixed.optima = TRUE,
                   time.split = 66, show.p = TRUE)
## End(Not run)
```
multi.ace *Ancestral states estimations with multiple trees*

#### Description

Fast ancestral states estimations run on multiple trees using the Mk model from castor::asr\_mk\_model.

### Usage

```
multi.ace(
  data,
  tree,
 models = "ER".threshold = TRUE,
  special.tokens,
  special.behaviours,
  brlen.multiplier,
```
### multi.ace 77

```
verbose = FALSE,
 parallel = FALSE,
 output,
 castor.options,
  estimation.details = NULL
\mathcal{L}
```
# Arguments

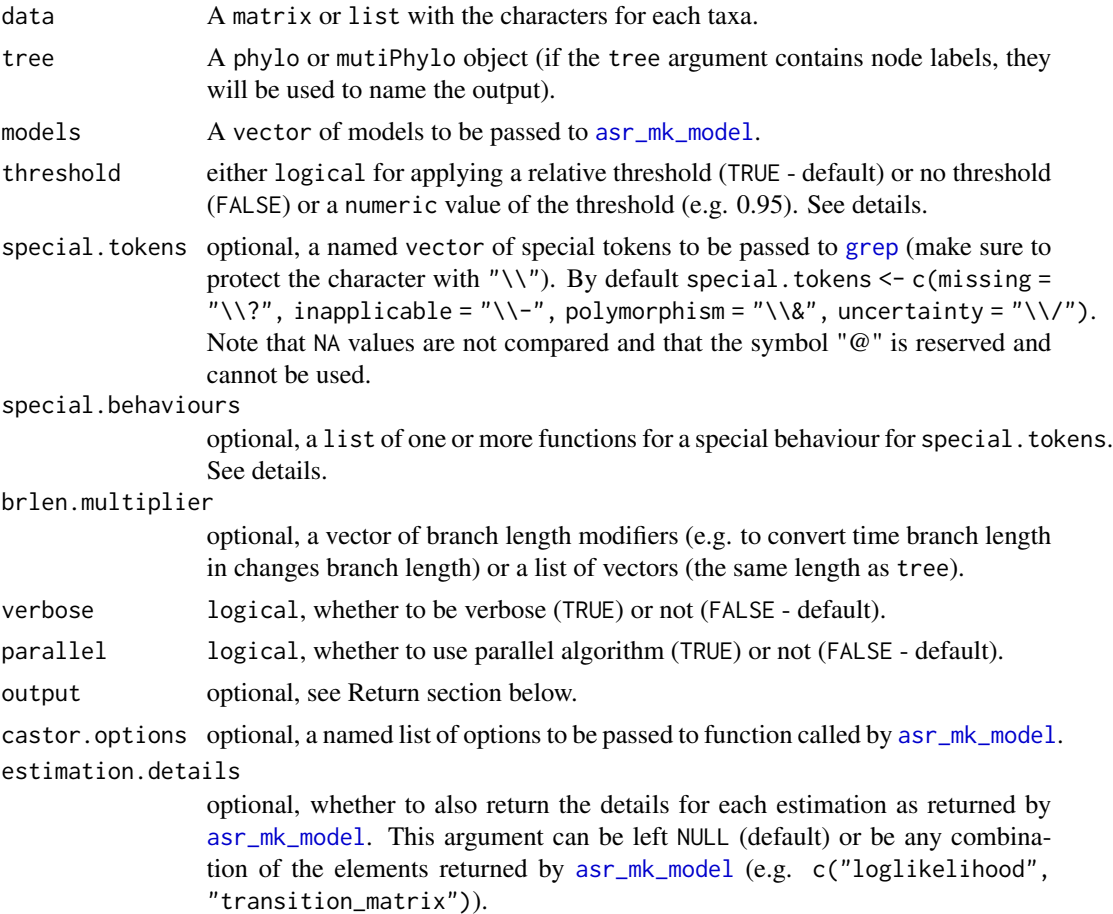

Details

The models argument can be a single or a list of transition matrix, a single or a a vector of built-in model(s) (see below) or a list of both matrices and built-in models: The available built-in models in [asr\\_mk\\_model](#page-0-0) are:

- "ER" for all equal rates
- "SYM" for symmetric rates
- "ARD" all rates are different
- "SUEDE" equal stepwise transitions (e.g. for meristic/counting characters)

• "SRD" different stepwise transitions

See directly [asr\\_mk\\_model](#page-0-0) for more models.

The threshold option allows to convert ancestral states likelihoods into discrete states. When threshold = FALSE, the ancestral state estimated is the one with the highest likelihood (or at random if likelihoods are equal). When threshold = TRUE, the ancestral state estimated are all the ones that are have a scaled likelihood greater than the maximum observed scaled likelihood minus the inverse number of possible states (i.e. select\_state >= (max(likelihood) - 1/n\_states)). This option makes the threshold selection depend on the number of states (i.e. if there are more possible states, a lower scaled likelihood for the best state is expected). Finally using a numerical value for the threshold option (e.g. threshold =  $0.95$ ) will simply select only the ancestral states estimates with a scaled likelihood equal or greater than the designated value. This option makes the threshold selection absolute. Regardless, if more than one value is select, the uncertainty token (special.tokens["uncertainty"]) will be used to separate the states. If no value is selected, the uncertainty token will be use between all observed characters (special.tokens["uncertainty"]).

special.behaviours allows to generate a special rule for the special.tokens. The functions should can take the arguments character, all\_states with character being the character that contains the special token and all\_states for the character (which is automatically detected by the function). By default, missing data returns and inapplicable returns all states, and polymorphisms and uncertainties return all present states.

- missing = function $(x, y)$  y
- inapplicable =  $function(x, y)$
- polymorphism = function(x,y) strsplit(x, split = "\\&")[[1]]
- uncertainty = function(x,y) strsplit(x, split = "\\/")[[1]]

Functions in the list must be named following the special token of concern (e.g. missing), have only x, y as inputs and a single output a single value (that gets coerced to integer automatically). For example, the special behaviour for the special token "?" can be coded as: special.behaviours  $=$  list(missing = function(x, y) return(NA) to make ignore the character for taxa containing "?".

When using the parallel option (either through using parallel = TRUE by using the number of available cores minus on or manually setting the number of cores - e.g. parallel  $= 5$ ), the [asr\\_mk\\_model](#page-0-0) function will use the designated number of cores (using the option Nthreads = <requested\_number\_of\_cores>). Additionally, if the input tree is a "multiPhylo" object, the trees will be run in parallel for each number of cores, thus decreasing computation time accordingly (e.g. if 3 cores are requested and tree contains 12 "phylo" objects, 4 different "phylo" objects will be run in parallel on the 3 cores making the calculation around 3 times faster).

#### Value

Returns a "matrix" or "list" of ancestral states. By default, the function returns the ancestral states in the same format as the input matrix. This can be changed using the option output = "matrix" or "list" to force the class of the output. To output the combined ancestral states and input, you can use "combined" (using the input format) or "combined.matrix" or "combined.list".

#### Author(s)

Thomas Guillerme

#### multi.ace 79

### See Also

[asr\\_mk\\_model](#page-0-0), char.diff

```
set.seed(42)
## A simple example:
## A random tree with 10 tips
tree \leq rcoal(10)
## Setting up the parameters
my\_rates = c(rgamma, rate = 10, shape = 5)## A random Mk matrix (10*50)
matrix_simple <- sim.morpho(tree, characters = 50, model = "ER", rates = my_rates,
                            invariant = FALSE)
## Run a basic ancestral states estimations
ancestral_states <- multi.ace(matrix_simple, tree)
ancestral_states[1:5, 1:5]
## A more complex example
## Create a multiple list of 5 trees
multiple_trees <- rmtree(5, 10)
## Modify the matrix to contain missing and special data
matrix_complex <- matrix_simple
matrix_complex[sample(1:length(matrix_complex), 50)] <- "-"
matrix_complex[sample(1:length(matrix_complex), 50)] <- "0%2"
matrix_complex[sample(1:length(matrix_complex), 50)] <- "?"
matrix_complex[1:5,1:5]
## Set a list of extra special tokens
my_spec_tokens <- c("weirdtoken" = "%")
## Set some special behaviours for the "weirdtoken" and for "-" and "?"
my_spec_behaviours <- list()
## Inapplicable tokens "-" are ignored
my_spec_behaviours$inapplicable <- function(x,y) return(NA)
## Missing tokens "?" are considered as all states
my\_spec\_behaviours\frac{1}{2} <- function(x,y) return(y)
## Weird tokens are considered as state 0 and 3
my\_spec\_behaviours$weirdtoken <- function(x,y) return(c(1,2))
## Create a random branch length modifier to apply to each tree
branch_lengths <- rnorm(18)^2
## Setting a list of model ("ER" for the 25 first characters and then "SYM")
my_models <- c(rep("ER", 25), rep("SYM", 25))
## Run the ancestral states on all the tree with multiple options
ancestral_states <- multi.ace(matrix_complex, multiple_trees,
                              verbose = TRUE,
```

```
models = my_models,
                              threshold = 0.95,
                              special.tokens = my_spec_tokens,
                              special.behaviours = my_spec_behaviours,
                              brlen.multiplier = branch_lengths,
                              output = "combined.matrix")
## The results for the the two first characters for the first tree
ancestral_states[[1]][, 1:2]
## Not run:
## The same example but running in parallel
ancestral_states <- multi.ace(matrix_complex, multiple_trees,
                              verbose = TRUE,
                              models = my_models,
                              threshold = 0.95,
                              special.tokens = my_spec_tokens,
                              special.behaviours = my_spec_behaviours,
                              brlen.multiplier = branch_lengths,
                              output = "combined.matrix",
                              parallel = TRUE)
```
## End(Not run)

<span id="page-79-0"></span>null.test *Testing a null hypothesis on multidimensional data.*

#### Description

Testing the difference between the observed disparity and disparity under a null model.

### Usage

```
null.test(
  data,
  replicates = 100,
  null.distrib,
  null.args = NULL,
  null.cor = NULL,
  null.scree = NULL,
  alter = "two-sided",
  scale = FALSE,
  ...
\mathcal{L}
```
# Arguments

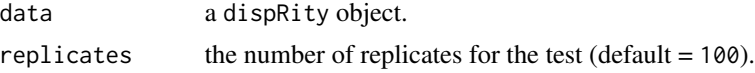

#### null.test 81

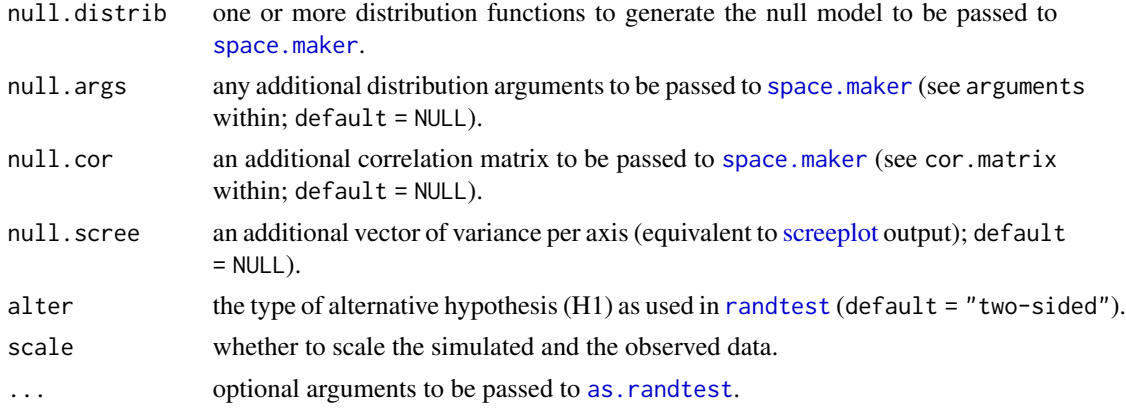

#### Author(s)

Thomas Guillerme

#### References

Diaz, S., Kattge, J., Cornelissen, J.H., Wright, I.J., Lavorel, S., Dray, S., Reu, B., Kleyer, M., Wirth, C., Prentice, I.C. and Garnier, E., 2016. The global spectrum of plant form and function. Nature, 529(7585), pp.167-171.

# See Also

[space.maker](#page-104-0), [test.dispRity](#page-108-0)

```
## Load the Beck & Lee 2014 data
data(BeckLee_mat50)
## Calculating the disparity as the ellipsoid volume
obs_disparity <- dispRity(BeckLee_mat50, metric = ellipse.volume)
## Testing against normal distribution
results <- null.test(obs_disparity, replicates = 100, null.distrib = rnorm)
results ; plot(results)
## Running the test on multiple subsets (may take some time!)
## Generating the subsets
groups \leq as.data.frame(matrix(data = c(rep(1, 12), rep(2, 13), rep(3, 12),
     rep(4, 13), dimnames = list(rownames(BeckLee_mat50))), ncol = 1)
customised_subsets <- custom.subsets(BeckLee_mat50, groups)
## Bootstrapping the data
bootstrapped_data <- boot.matrix(customised_subsets, bootstraps = 100)
## Calculating variances of each dimension
sum_variances <- dispRity(bootstrapped_data, metric = c(sum, variances))
## Testing against normal distribution
results <- null.test(sum_variances, replicates = 100, null.distrib = rnorm)
summary(results) ; plot(results)
```
### Description

Plots pairwise comparisons from a data frame (typically output from [test.dispRity](#page-108-0)).

# Usage

```
pair.plot(
  data,
  what,
  col = c("black", "white"),
  legend = FALSE,
  binary,
  diag,
  add,
  lower = TRUE,...
\mathcal{L}
```
# Arguments

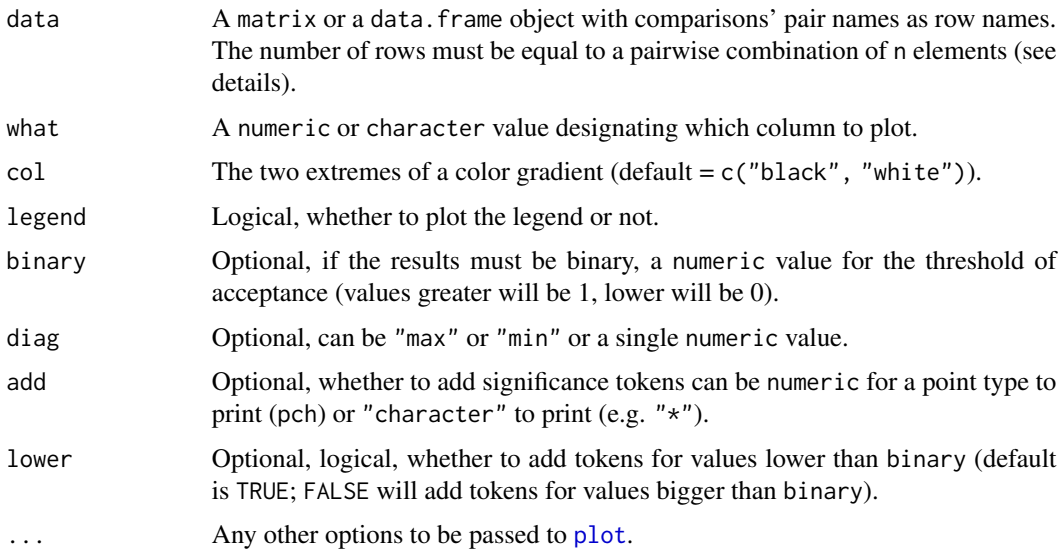

# Details

The number of rows (i.e. comparisons) in matrix must be equal to the results of a pairwise combination. In general, the number of rows x must satisfy the equation:  $x = n^2/2 - n/2$  where n must be an integer greater or equal than 2.

### plot.char.diff 83

### Author(s)

Thomas Guillerme

# See Also

[test.dispRity](#page-108-0).

# Examples

```
## A small matrix of two pairwise comparisons of seven elements (2*21 comparisons)
data \leq matrix(data = runif(42), ncol = 2)
## Plotting the first column as a pairwise comparisons
pair.plot(data, what = 1, col = c("orange", "blue"), legend = TRUE, diag = 1)
## Adding some tokens for each value below 0.2 in the second column
pair.plot(data, what = 2, binary = 0.2, add = "*", cex = 2)
## Loading disparity data
data(disparity)
## Testing the pairwise difference between slices
tests <- test.dispRity(disparity, test = wilcox.test, correction = "bonferroni")
## Plotting the significance
pair.plot(as.data.frame(tests), what = "p.value", binary = 0.05)
```
plot.char.diff *Plots character differences*

# Description

Plots a character difference matrix from a discrete character matrix or its character differences density profile.

### Usage

```
## S3 method for class 'char.diff'
plot(
 x,
  ...,
  type = "matrix",
  legend = TRUE,
  legend.title = "Difference",
  legend.pos = "topleft",
  legend.round = 0,
  axis = TRUE,
```
xlim, ylim, xlab, ylab, col, main )

# Arguments

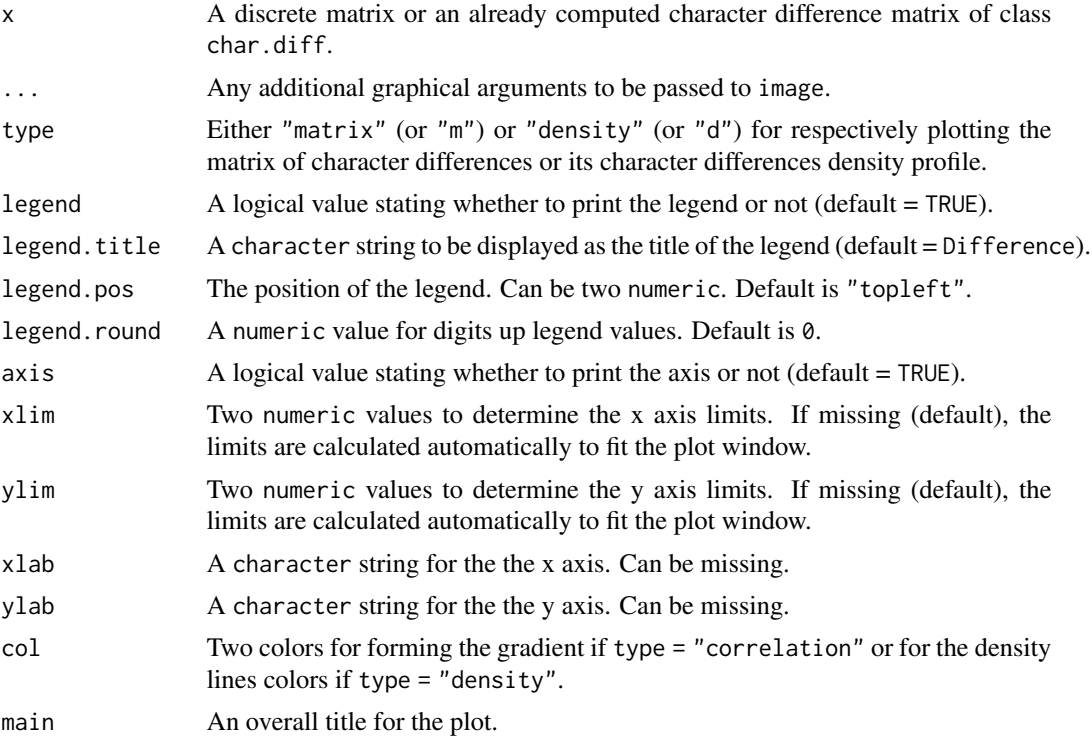

# Author(s)

Thomas Guillerme

### See Also

[char.diff](#page-14-0)

```
## Comparing two characters
char.diff(list(c(0, 1, 0, 1), c(0, 1, 1, 1)))
## Pairwise comparisons in a morphological matrix
morpho_matrix <- matrix(sample(c(0,1), 100, replace = TRUE), 10)
```
# plot.dispRity 85

```
## Plotting a matrix
plot.char.diff(morpho_matrix)
## Plotting the density profile of a char.diff object
char.diff_matrix <- char.diff(morpho_matrix)
plot(char.diff_matrix, type = "density")
```
<span id="page-84-0"></span>plot.dispRity *dispRity object plotting*

# Description

Plots a dispRity object.

# Usage

```
## S3 method for class 'dispRity'
plot(
 x,
  ...,
  type,
  quantiles = c(50, 95),
 cent.tend = median,
 rarefaction = NULL,
 elements = FALSE,
 observed = FALSE,
  add = FALSE,density = NULL,
  specific.args
)
```
# Arguments

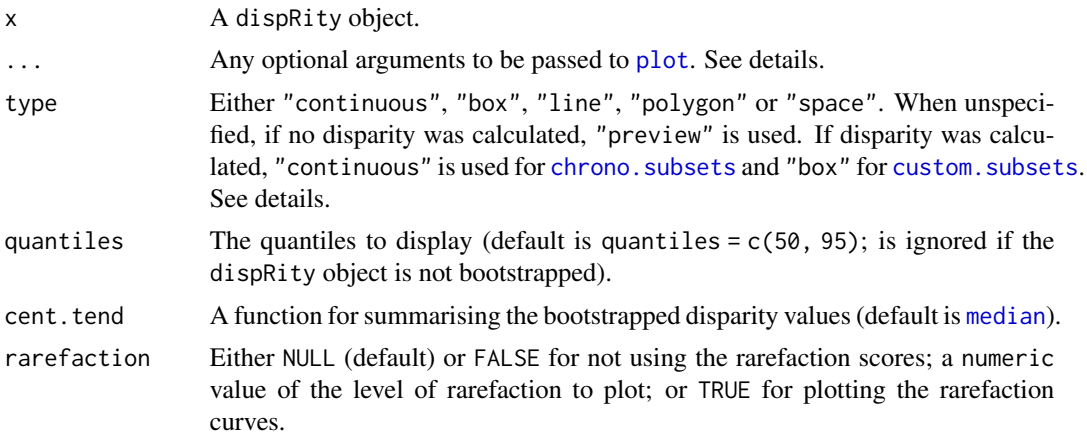

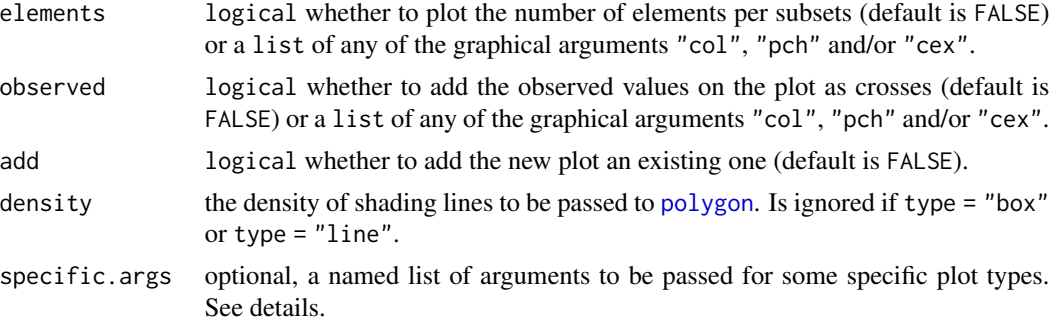

### Details

When specifying optional arguments with  $\ldots$  in a graph with multiple elements (e.g. points, lines, etc...) you can specify which specific element to affect using the syntax <element>. <argument>. For example if you want everything in the plot to be in blue at the exception of the points to be red, you can use  $plot(..., col = "blue", points,col = "red").$ 

The different type arguments are:

- "continuous": plots the results as a continuous line.
- "box": plots the results as discrete box plots (note that this option ignores the user set quantiles and central tendency).
- "line": plots the results as discrete vertical lines with the user's set quantiles and central tendency.
- "polygon": identical as "line" but using polygons rather than vertical lines.
- "preview": plots two dimensional preview of the space (default is  $c(1,2)$ ). WARNING: the plotted dimensions might not be representative of the full multi-dimensional space!

The different specific.args arguments for the following options are:

- if type = "preview", the specific arguments can be:
	- dimensions: two specific dimensions to plot (default is specific.args = list(dimensions  $= c(1,2);$
	- matrix: which specific matrix to plot the data from (by default, all the matrices are used).
	- tree: whether to plot the underlying tree(s) or not. Can be either logical, whether to plot no tree (default is specific.args = list(tree = FALSE)), all trees (specific.args = list(tree = TRUE)) or a specific set of trees (e.g. specific.args = list(tree =  $c(1,2))$
- if data is a "test.metric" result that was obtained with the option save.steps = TRUE (see [test.metric](#page-110-0)), it is possible to specify which steps to by specifying the following specific argument: specific.args = list(visualise.steps =  $c(1,4,5)$ ) for visualising steps 1, 4 and 5 of the different shifts. By default, if the "test.metric" was obtained with the option save.steps = TRUE, four steps are displayed.
- if data is a "dispRity" and "projection" object (from [dispRity.covar.projections](#page-36-0)), it is possible to plot either the boxplot of disparity values for each projection (using correlation.plot = NULL; default) or to plot the correlation between two calculated elements (e.g. correlation.plot = c("position", "distance")).

When plotting "randtest" or "test.metric" data or when using type = "preview" a legend is plotted by default. To remove the legend you can use the argument legend = FALSE. You can control specific arguments for the legend using the ... optional arguments preceded by legend.. For example, to change the legend position you can use legend.  $x =$  "topleft" or legend.  $x = 4.2$ and legend.y = 1.23. General legend arguments such as col, legend, pch, etc... are recycled by the function but can always be specified using this syntax.

### Author(s)

Thomas Guillerme

### See Also

[dispRity](#page-34-0), [summary.dispRity](#page-106-0), [null.test](#page-79-0), [dtt.dispRity](#page-51-0), [model.test](#page-66-0), [model.test.sim](#page-69-0), [test.metric](#page-110-0)

```
## Load the disparity data based on Beck & Lee 2014
data(disparity)
## Discrete plotting
plot(disparity, type = "box")
## Using polygons rather than boxes (quantiles and central tendency can be
## set by the user)
plot(disparity, type = "polygon", quantiles = c(10, 50, 95),
    cent.tend = mean)
## Using different options
plot(disparity, type = "line", elements = TRUE, ylim = c(0, 3),
     xlab = ("Time (Ma)"), ylab = "disparity")
## Continuous plotting (all default options)
plot(disparity, type = "continuous")
## Rarefactions plots
plot(disparity, rarefaction = TRUE)
## Observed data
plot(disparity, observed = TRUE)
## Observed data with graphical details
plot(disparity, observed = list("pch" = 19, col = "blue", cex = 4))
## For plotting dispRity objects with the dual classes "randtest", "dtt",
## "model.test", "model.sim" and "test.metric" see the examples
## in the specific function manuals from the "See also" section above
```
print.dispRity *Prints a* dispRity *object.*

# Description

Summarises the content of a dispRity object.

### Usage

## S3 method for class 'dispRity'  $print(x, all = FALSE, ...)$ 

# Arguments

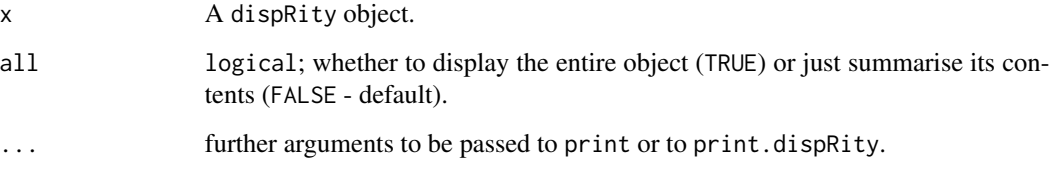

# Author(s)

Thomas Guillerme

# See Also

[custom.subsets](#page-30-0), [chrono.subsets](#page-20-0), [boot.matrix](#page-12-0), [dispRity](#page-34-0).

# Examples

```
## Load the disparity data based on Beck & Lee 2014
data(disparity)
```
## Displaying the summary of the object content disparity print(disparity) # the same print.dispRity(disparity) # the same

## Displaying the full object print.dispRity(disparity, all = TRUE)

# Description

Creates coordinates for a random circle

### Usage

```
random.circle(n, distribution, inner = 0, outer = Inf, ...)
```
# Arguments

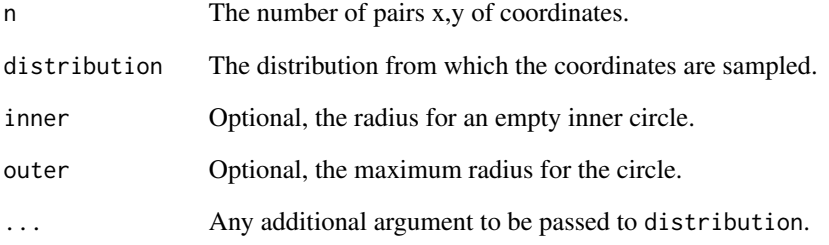

# Author(s)

Thomas Guillerme

### See Also

[space.maker](#page-104-0)

```
## A simple uniform circle
plot(random.circle(1000, runif), pch = 20)
## A normal ring with inner and outer boundaries
plot(random.circle(1000, rnorm, inner = 0.5, outer = 5), pch = 20)
```
<span id="page-89-0"></span>randtest.dispRity *Random (permutation) test*

#### Description

Performs a random test (aka permutation test) on a matrix or a dispRity object.

### Usage

```
## S3 method for class 'dispRity'
randtest(
  data,
  subsets,
 metric,
  replicates = 100,
  resample = TRUE,
  alter = "two-sided",
  ...
)
```
### Arguments

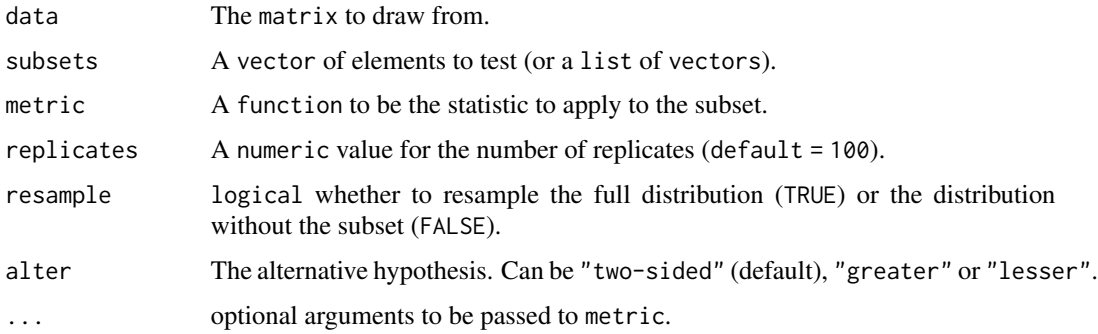

#### Details

This test checks whether the metric calculated on a given subset of the data is significantly different from the metric calculated on any random subset of the same size. In other words: does the given subset have a clearly different disparity value than the rest of the data?

First, the metric (statistic) is applied to the subset sampled from the data (population). Second, the metric is applied to random equally sized subsets from the data. If the observed difference falls out of the random differences distribution, the differences are significant. This algorithm is based on a similar procedure than in link[ade4]{rantest}.

If data is a dispRity object, the subsets, metric and replicates can be left missing and are automatically inherited from the dispRity if it contains respectively subsets (from [chrono.subsets](#page-20-0) or [custom.subsets](#page-30-0)) a metric (from [dispRity](#page-34-0)) and bootstrap draws (from boot.matrix).

#### randtest.dist 91

### Value

This function returns a "randtest" object that can be passed to the generic S3 functions [print.randtest](#page-0-0) or plot. randtest. The output also contains to extra elements output \$observed and output \$random containing the raw results of respectively the observed and random tests.

#### Author(s)

Thomas Guillerme

# See Also

[randtest](#page-0-0)

#### Examples

```
## Simple example
dummy_matrix <- matrix(rnorm(500), 100, 5)
## Testing whether the mean of a random subset
## is different than the means of 100 subsets
dummy_test <- randtest.dispRity(dummy_matrix,
                                subset = sample(1:100, 20),
                                metric = mean)
dummy_test ; plot(dummy_test)
## Applying this on dispRity objects
data(disparity)
test_disparity <- test.dispRity(disparity,
                                test = randtest.dispRity)
## The summarised results
summary(test_disparity)
## Plotting the results
```
plot(test\_disparity)

randtest.dist *Randtest distance*

# Description

Measures the distance between the observed statistic from a "randtest" object and some specific quantile of the simulated data.

#### Usage

```
## S3 method for class 'dist'
randtest(randtest, quantile = c(0.025, 0.975), abs = FALSE)
```
#### **Arguments**

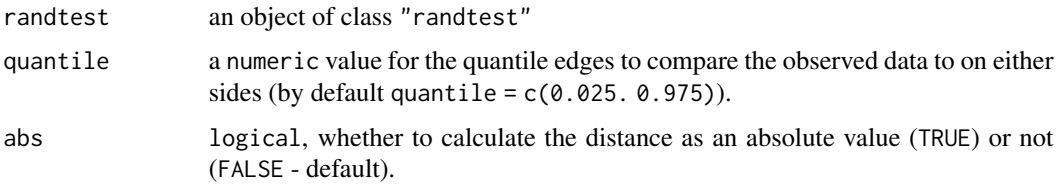

# Details

To compare the observed value to the simulated median value, you can use quantile =  $0.5$ . Also note that when using abs = FALSE (default), a negative value means that the observed statistic is within the request quantiles.

#### Author(s)

Thomas Guillerme

# See Also

[randtest](#page-0-0) [randtest.dispRity](#page-89-0)

### Examples

```
## Simple example
dummy_matrix <- matrix(rnorm(500), 100, 5)
## Testing whether the mean of a random subset
## is different than the means of 100 subsets
dummy_test <- randtest.dispRity(dummy_matrix,
                                subset = sample(1:100, 20),
                                metric = mean)dummy_test ; plot(dummy_test)
## The distance between the observed data and the 95% quantile
randtest.dist(dummy_test)
## The absolute distance from the median
randtest.dist(dummy_test, quantile = 0.5, abs = TRUE)
```
reduce.matrix *Reduce a matrix*

#### Description

Reduce the number of rows/columns in a matrix to optimise overlap

# reduce.space 93

### Usage

```
reduce.matrix(matrix, distance = "gower", by.row = TRUE, verbose = FALSE)
```
# Arguments

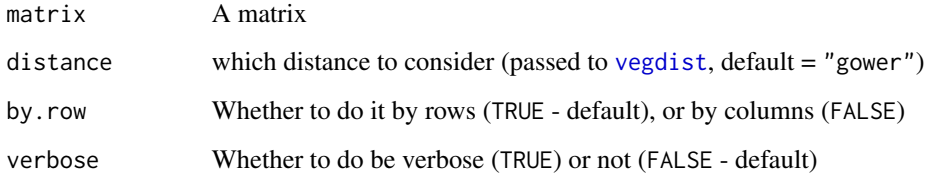

# Author(s)

Thomas Guillerme

# Examples

```
set.seed(1)
## A 10*5 matrix
na_matrix <- matrix(rnorm(50), 10, 5)
## Making sure some rows don't overlap
na_matrix[1, 1:2] <- NA
na_matrix[2, 3:5] <- NA
## Adding 50% NAs
na_matrix[sample(1:50, 25)] <- NA
## Illustrating the gappy matrix
image(t(na_matrix), col = "black")
## Reducing the matrix by row
(reduction <- reduce.matrix(na_matrix))
## Illustrating the overlapping matrix
image(t(na_matrix[-as.numeric(reduction$rows.to.remove), ]), col = "black")
## Reducing the matrix by columns (and being verbose)
```

```
reduce.matrix(na_matrix, by.row = FALSE, verbose = TRUE)
```
reduce.space *Reduce space*

### Description

Remove elements from a multidimensional space

# Usage

```
reduce.space(
  space,
  type,
  remove,
  parameters,
  tuning,
  verbose = FALSE,
  return.optim = FALSE
\mathcal{L}
```
### Arguments

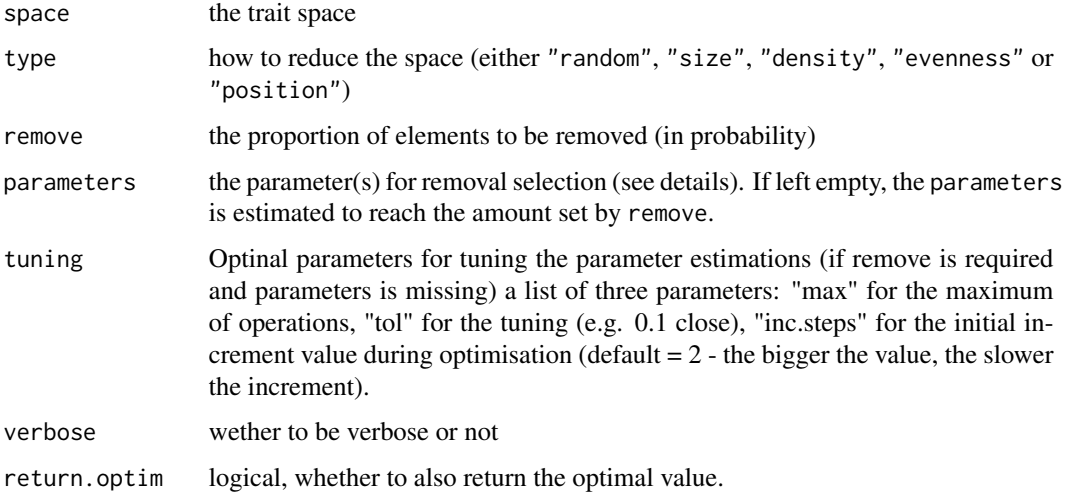

# Details

The type of reductions algorithms select the proportion of elements to remove (from the remove parameter). The different algorithms are:

- "random" for randomly selecting a proportion of data points (using sample(..., replace = FALSE)).
- "size" for selecting the proportion of data points closer to the centre.
- "density" for selecting the proportion of data points with the lower nearest neigbhour distances.
- "evenness" for randomly selecting the proportion of data points from the regions with most density.

The parameters for each reduction type algorithms are:

• "size" parameters: a list of parameters\$centre, the centre from which to count the radius (if missing, is set to 0); and parameters\$radius, the radius for removal.

- "density" parameters: a list of parameters\$what "close" (default) for close neighbours or "distant" for distant ones; parameters\$diameter the diameter for considering closeness or distance; parameters\$output either "singles" or "pairs" to return the pairs of neighbours or one of them only (the first).
- "position" parameters: a list of parameters\$value, value the threshold value from which to remove elements.
- "evenness" parameters: a list of parameters\$bw, a bandwith selector function ([bw.nrd0](#page-0-0) by default); and parameters\$power a scaling factor for exaggerating the flatting/narrowing of the curve (the counts are set to this parameter exponent: default is 1).

See Guillerme et al. 2020 and https://github.com/TGuillerme/moms for details.

#### Value

A vector of logical values of the rows to remove selected by the function. TRUE corresponds to the following (and FALSE to the opposite):

- "random": the randomly selected points.
- "size": the points closer to the centre of the space.
- "density": the points closer to each other.
- "position": the points on the "positive" side of the space (typically upper right corner in 2D).
- "evenness": the randomly select points from the higher density regions.

#### Author(s)

Thomas Guillerme

#### References

Guillerme T, Puttick MN, Marcy AE, Weisbecker V. 2020 Shifting spaces: Which disparity or dissimilarity measurement best summarize occupancy in multidimensional spaces?. Ecol Evol. 2020;00:1-16. (doi:10.1002/ece3.6452)

#### See Also

[test.metric](#page-110-0) [dispRity](#page-34-0)

```
set.seed(1)
## Creating a two dimensional space
space <- space.maker(100, 2, distribution = stats::rnorm)
```

```
## Generating the four types of reductions
random \leq reduce.space(space, "random", remove = 0.5)
size <- reduce.space(space, "size", remove = 0.5)
density \le reduce.space(space, "density", remove = 0.5)
position <- reduce.space(space, "position", remove = 0.5)
evenness <- reduce.space(space, "evenness", remove = 0.5)
```

```
## Plotting the four different results
par(mfrow = c(3,2))plot(space, pch = 19, col = c("grey", "black")[as.factor(random)],
    main = "Random removal")
plot(space, pch = 19, col = c("grey", "black")[as.factor(size)],
    main = "Size removal")
plot(space, pch = 19, col = c("grey", "black")[as.factor(density)],
    main = "Density removal")
plot(space, pch = 19, col = c("grey", "black")[as.factor(position)],
    main = "Position removal")
plot(space, pch = 19, col = c("grey", "black")[as.factor(evenness)],
    main = "Evenness removal")
## The space reduction with specific parameters:
# Using the point with coordinates (2,2) as the centre
# Running over a maximum of 300 iterations
# With a tolerance of 0.05 (5%)
reduce.space(space, "size", remove = 0.2,
             parameters = list("centre" = c(2,2)),tuning = list("max" = 300, "tol" = 0.05))## Remove a specific amount to match a specific parameter
```

```
reduce.space(space, type = "size", parameters = list("radius" = 1.206866))
```
<span id="page-95-0"></span>remove.zero.brlen *Remove zero branch length*

# Description

Remove zero branch lengths on trees by sliding nodes randomly in a postorder traversal based on [slide.nodes](#page-102-0).

#### Usage

```
remove.zero.brlen(tree, slide, verbose = FALSE)
```
#### Arguments

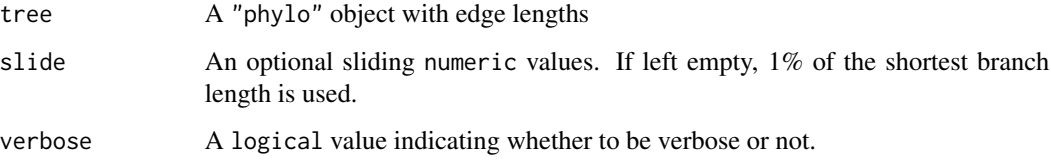

# Details

The sliding value will be used to slide the nodes up and down to remove zero branch lengths by minimising the amount of branch changes. The algorithm slides the nodes up and down (when possible) on each node in a recursive way while there is still zero branch lengths. If two recursions produce the same series of zero branches (e.g. by sliding node A towards node B equally so that the distance A:B becomes 0), the sliding value is divided by two until the next slide.

# Value

A "phylo" object with a postorder edge table and no zero branch lengths.

### Author(s)

Thomas Guillerme

# See Also

[slide.nodes](#page-102-0)

### Examples

```
set.seed(42)
## Generating a tree
tree <- rtree(20)
## Adding some zero branch lengths (5)
tree$edge.length[sample(1:Nedge(tree), 5)] <- 0
any(tree$edge.length == 0) # TRUE
## And now removing these zero branch lengths!
tree_no_zero <- remove.zero.brlen(tree)
any(tree_no_zero$edge.length == 0) # FALSE
## Exaggerating the removal (to make it visible)
tree_exaggerated <- remove.zero.brlen(tree, slide = 1)
## Plot the differences
par(mfrow = c(3,1))plot(tree, main = "zero branch length")
plot(tree_no_zero, main = "no zero branch length")
plot(tree_exaggerated, main = "exaggerated slidding")
```
rescale.dispRity *Rescaling and centering disparity results.*

#### **Description**

Scales or/and centers the disparity measurements.

### Usage

```
## S3 method for class 'dispRity'
rescale(data, center = FALSE, scale = TRUE, use.all = TRUE, ...)
```
### Arguments

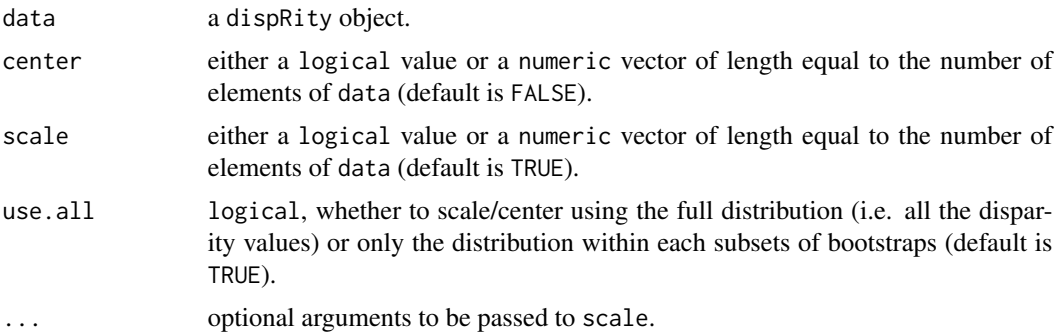

#### Author(s)

Thomas Guillerme

# See Also

[dispRity](#page-34-0), [test.dispRity](#page-108-0), [scale](#page-0-0).

#### Examples

```
## Load the disparity data based on Beck & Lee 2014
data(disparity)
```

```
## Scaling the data
summary(rescale.dispRity(disparity, scale = TRUE)) # Dividing by the maximum
## Multiplying by 10 (dividing by 0.1)
summary(rescale.dispRity(disparity, scale = 0.1))
```
select.axes *Selects ordination axes*

# Description

Selects the axes required to explain a cumulative threshold amount of variance in an ordination (e.g.  $> 95\%$ ).

#### Usage

```
selectaxes(data, group, threshold = 0.95, inc.threshold = TRUE)
```
#### select.axes 99

#### **Arguments**

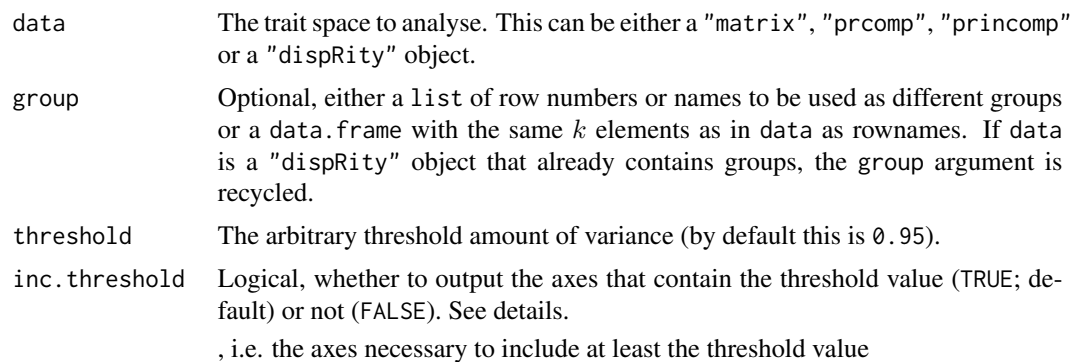

# Details

If inc.threshold = TRUE, the returned axes are the ones that contains at least the threshold value (e.g. if the threshold is 0.95, all the returned axes contain at least 0.95 of the variance, potentially more). If inc.threshold = FALSE, the returned axes are the ones before reaching this threshold (e.g. the cumulative variance returned is strictly less or equal to 0.95).

### Value

A "dispRity", "axes" object that can be printed, summarised and plot through generic print, summary and plot functions. The object is a list containing:

- \$dimensions: the maximum number of dimensions selected across all groups;
- \$dim.list: the selected dimensions per group;
- \$var: the variance per axes per group;
- \$scaled.var: the variance scaled variance per axes per group;
- \$cumsum.var: the cumulative scaled variance per axes per group;
- \$call: a list containing the \$threshold value and the \$inc.threshold option used.

# Author(s)

Thomas Guillerme

# See Also

#### [custom.subsets](#page-30-0)

```
## Ordinating the USArrests dataset
ordination <- princomp(USArrests, cor = TRUE)
## Which dimensions to select?
(selected <- select.axes(ordination))
## The selected dimensions
selected$dimensions
```

```
## Visualising the results
plot(selected)
## Same but by grouping the data into three groups
states_groups <- list("Group1" = c("Mississippi","North Carolina",
                                   "South Carolina", "Georgia", "Alabama",
                                   "Alaska", "Tennessee", "Louisiana"),
                      "Group2" = c("Florida", "New Mexico", "Michigan",
                                   "Indiana", "Virginia", "Wyoming", "Montana",
                                   "Maine", "Idaho", "New Hampshire", "Iowa"),
                      "Group3" = c("Rhode Island", "New Jersey", "Hawaii",
                                   "Massachusetts"))
(selected <- select.axes(ordination, group = states_groups))
## Note that the required number of axes is now 4 (instead of 3)
plot(selected)
## Loading some example dispRity data
data(demo_data)
## How many axes are required to explain 99% of the variance
## for each group in the Healy et al 2019 data?
(how_many <- select.axes(demo_data$healy, threshold = 0.99))
summary(how_many)
plot(how_many)
```
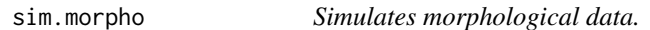

#### **Description**

Generates a morphological matrix using [rTraitDisc](#page-0-0) or [gen.seq.HKY](#page-0-0) functions.

#### Usage

```
sim.morpho(
  tree,
  characters,
  states = 1,
 model = "ER",rates,
  substitution = c(stats::runif, 2, 2),invariant = TRUE,
 verbose = FALSE
\lambda
```
#### Arguments

tree A phylogenetic tree to use for generating the characters.

### sim.morpho 101

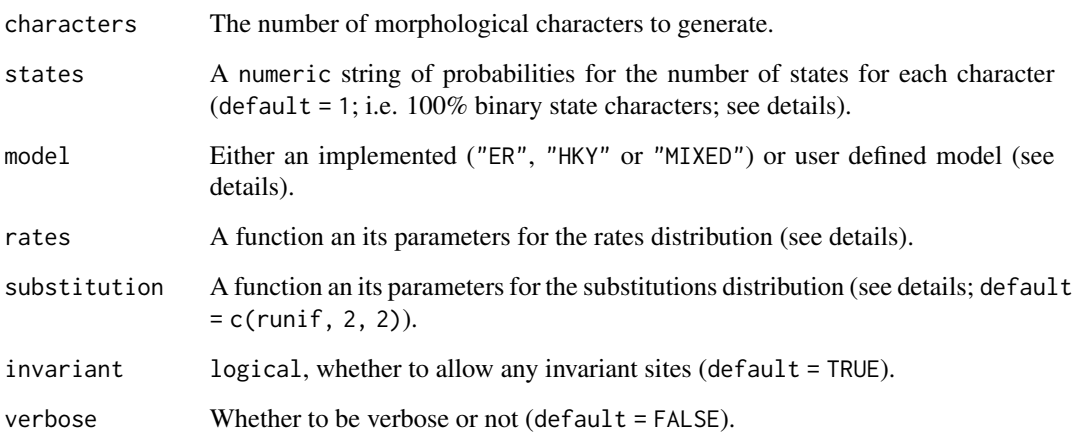

# Details

- The model arguments must be either a user's defined function for generating the discrete morphological characters (that takes the states, rates and substitution arguments) or one of the two following:
	- "ER" uses the ape::rTraitDisc function with the "ER" model argument (= Mk model).
	- "HKY" uses the phyclust::gen.seq.HKY function with kappa sampled from the substitution argument,  $pi = runif(4)$  (divided by sum(runif(4))), rate.scale sampled from the rates distribution and L being the number of characters and transforms the purines (A, G) into 0 and the pyrimidines (C, T) into 1.
	- "MIXED" randomly uses "ER" or "HKY" for binary characters and "ER" for any character with more than two states.
	- the user defined model must be a function that generates *a single* discrete morphological character and takes one element from at least the following arguments: tree, states, rates, substitution.
- The states argument attributes a number of states to each character by using the given probability vector for each number of states starting from two. For example states =  $c(0.7, 0.2, 1)$ 0.1) will generate 70% of characters with two states, 20% of characters with three states and 10% of characters with four states.
- The rates and substitution arguments require a function that outputs a distribution and its optional parameters. For example rates =  $c$ (runif, 1, 10) creates a uniform distribution between 1 and 10 for the rates distribution.

# Author(s)

Thomas Guillerme

# See Also

[check.morpho](#page-19-0), [apply.NA](#page-5-0), [rTraitDisc](#page-0-0), [gen.seq.HKY](#page-0-0)

# Examples

```
set.seed(4)
## A random tree with 15 tips
tree \le rcoal(15)
## Setting up the parameters
my\_rates = c(rgamma, rate = 10, shape = 5)my_substitutions = c(runif, 2, 2)
## HKY binary (15*50)
matrixHKY <- sim.morpho(tree, characters = 50, model = "HKY",
     rates = my_rates, substitution = my_substitutions)
## Mk matrix (15*50) (for Mkv models)
matrixMk <- sim.morpho(tree, characters = 50, model = "ER", rates = my_rates)
## Mk invariant matrix (15*50) (for Mk models)
matrixMk \leq sim.morpho(tree, characters = 50, model = "ER", rates = my_rates,
     invariant = FALSE)
## MIXED model invariant matrix (15*50)
matrixMixed <- sim.morpho(tree, characters = 50, model = "MIXED",
     rates = my_rates, substitution = my_substitutions, invariant = FALSE,
     verbose = TRUE)
```
slice.tree *Time slicing a tree.*

### Description

Time slicing through a phylogenetic tree.

# Usage

slice.tree(tree, age, model, FAD, LAD)

# Arguments

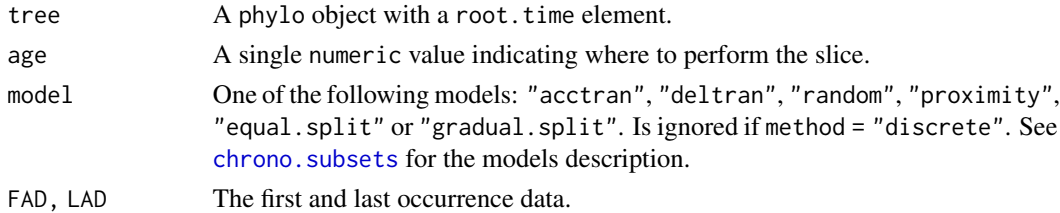

# Author(s)

Thomas Guillerme

#### slide.nodes 103

# References

Guillerme T. & Cooper N. 2018. Time for a rethink: time sub-sampling methods in disparitythrough-time analyses. Palaeontology. DOI: 10.1111/pala.12364.

### See Also

paleotree::timeSliceTree, [chrono.subsets](#page-20-0).

# Examples

```
set.seed(1)
## Generate a random ultrametric tree
tree \le rcoal(20)
## Add some node labels
tree$node.label <- letters[1:19]
## Add its root time
tree$root.time <- max(tree.age(tree)$ages)
## Slice the tree at age 0.75
```
tree\_75  $\le$  slice.tree(tree, age = 0.75, "deltran")

<span id="page-102-0"></span>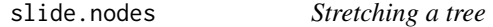

### Description

Stretches a phylogenetic tree at a particular node

#### Usage

```
slide.nodes(nodes, tree, slide)
```
#### Arguments

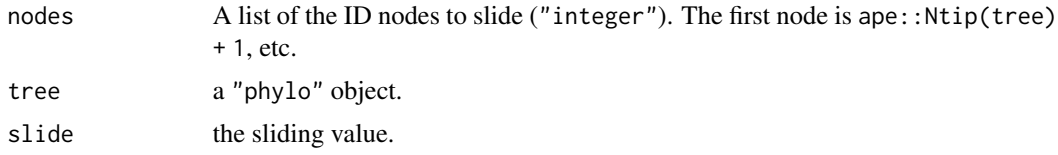

# Details

The sliding works by subtracting the slide value to the branch leading to the node and adding it to the descendant branches. Note that the slide value can be negative to slide nodes the other way (up); the only requirement is that the slide does not lead to negative branch length values.

### Value

A "phylo" object.

### Author(s)

Thomas Guillerme

#### See Also

[remove.zero.brlen](#page-95-0)

### Examples

```
set.seed(42)
## Generating a coalescent tree
tree \le r\text{coal}(5)## Stretching node 8 up and down
tree_slide_up \le slide.nodes(8, tree, slide = 0.075)
tree_slide_down <- slide.nodes(8, tree, slide = -0.075)
## Display the results
par(mfrow = c(3,1))plot(tree) ; axisPhylo() ; nodelabels()
plot(tree_slide_up) ; axisPhylo() ; nodelabels()
plot(tree_slide_down) ; axisPhylo() ; nodelabels()
## Stretching many nodes
set.seed(42)
tree <- rtree(50)
move_nodes <- c(99, 93, 53, 86, 58, 63, 60, 84)
tree_slided <- slide.nodes(move_nodes, tree, slide = 0.07)
## Display the results
par(mfrow = c(2, 1))node_colors <- c("lightblue", "orange")[((1:Nnode(tree))+Ntip(tree)) %in% move_nodes + 1]
plot(tree, show.tip.label = FALSE) ; axisPhylo()
nodelabels(bg = node_colors, cex = 0.5)plot(tree_slided, show.tip.label = FALSE) ; axisPhylo()
nodelabels(bg = node_colors, cex = 0.5)
```
sort.dispRity *Sorting or ordering a* dispRity *object.*

#### Description

Sort (or order) the subsets of a dispRity object.

# space.maker 105

# Usage

```
## S3 method for class 'dispRity'
sort(x, decreasing = FALSE, sort, ...)
```
### Arguments

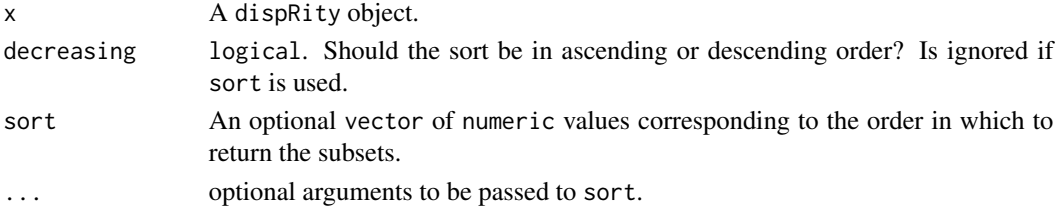

### Author(s)

Thomas Guillerme

### See Also

[dispRity](#page-34-0), [test.dispRity](#page-108-0), [plot.dispRity](#page-84-0), [get.subsets](#page-58-0), [get.disparity](#page-57-0).

# Examples

```
## Load the disparity data based on Beck & Lee 2014
data(disparity)
```
## Sorting the data summary(disparity) summary(sort(disparity, decreasing = TRUE)) summary(sort(disparity, sort =  $c(7,1,3,4,5,2,6))$ )

<span id="page-104-0"></span>space.maker *Creating multidimensional spaces*

#### Description

Creates a multidimensional space with a given number of elements and dimensions

### Usage

```
space.maker(
 elements,
 dimensions,
 distribution,
 arguments = NULL,
 cor.matrix = NULL,
  scree = NULL
)
```
### Arguments

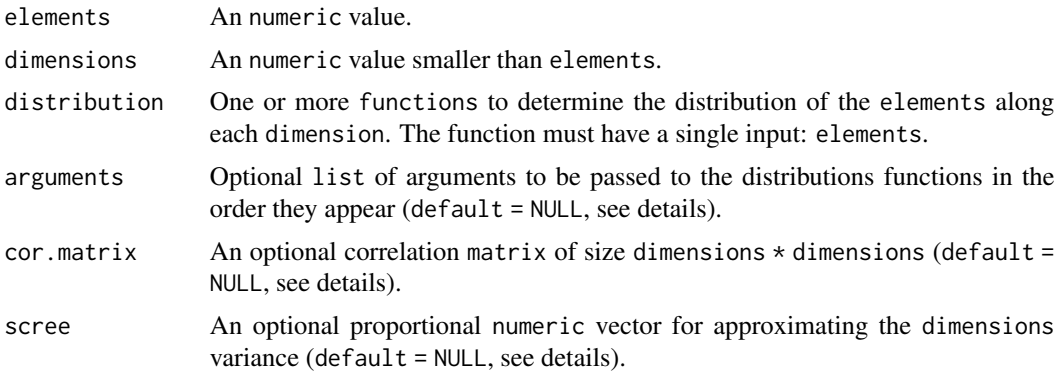

#### Details

When passing additional arguments to different distributions, these must be given as a list to each function in the order they appear. For example if distribution = c(runif, rnorm, rgamma) and one wants the distributions to be runif(elements,  $min = 1$ ,  $max = 10$ ), rnorm(elements, mean = 8) and rgamma(elements, shape = 1, log = TRUE), the additional arguments should be passed as  $c(list(min = 1, max = 10), list(mean = 8), list(shape = 1, log = TRUE).$  If no arguments have to be passed to a certain function, it can be left as NULL (e.g.  $c(list(min = 1, max = 10)$ ,  $list(NULL), list(shape = 1, log = TRUE).$ 

The cor.matrix argument should be a correlation matrix between the dimensions. If not NULL, the multidimensional space is multiplied by the the Choleski decomposition ([chol](#page-0-0)) of the correlation matrix. The scree argument is simply a value multiplier for each dimension to adjust their variance to approximate the scree one.

#### Author(s)

Thomas Guillerme

#### See Also

[null.test](#page-79-0), [test.dispRity](#page-108-0).

```
## A square space
plot(space.maker(5000, 2, runif), pch = 20)
## A circular space
plot(space.maker(5000, 2, rnorm), pch = 20)
## A 2-dimensional cylindrical space
plot(space.maker(5000, 2, c(rnorm, runif)), pch = 20)
## A 4-dimensional space with different distributions
space.maker(5, 4, c(runif, runif, rnorm, rgamma),
     arguments = list(list(min = 1, max = 10), list(min = 1, max = 2),
```

```
list(mean = 8), list(shape = 1)))## A 3-dimensional correlated space
cor_matrix <- matrix(cbind(1, 0.8 ,0.2, 0.8, 1, 0.7, 0.2, 0.7, 1), nrow = 3)
space <- space.maker(10000, 3, rnorm, cor.matrix = cor_matrix)
round(cor(space), 1) ; cor_matrix ## Both should be really similar matrices
## A 3-dimensional space with a priori approximated variance for each dimension
space \leq space.maker(10000, 3, rnorm, scree = c(0.6, 0.3, 0.1))
## The resulting screeplot
barplot(apply(space, 2, var))
## Not run:
require(scatterplot3d)
## A cube space
scatterplot3d(space.maker(5000, 3, runif), pch = 20)
## A plane space
scatterplot3d(space.maker(5000, 3, c(runif, runif, runif),
     arguments = list(list(min = 0, max = 0), NULL, NULL), pch = 20)## A sphere space
scatterplot3d(space.maker(5000, 3, rnorm), pch = 20)
## A 3D cylindrical space
scatterplot3d(space.maker(5000, 3, c(rnorm, rnorm, runif)), pch = 20)
## Generating a doughnut space
doughnut <- space.maker(5000, 3, c(rnorm, random.circle),
     arguments = list(list(mean = 0), list(runif, inner = 0.5, outer = 1)))## Reodering the axis for projecting the dougnut in 2D
scattering10t3d(doughnut[,c(2,1,3)], pch = 20)
## End(Not run)
```
<span id="page-106-0"></span>summary.dispRity *dispRity object summary*

#### **Description**

Creates a summary of a dispRity object.

### Usage

```
## S3 method for class 'dispRity'
summary(
 object,
  ...,
  quantiles = c(50, 95),
```

```
cent.tend = median,
  recall = FALSE,
  digits
\mathcal{L}
```
# Arguments

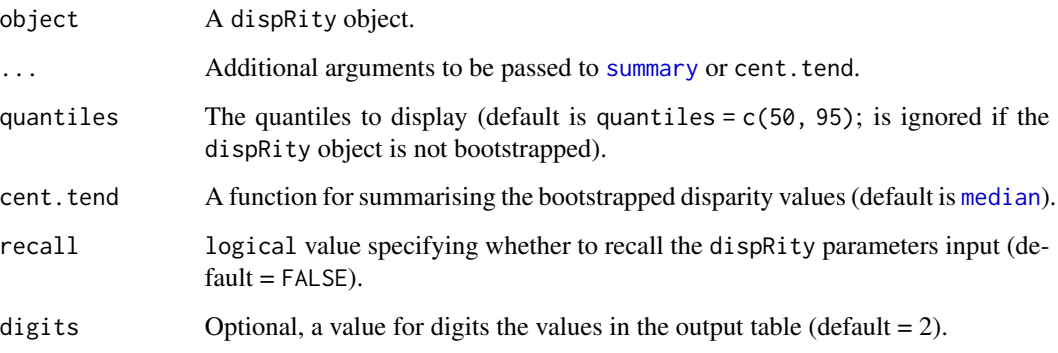

# Details

If the dispRity object to summarise comes from a chrono. subsets using a "multiPhylo" object, the displayed number of observations (n) corresponds to the maximum number of observation at the specific time slice (some slices through some trees might have less observations).

# Value

A data.frame with:

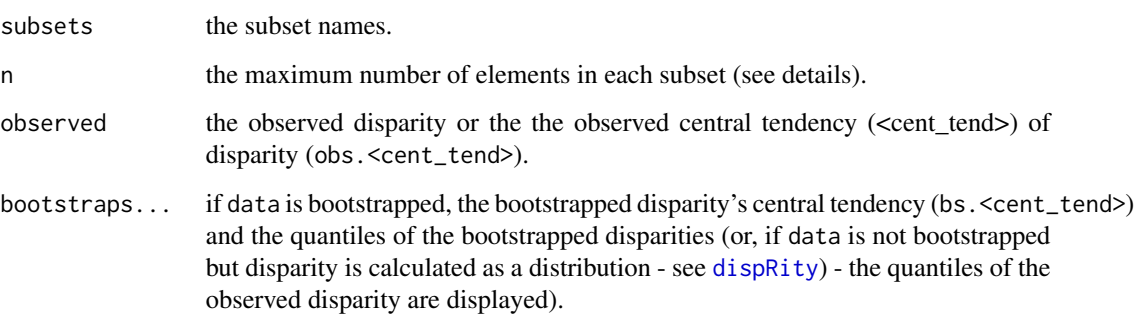

# Author(s)

Thomas Guillerme

# See Also

[dispRity](#page-34-0), [plot.dispRity](#page-84-0).
# <span id="page-108-0"></span>test.dispRity 109

# Examples

```
## Load the disparity data based on Beck & Lee 2014
data(disparity)
## Summarising the results
summary(disparity) # default
## Using different options
summary(disparity, quantiles = 75, cent.tend = mean, digits = 8,
    recall = TRUE)
```
test.dispRity *Testing disparity hypotheses*

# Description

Applying statistical tests to dispRity objects

# Usage

```
test.dispRity(
 data,
  test,
  comparisons = "pairwise",
 rarefaction = NULL,
 correction = "none",
 concatenate = TRUE,
  conc.quantiles = c(mean, c(95, 50)),
 details = FALSE,
  ...
\mathcal{L}
```
# Arguments

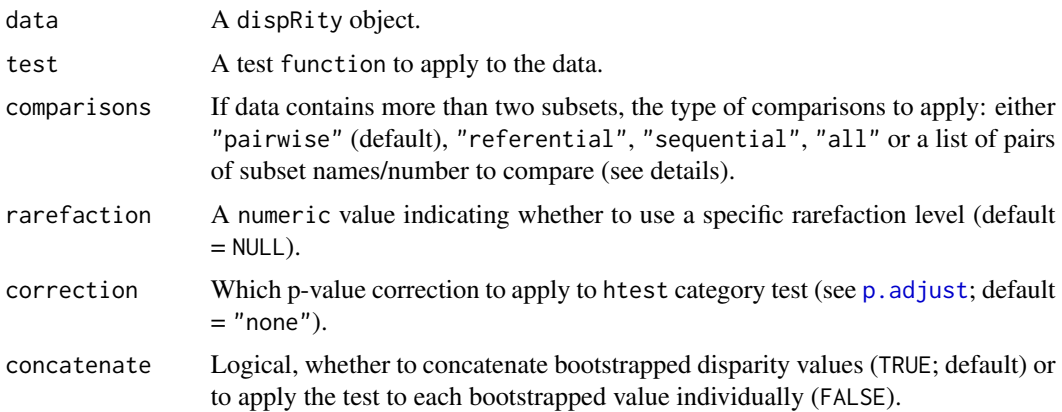

<span id="page-109-0"></span>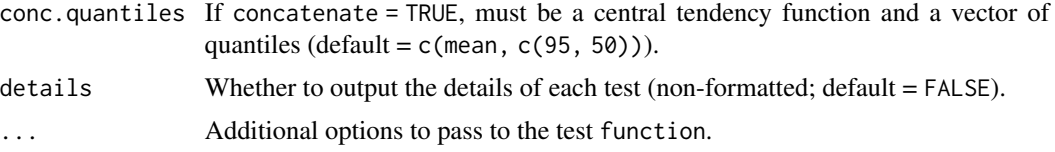

## Details

The comparison argument can be:

- "pairwise": pairwise comparisons of all the subsets (default).
- "referential": compares the first subset to all the others.
- "sequential": compares each subset sequentially (e.g. first against second, second against third, etc.).
- "all": compares all the subsets simultaneously to the data (i.e. bootstrapped disparity  $\sim$ subsets names). This argument is used for  $\text{Im}$  or  $\text{glm}$  $\text{glm}$  $\text{glm}$  type tests.
- A list of pairs of number of subsets to compare. Each element of the list must contain two elements (e.g.  $list(c("a", "b"), ("b", "a"))$  to compare "a" to "b" and then "b" to "a").
- If the called test is null, test, the comparison argument is ignored.

IMPORTANT: if you are performing multiple comparisons (e.g. when using "pairwise", "referential" or "sequential"), don't forget about the Type I error rate inflation. You might want to use a *p-value* correction (see [p.adjust](#page-0-0)).

#### Author(s)

Thomas Guillerme

## See Also

[dispRity](#page-34-0), [null.test](#page-79-0), [bhatt.coeff](#page-11-0), [pair.plot](#page-81-0), [adonis.dispRity](#page-3-0), [randtest.dispRity](#page-89-0)

# Examples

```
## Load the Beck & Lee 2014 data
data(BeckLee_mat50)
data(BeckLee_tree)
## Calculating the disparity from customised subsets
## Generating the subsets
groups <- crown.stem(BeckLee_tree, inc.nodes = FALSE)
customised_subsets <- custom.subsets(BeckLee_mat50, groups)
## Bootstrapping the data
bootstrapped_data <- boot.matrix(customised_subsets, bootstraps = 100)
## Calculating the sum of variances
sum_of_variances <- dispRity(bootstrapped_data, metric = c(sum, variances))
## Measuring the subset overlap
```

```
test.dispRity(sum_of_variances, bhatt.coeff, "pairwise")
```
#### <span id="page-110-0"></span>test.metric 111

```
## Measuring differences from a reference subset
test.dispRity(sum_of_variances, wilcox.test, "referential")
## Measuring disparity as a distribution
disparity_var <- dispRity(bootstrapped_data, metric = variances)
## Differences between the concatenated bootstrapped values of the subsets
test.dispRity(disparity_var, test = t.test, comparisons = "pairwise",
     concatenate = TRUE, correction = "bonferroni")
## Differences between the subsets bootstrapped
test.dispRity(disparity_var, test = t.test, comparisons = "pairwise",
     concatenate = FALSE, correction = "bonferroni",
     conc.quantiles = c(mean, c(95, 5)))
```
test.metric *Test disparity metric*

# Description

Test whether a metric captures changes trait space size, density and position.

## Usage

```
test.metric(
  data,
  metric,
  ...,
  shifts,
  shift.options,
  model,
  replicates = 3,
  steps = 10,
  dimensions,
  verbose = FALSE,
  save.steps = FALSE
)
```
## Arguments

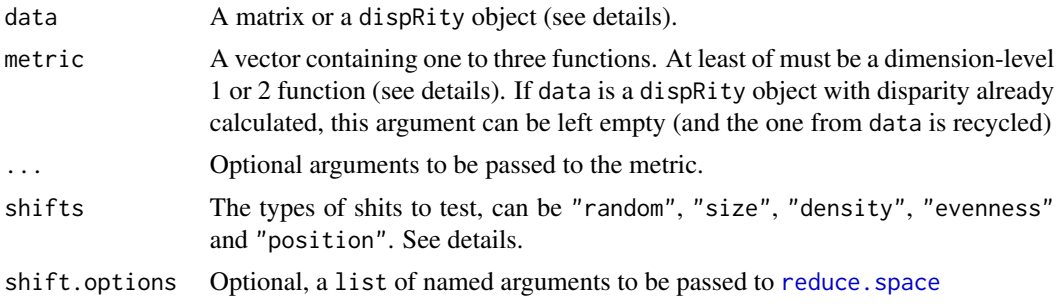

<span id="page-111-0"></span>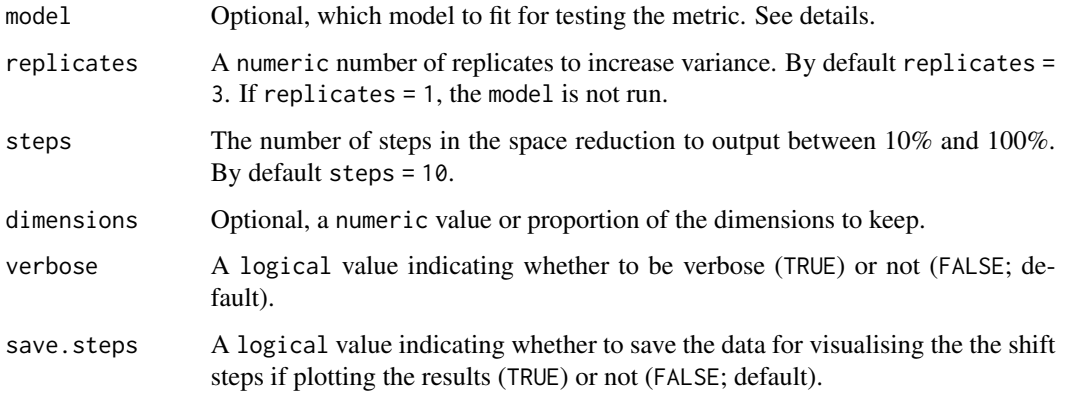

## Details

For the three non-random shifts: "size", "density", "evenness" and "position", the function returns both of shifts as:

- "size.inner" and "size.outer" removing data from the edges or the centre respectively (contracting the size and "hollowing" it respectively).
- "density.higher" and "density.lower" removing data to increase or decrease density respectively (increasing/decreasing nearest neighbour distance).
- "evenness.flattened" and "evenness.compacted" removing data to from the centre of the distribution or from the edges to resepectively "flatten" or "condense" the distribution.
- "position.top" and "position.bottom" removing data from one side or the other of the space (the sides are selected from the point with lowest/highest scores on each dimensions respectively).

See figure 2 in Guillerme et al. 2020 for more details.

The default model is a linear model using the following function: model = function(data) lm(disparity  $\sim$  reduction, data) You can provide your own as long as it is a single function with data as a single argument. The two terms from data should be called reduction for the variable on the x axis and disparity for the variable on the y axis. For example: model = function(data) nls(disparity  $\sim$  a\*reduction/(b+reduction), data) Note that models (like this example) should be specific to the dataset. Any type of model can be fitted but only the ones with an associated summary function will be correctly displayed by [summary.dispRity](#page-106-0). To not run any model, use model = NULL.

## Value

This function outputs a dispRity object containing a list of simulated reductions in trait space. The results can be accessed through the usual S3 methods (print, summary, plot) or accessed directly through x\$<name\_of\_the\_shift> (e.g. x\$random for the random shift results).

## Author(s)

Thomas Guillerme

#### <span id="page-112-0"></span>test.metric 113

#### References

Guillerme T, Puttick MN, Marcy AE, Weisbecker V. 2020 Shifting spaces: Which disparity or dissimilarity measurement best summarize occupancy in multidimensional spaces?. Ecol Evol. 2020;00:1-16. (doi:10.1002/ece3.6452)

## See Also

[reduce.space](#page-92-0) [dispRity](#page-34-0) [plot.dispRity](#page-84-0)

## Examples

```
## Creating a 2D uniform space
space <- space.maker(300, 2, runif)
## A simple test with only 1 replicate for two shifts (random and size):
simple_test <- test.metric(space, metric = c(prod, ranges),
                           replicates = 1, shifts = c("random", "size"))
## Summarising the tests
summary(simple_test)
## Visualising the test
plot(simple_test)
## Applying the test directly on a disparity object
data(disparity)
median_centroid_test <- test.metric(disparity, shifts = "size")
## Summarising the tests
summary(median_centroid_test)
## Visualising the test
plot(median_centroid_test)
## Not run:
## Note that the tests can take several minutes to run.
## Testing the sum of variance on all shifts
sum_var_test <- test.metric(space, metric = c(sum, variances),
                            shifts = c("random", "size", "density", "position"))
## Summarising the tests
summary(sum_var_test)
## Visualising the test
plot(sum_var_test)
## Creating a 2D uniform space
space <- space.maker(300, 2, runif)
## Re-running the test on two shifts with data saving for visualisation
median_centroid_test <- test.metric(space,
```

```
metric = c(median, centroids),
shifts = c("random", "size"),
save.steps = TRUE)
```
<span id="page-113-0"></span>## Visualising the tests results and display the shifts visualisation plot(median\_centroid\_test)

## End(Not run)

tree.age *Extracting the age of nodes and tips in a tree.*

## Description

Extracting the age of each node and tip in a tree give the height of the tree or some specified age.

#### Usage

```
tree.age(tree, age, order = "past", fossil = TRUE, digits = 3)
```
## Arguments

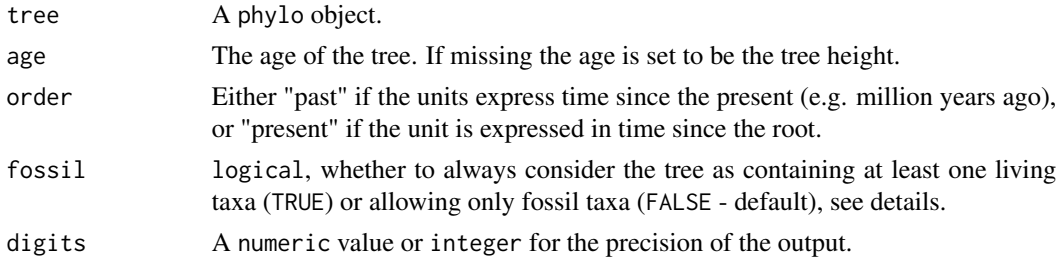

## Details

When fossil = TRUE, if the tree contains a tree\$root.time element (for tree's root age), and that order is set to "past", the output ages are adjusted to be starting from the root.time. Else, if no tree\$root.time exists or fossil = FALSE, tips and nodes age is relative from the tip furthest away from the root. *THIS FUNCTION DOES NOT ESTIMATE TREE AGES*, it just extracts branch length information and converts it into time units. For basic dating functions in R, check [chronos](#page-0-0), [chronopl](#page-0-0), [chronoMPL](#page-0-0) or use more specialised dating software (e.g. MrBayes, BEAST, RAxML, etc.).

## Author(s)

Thomas Guillerme

## See Also

[slice.tree](#page-101-0), [chrono.subsets](#page-20-0).

tree.age 115

# Examples

```
## A dated random phylogeny with a root 50 units of time old.
tree.age(rtree(10), age = 50)
## A random tree with the distance since the root.
tree.age(rtree(10), order = 'present')
```
# **Index**

∗ disparity ordination phylogeny cladistic morphometric ecology dispRity-package, [3](#page-2-0) add.tree, [3](#page-2-0) adonis.dispRity, [4,](#page-3-1) *[110](#page-109-0)* adonis2, *[4,](#page-3-1) [5](#page-4-0)* ancestral.dist *(*dispRity.metric*)*, [41](#page-40-0) angles *(*dispRity.metric*)*, [41](#page-40-0) apply.NA, [6,](#page-5-0) *[101](#page-100-0)* as.covar, [8](#page-7-0) as.randtest, *[81](#page-80-0)* asr\_mk\_model, *[77](#page-76-0)[–79](#page-78-0)* axis.covar, *[38,](#page-37-0) [39](#page-38-0)*, *[42](#page-41-0)*, *[45](#page-44-0)* axis.covar *(*covar.utilities*)*, [28](#page-27-0) bartlett.test, *[68](#page-67-0)*, *[74](#page-73-0)* BeckLee, [10,](#page-9-0) *[11](#page-10-0)*, *[34](#page-33-0)* BeckLee\_ages *(*BeckLee*)*, [10](#page-9-0) BeckLee\_disparity, [11](#page-10-0) BeckLee\_mat50 *(*BeckLee*)*, [10](#page-9-0) BeckLee\_mat99 *(*BeckLee*)*, [10](#page-9-0) BeckLee\_tree *(*BeckLee*)*, [10](#page-9-0) between.groups.fun *(*dispRity.metric*)*, [41](#page-40-0) bhatt.coeff, [12,](#page-11-1) *[110](#page-109-0)* boot.matrix, *[4](#page-3-1)*, *[11](#page-10-0)*, [13,](#page-12-0) *[23,](#page-22-0) [24](#page-23-0)*, *[31](#page-30-0)*, *[34–](#page-33-0)[36](#page-35-0)*, *[50](#page-49-0)[–52](#page-51-0)*, *[55](#page-54-0)*, *[88](#page-87-0)* build\_cladistic\_matrix, *[24](#page-23-0)* bw.nrd0, *[12](#page-11-1)*, *[95](#page-94-0)* calculate\_morphological\_distances, *[17](#page-16-0)*, *[24](#page-23-0)* centroids, *[34](#page-33-0)* centroids *(*dispRity.metric*)*, [41](#page-40-0) char.diff, [15,](#page-14-0) *[84](#page-83-0)* charadriiformes, [18](#page-17-0) check.morpho, [20,](#page-19-0) *[57](#page-56-0)*, *[101](#page-100-0)* chol, *[106](#page-105-0)* chrono.subsets, *[4,](#page-3-1) [5](#page-4-0)*, *[11](#page-10-0)*, *[13,](#page-12-0) [14](#page-13-0)*, [21,](#page-20-1) *[24](#page-23-0)*, *[31](#page-30-0)*, *[34](#page-33-0)[–36](#page-35-0)*, *[44](#page-43-0)*, *[51–](#page-50-0)[56](#page-55-0)*, *[85](#page-84-1)*, *[88](#page-87-0)*, *[90](#page-89-1)*, *[102,](#page-101-1) [103](#page-102-0)*, *[108](#page-107-0)*, *[114](#page-113-0)*

chronoMPL, *[114](#page-113-0)* chronopl, *[114](#page-113-0)* chronos, *[114](#page-113-0)* CI, *[21](#page-20-1)* Claddis.ordination, [23](#page-22-0) clean.data, [25](#page-24-0) cmdscale, *[24](#page-23-0)* combine.subsets *(*get.subsets*)*, [59](#page-58-0) convhull.surface *(*dispRity.metric*)*, [41](#page-40-0) convhull.volume *(*dispRity.metric*)*, [41](#page-40-0) convhulln, *[41](#page-40-0)* covar.plot, [26,](#page-25-0) *[65](#page-64-0)* covar.utilities, *[28](#page-27-0)*, [28](#page-27-0) crown.stem, [30,](#page-29-0) *[31](#page-30-0)* cust.series *(*custom.subsets*)*, [31](#page-30-0) cust.subsets, *[14](#page-13-0)*, *[23](#page-22-0)* cust.subsets *(*custom.subsets*)*, [31](#page-30-0) custom.series *(*custom.subsets*)*, [31](#page-30-0) custom.subsets, *[4,](#page-3-1) [5](#page-4-0)*, *[13](#page-12-0)*, *[24](#page-23-0)*, *[30](#page-29-0)*, [31,](#page-30-0) *[35,](#page-34-1) [36](#page-35-0)*, *[44](#page-43-0)*, *[50](#page-49-0)*, *[53](#page-52-0)*, *[55](#page-54-0)*, *[85](#page-84-1)*, *[88](#page-87-0)*, *[90](#page-89-1)*, *[99](#page-98-0)*

```
daisy, 17
demo_data, 32
deviations (dispRity.metric), 41
diagonal (dispRity.metric), 41
dimension.level1.fun (dispRity.metric),
         41
dimension.level2.fun (dispRity.metric),
         41
dimension.level3.fun (dispRity.metric),
         41
disalignment (dispRity.metric), 41
disparity, 34
displacements (dispRity.metric), 41
dispRity, 4, 9, 11, 14, 23, 24, 31, 34, 35,
         38–40, 42, 45, 50, 51, 53, 55, 58, 60,
         62, 63, 65, 87, 88, 90, 95, 98, 105,
         108, 110, 113
dispRity-package, 3
dispRity.covar.projections, 37, 86
```
## INDEX 117

```
dispRity.fast, 40
dispRity.metric, 35, 36, 41, 50–52, 62, 63
dispRity.per.group, 50
51
dist, 5, 17
dist.hamming, 20
dtt.dispRity, 52, 87
```

```
edge.length.tree (dispRity.metric), 41
eigen, 42
ellipse.volume (dispRity.metric), 41
extinction.subsets, 54
extract.dispRity (get.matrix), 58
```
fill.dispRity *(*make.dispRity*)*, [60](#page-59-0) func.div *(*dispRity.metric*)*, [41](#page-40-0) func.eve *(*dispRity.metric*)*, [41](#page-40-0)

```
gen.seq.HKY, 100, 101
geomorph.ordination, 55
get.bin.ages, 56
get.contrast.matrix, 21, 57
get.covar (covar.utilities), 28
get.disparity, 60, 105
get.disparity (get.matrix), 58
get.matrix, 58
get.subsets, 58, 59, 105
get.tree (add.tree), 3
glm, 43, 110
grep, 16, 77
group.dist (dispRity.metric), 41
```

```
lm, 42, 110
```

```
make.dispRity, 60
make.metric, 35, 36, 41, 45, 61
match.tip.edge, 63
matrix.dispRity (get.matrix), 58
MCMCglmm, 18, 64
MCMCglmm.covars, 64
MCMCglmm.covars (MCMCglmm.utilities), 65
MCMCglmm.levels (MCMCglmm.utilities), 65
MCMCglmm.sample (MCMCglmm.utilities), 65
MCMCglmm.subsets, 9, 28, 29, 38, 39, 64, 66
MCMCglmm.traits (MCMCglmm.utilities), 65
MCMCglmm.utilities, 65
mean, 27, 42
median, 27, 34, 42, 85, 108
mode.val, 27
```
mode.val *(*dispRity.metric*)*, [41](#page-40-0) model.test, [67,](#page-66-0) *[71](#page-70-0)*, *[73,](#page-72-0) [74](#page-73-0)*, *[76](#page-75-0)*, *[87](#page-86-0)* model.test.sim, *[70](#page-69-0)*, [70,](#page-69-0) *[75,](#page-74-0) [76](#page-75-0)*, *[87](#page-86-0)* model.test.wrapper, *[70](#page-69-0)*, *[73](#page-72-0)*, [73](#page-72-0) multi.ace, [76](#page-75-0) n.ball.volume *(*dispRity.metric*)*, [41](#page-40-0) n.subsets *(*get.subsets*)*, [59](#page-58-0) neighbours *(*dispRity.metric*)*, [41](#page-40-0) NJ, *[20](#page-19-0)* null.test, *[12](#page-11-1)*, [80,](#page-79-1) *[87](#page-86-0)*, *[106](#page-105-0)*, *[110](#page-109-0)* optim, *[68,](#page-67-0) [69](#page-68-0)* optim.parsimony, *[20,](#page-19-0) [21](#page-20-1)* p.adjust, *[109,](#page-108-0) [110](#page-109-0)* pair.plot, [82,](#page-81-1) *[110](#page-109-0)* pairwise.dist *(*dispRity.metric*)*, [41](#page-40-0) parsimony, *[21](#page-20-1)* phyDat, *[20](#page-19-0)* plot, *[82](#page-81-1)*, *[85](#page-84-1)* plot.char.diff, *[17](#page-16-0)*, [83](#page-82-0) plot.dispRity, *[36](#page-35-0)*, *[39](#page-38-0)*, *[50](#page-49-0)[–53](#page-52-0)*, *[69,](#page-68-0) [70](#page-69-0)*, *[73](#page-72-0)*, *[75,](#page-74-0) [76](#page-75-0)*, [85,](#page-84-1) *[105](#page-104-0)*, *[108](#page-107-0)*, *[113](#page-112-0)* plot.randtest, *[91](#page-90-0)* point.dist *(*dispRity.metric*)*, [41](#page-40-0) polygon, *[86](#page-85-0)* prcomp, *[55](#page-54-0)* print.dispRity, [88](#page-87-0) print.randtest, *[91](#page-90-0)* prod, *[42](#page-41-0)* projections, *[38,](#page-37-0) [39](#page-38-0)*, *[44](#page-43-0)* projections *(*dispRity.metric*)*, [41](#page-40-0) projections.between, *[39](#page-38-0)* quantiles *(*dispRity.metric*)*, [41](#page-40-0) radius *(*dispRity.metric*)*, [41](#page-40-0) random.circle, [89](#page-88-0) randtest, *[81](#page-80-0)*, *[91,](#page-90-0) [92](#page-91-0)* randtest.dispRity, [90,](#page-89-1) *[92](#page-91-0)*, *[110](#page-109-0)* randtest.dist, [91](#page-90-0) ranges *(*dispRity.metric*)*, [41](#page-40-0) read.nexus.data, *[24](#page-23-0)* read\_nexus\_matrix, *[24](#page-23-0)*

reduce.matrix, [92](#page-91-0)

reduce.space, [93,](#page-92-1) *[111](#page-110-0)*, *[113](#page-112-0)* remove.tree *(*add.tree*)*, [3](#page-2-0) remove.zero.brlen, [96,](#page-95-0) *[104](#page-103-0)* 118 INDEX

```
rescale.dispRity
, 97
RI
, 21
rTraitDisc
, 100, 101
sauron.plot
(covar.plot
)
, 26
scale
, 98
screeplot
, 81
98
sim.morpho
,
7
, 21
, 100
size.subsets
(get.subsets
)
, 59
slice.tree
, 23
, 102
, 114
slide.nodes
, 96, 97
, 103
sort.dispRity
, 104
space.maker
, 81
, 89
, 105
span.tree.length
(dispRity.metric
)
, 41
spantree
, 44
sum
, 11
, 42
, 62
summary
, 108
summary.dispRity
, 14
, 36
, 39
, 50–52
, 69
, 70
,
         73
, 75
, 76
, 87
, 107
, 112
51253548198105,
         106
, 109
test.metric
, 86, 87
, 95
, 111
time.series
(chrono.subsets
)
, 21
time.subsets
(chrono.subsets
)
, 21
tree.age
, 23
, 26
, 30
, 114
variances
, 11
, 62
```
variances *(*dispRity.metric *)* , [41](#page-40-0)

vegdist , *[5](#page-4-0)* , *[17](#page-16-0)* , *[41](#page-40-0)* , *[43](#page-42-0)* , *[93](#page-92-1)*